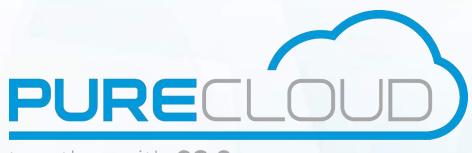

together with CS Comms

# Enterprise Provisioning Web Services Developer Guide

Istra SP Version 9.4

Pure Cloud Solutions Ltd. www,purecloudsolutions.co.uk

6 The Pavillions, Amber Close Tamworth, B77 4RP

Tel: 0333 150 6780

# **Contents**

# 1 Presentation

| 2 | Actio | ons     |                        |
|---|-------|---------|------------------------|
|   | 2.1   | Session | 1                      |
|   |       | 2.1.1   | Session                |
|   |       | 2.1.2   | Help                   |
|   | 2.2   | Admin   | istrative              |
|   |       | 2.2.1   | AdministrativeDomain   |
|   |       | 2.2.2   | Administrator          |
|   | 2.3   | Networ  | k                      |
|   |       | 2.3.1   | GroupDomain            |
|   |       | 2.3.2   | Ipbx                   |
|   |       | 2.3.3   | Gateway                |
|   |       | 2.3.4   | GatewayGroup           |
|   |       | 2.3.5   | PstnRange              |
|   |       | 2.3.6   | Pstn                   |
|   |       | 2.3.7   | AssignableIPBX         |
|   |       | 2.3.8   | MediaServer            |
|   |       | 2.3.9   | MediaServerGroup       |
|   |       | 2.3.10  | PlmnRange              |
|   |       | 2.3.11  | PlmnPstn               |
|   |       | 2.3.12  | TromboningRange        |
|   | 2.4   | Enterp  | ise                    |
|   |       | 2.4.1   | Enterprise             |
|   |       | 2.4.2   | NetworkDomain          |
|   |       | 2.4.3   | DialPrefix             |
|   |       | 2.4.4   | Site                   |
|   |       | 2.4.5   | Department             |
|   |       | 2.4.6   | SpeedDial              |
|   |       | 2.4.7   | User                   |
|   |       | 2.4.8   | UserExtension          |
|   |       | 2.4.9   | ExtensionGroup         |
|   |       | 2.4.10  | ACDGroup               |
|   |       | 2.4.11  | Forwarding             |
|   |       | 2.4.12  | Device                 |
|   |       | 2.4.13  | Terminal               |
|   |       | 2.4.14  | DeviceModel            |
|   |       | 2.4.15  | IVRService             |
|   |       |         | Service                |
|   |       | 2.4.17  | IVRServiceType         |
|   |       | 2.4.18  | CallBarring            |
|   |       | 2.4.19  | LogicalTerminal        |
|   |       |         | MobileTerminal         |
|   |       |         | Line                   |
|   |       | 2.4.22  | PagingGroup            |
|   |       | 2.4.23  | TerminalScenario       |
|   |       | 2.4.24  | ServiceDynamicProperty |
|   |       |         | IVRDynamicProperty     |
|   |       | 2.4.26  | ExtDynamicProperty     |
|   |       |         | LdapServer             |
|   |       |         | LDAPUserImport         |
|   |       | 2.4.29  | Calendar               |
|   |       |         |                        |

|   |      | 2.4.30 CalendarWeekslot                      | <br> |
|---|------|----------------------------------------------|------|
|   |      | 2.4.31 CalendarAbsolutetimeslot              | <br> |
|   |      | 2.4.32 CalendarPresenceStateWeekslot         | <br> |
|   |      | 2.4.33 CalendarPresenceStateAbsolutetimeslot | <br> |
|   |      | 2.4.34 FaxAddress                            | <br> |
|   |      | 2.4.35 PhoneNumber                           | <br> |
|   |      | 2.4.36 SinglePostalAddress                   | <br> |
|   |      | 2.4.37 SubPostalAddress                      | <br> |
|   |      | 2.4.38 MetaPostalAddress                     | <br> |
|   |      | 2.4.39 ServicePack                           | <br> |
|   |      | 2.4.40 Internal Address                      | <br> |
| 3 | Clie | nt                                           |      |
|   | 3.1  | Client Information                           | <br> |
|   | 3.2  | PHP client                                   | <br> |
|   | 3.3  | Example with addressing:                     | <br> |
|   |      | 3.3.1 Source CentileClient.php               | <br> |
|   | 3.4  | Example with wssession:                      | <br> |
|   | 3.5  | Java client                                  | <br> |
|   |      | 3.5.1 How to use axis2 stub client?          | <br> |
|   |      |                                              |      |
|   |      |                                              |      |

# License

This documentation is confidential. All rights reserved. All materials contained in the Software are copyrighted and must not be used except as provided in the software license agreement terms and conditions included in this copyright notice.

Except as set force above, licensor makes no warranties, expressed or implied, including, but not limited to, any implied warranties of title, completeness, merchantability or fitness for a particular purpose. Licensor does not warrant the quality or performance of the licensed technology or products made using the licensed technology. There may be remaining "bugs" in the software. The licensed technology is not authorized for use as critical components in life support devices or systems. In no event shall licensor be liable for any consequential or punitive damages or for loss of profits derived from any and all errors in program. The extent of licensor's liability for anything to licensee, and cumulatively for various actions, may not exceed the price.

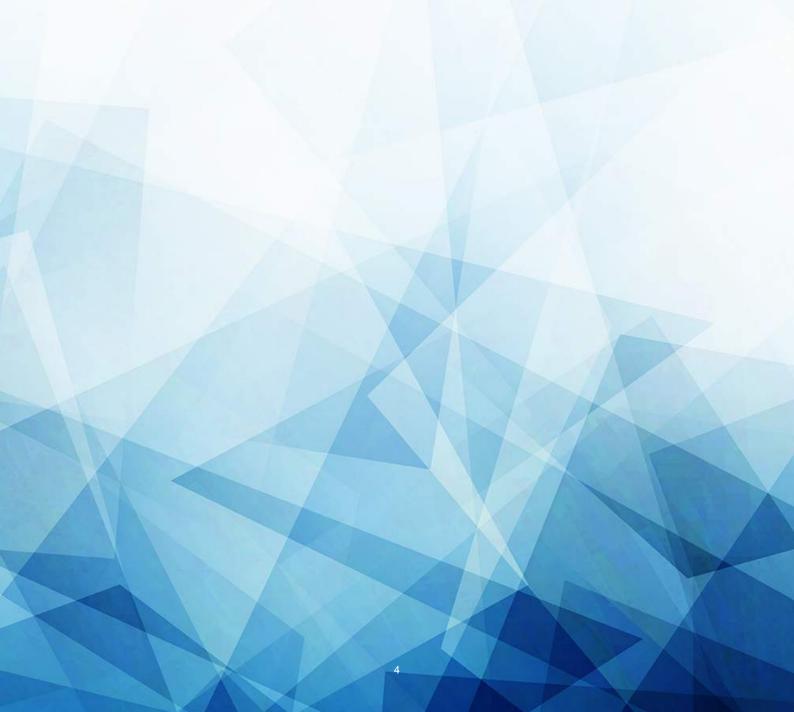

# 1 Presentation

This document is automatically generated, it's just an API doc. We will not describe what is intraswitch or what is each entity. The aim of this document is to show the actions available for each entity.

Each subsection represents an entity of the IntraSwitch platform. In most cases you will first find a Java bean object (a simple data structure describing the entity) and then all actions available related to this entity (most of time: *create*, *delete*, *update* and *get* action.

The Java bean object is used by get, create and update actions.

Convention Definitions

param [type] this is an optional parameter

param\* [type] this is a mandatory parameter

param [type] (20)this is an optional (default value is 20)

param [type] (values 0:internal 1:external) the accepted values are 0 or 1

The type of all parameters is exclusively String. An empty string is used to ignore the parameter and the string @NULL is used to set an empty value.Returned @NULL value means that field is null or empty

description methods

create This method always returns the bean entity created

update This method always returns the bean entity updated

**delete** This method returns a boolean, true if success.

**get** The get method returns always an object with **number** and **elements**. Number is the total number of elements in the platform and elements an array of bean representing the first elements.

There are two importants arguments in the get action, *offset* and *length*. It is used to do pagination. If we set a negative *offset* and a negative *length*, we just do a count action and we will fill only **number**. The array **elements** have for minimal size one (count action or get with numbers equal to 0).

### **IMPORTANT**

There are two web services (Enterprise mode and EnterpriseSession mode (equivalent for routingCommunity,residential)), they do exactly the same actions. The difference is in session management. If you use Enterprise, you have to use ws-addressing in your web service client to manage session; if you use EnterpriseSession you have to pass a new parameter [wssession] in each method.

# Difference between the two modes

In Enterprise mode, you have to use ws-addressing in your web service client and nothing else is required from your side

In EnterpriseSession mode:

- The login action returns an integer representing your session id (wssession).
- All methods except login have an extra mandatory argument named 'wssession' of type STRING: this is the integer you obtained from the login action.

# 2 Actions

# 2.1 Session

# 2.1.1 Session

# **Function login**

# Description:

This is the login method, you need to be authenticated first before taking any other actions This method can be used only if you are disconnected.

# Parameters:

login\* [STRING] the administrator login

password\* [STRING] the administrator password

Return:

return true if login is successfull

# **Function logout**

# Description:

this is the logout method. This method can be used only if you are authenticated.

# Parameters:

Return:

return true if logout is successfull

# **Function setContext**

# Description:

this method is used to work in another administrative domain This method can be used only if you are authenticated.

# Parameters:

**admtiveDomainName** [STRING] this is the name of the administrative domain. You can fill a @NULL value to return in the login context.

# Return:

return true if successfull

# Function setCommunityContext

# Description:

this method is used to work in a community context(administrative domain) This method can be used only if you are authenticated.

# Parameters:

**communityName** [STRING] this is the name of the Community. You can fill a @NULLto return in the login context.

# Return:

return true if successfull

# **Function is Connected**

# Description:

This method allows to check if tou are logged. This method can be used if you are connected or disconnected

# Parameters:

Return:

return true if logged

# 2.1.2 Help

# **Function getHelp**

# $\underline{Description}:$

This method is used to get information on action and bean. This method can be used only if you are authenticated.

# Parameters:

name [STRING] a method name or a bean name

# Return:

return text representing help available in documentation

# **Function getVersion**

# Description:

This method is used to get information on Intraswitch server version This method can be used only if you are authenticated.

# Parameters:

# Return:

return Intraswitch server version

# 2.2 Administrative

### 2.2.1 AdministrativeDomain

**Object:** AdministrativeDomainBean

parentAdmtiveDomain: The owner (parent) administrative domain, is null only for the top level domain (that is created directly on the DataBase). Once it has been set, it's not anymore updateable.

 $\verb|type|: The domain type| which defines the rights values for this Administrative Domain. Domain Type|$ 

are "Top-Level", "Service Provider", "Reseller" et "Residential Service-Provide"

name (40) : name of this admtive domain (Unique)

# Function getAdministrativeDomain

# Description:

This method can be used only if you are authenticated.

# Parameters:

**offset** [NUMBER] This is an offset when using pagination

length [NUMBER] This is a length when using pagination

name [STRING] name of this admtive domain (Unique)

**type** [STRING] The domain type which defines the rights values for this AdministrativeDomain. Domain-Type are "Top-Level", "Service Provider", "Reseller" et "Residential Service-Provide"

**parentAdmtiveDomain** [STRING] The owner (parent) administrative domain, is null only for the top level domain (that is created directly on the DataBase). Once it has been set, it's not anymore updateable. Return:

AdministrativeDomains

### Function createAdministrativeDomain

### Description:

create a AdministrativeDomain in the context domain. This method can be used only if you are not in an enterprise context.

### Parameters:

name [STRING] name of this admtive domain (Unique)

**type** [STRING] The domain type which defines the rights values for this AdministrativeDomain. Domain-Type are "Top-Level", "Service Provider", "Reseller" et "Residential Service-Provide"

# Return:

return AdministrativeDomainBean new element created

# Function deleteAdministrativeDomain

### Description:

delete a AdministrativeDomain This method can be used only if you are not in an enterprise context.

### Parameters:

name [STRING] name of this admtive domain (Unique)

### Return:

return true if it is successfull

# Function updateAdministrativeDomain

# Description:

update a AdministrativeDomain This method can be used only if you are not in an enterprise context.

selectedName\* [STRING] AdministrativeDomain we want to modify

name [STRING] name of this admtive domain (Unique)

Return:return updated AdministrativeDomainBean element

# 2.2.2 Administrator

### **Object:** AdministratorBean

appMaxInactiveInterval : Administrator information on session duration in seconds for web application, -1 means this value wont be controlled

hasAcdStatsAccess: means whether he can log in the ACDStats webapp

hasCallMixesAccess: means whether he can access to call records

hasMyTelephonyAccess: Give the ability to deny the access to myTelephony to an administrator ownerAdmtiveDomain: The administrative domain in which this administrator is defined, never null. callMixesDigitMask: set the number of masked digits in the PSTN number seen in the app (Administrator.callRecordsDigitMask)

cdrDigitMask: this positive integer (0 to "PSTN length") says how many ending digits are going to be masked in placed or received external PSTN numbers. This parameter is used in both CDRBrowser to hide the end of PSTN numbers.

has SuFunctionality: means admin have the 'su' fonctionality to log in as an end user.

appLanguage (30) : Administrator information on language setting for web application

appFirstWeekDay(9) : Administrator information on first day of week setting for web application accessRightsType : Type of rights for administrator. If not required always use standard default rights (0)

appTimeFormat (2) : Administrator information on time format setting for web application

login (40) : The login of the administrator is a field that uniquely identify this administrator on the cluster.

hasMyReportsAccess: means whether he can log in the myReports webapp

lastName (20) : LastName of this administrator.

appDateFormat (13) : Administrator information on date format setting for web application

hasWebAdminAccess: means whether he can log in the web-admin

firstName (20) : FirstName of this administrator.

hasCdrAccess: means whether he can log in the CDR webapp

# **Function getAdministrator**

### Description:

This method can be used only if you are authenticated.

# Parameters:

offset [NUMBER] This is an offset when using pagination

length [NUMBER] This is a length when using pagination

**login** [STRING] The login of the administrator is a field that uniquely identify this administrator on the cluster.

firstName [STRING] FirstName of this administrator.

lastName [STRING] LastName of this administrator.

**ownerAdmtiveDomain** [STRING] The administrative domain in which this administrator is defined, never null.

Return:

Administrators

# **Function createAdministrator**

### Description:

create an Administrator in the context domain. This method can be used only if you are authenticated. Parameters:

**login\*** [STRING] The login of the administrator is a field that uniquely identify this administrator on the cluster.

password [STRING]

firstName [STRING] FirstName of this administrator.

lastName [STRING] LastName of this administrator.

**appLanguage (en)** [STRING] Administrator information on language setting for web application **appMaxInactiveInterval (1800)** [NUMBER] Administrator information on session duration in seconds for web application, -1 means this value wont be controlled

**appDateFormat** (European) [STRING] (values :European=dd/MM/yy HH:mm, American=MM/dd/yy HH:mm, International=yy/MM/dd HH:mm, )Administrator information on date format setting for web application

**appTimeFormat (24)** [STRING] (values :12=12, 24=24, )Administrator information on time format setting for web application

hasCdrAccess (false) [BOOLEAN] means whether he can log in the CDR webapp hasAcdStatsAccess (false) [BOOLEAN] means whether he can log in the ACDStats webapp hasWebAdminAccess (true) [BOOLEAN] means whether he can log in the web-admin cdrDigitMask (0) [NUMBER] this positive integer (0 to "PSTN length") says how many ending digits are going to be masked in placed or received external PSTN numbers. This parameter is used in both CDR-Browser to hide the end of PSTN numbers. accessRightsType (0) [NUMBER] (values :0=Standard right defined for Domain type, 1=Specific oma rights defined for ent administrator, 2=Read only rights, )Type of rights for administrator. If not required always use standard default rights (0)

hasSuFunctionality (false) [BOOLEAN] means admin have the 'su' fonctionality to log in as an end user. hasCallMixesAccess (false) [BOOLEAN] means whether he can access to call records

callMixesDigitMask (0) [NUMBER] set the number of masked digits in the PSTN number seen in the app (Administrator.callRecordsDigitMask)

hasMyTelephonyAccess (true) [BOOLEAN] Give the ability to deny the access to myTelephony to an administrator

**hasMyReportsAccess (true)** [BOOLEAN] means whether he can log in the myReports webapp <u>Return</u>: return AdministratorBean new element created

# **Function deleteAdministrator**

# Description:

delete an Administrator This method can be used only if you are authenticated.

# Parameters:

**login\*** [STRING] The login of the administrator is a field that uniquely identify this administrator on the cluster.

# Return:

return true if it is successfull

# Function updateAdministrator

# Description:

update an Administrator This method can be used only if you are authenticated.

### Parameters:

selectedLogin\* [STRING] Administrator we want to modify

**login** [STRING] The login of the administrator is a field that uniquely identify this administrator on the cluster.

# password [STRING]

firstName [STRING] FirstName of this administrator.

lastName [STRING] LastName of this administrator.

appLanguage [STRING] Administrator information on language setting for web application

**appMaxInactiveInterval** [NUMBER] Administrator information on session duration in seconds for web application, -1 means this value wont be controlled

appDateFormat [STRING] (values :European=dd/MM/yy HH:mm, American=MM/dd/yy HH:mm, In-

ternational=yy/MM/dd HH:mm, )Administrator information on date format setting for web application **appTimeFormat** [STRING] (values :12=12, 24=24, )Administrator information on time format setting for web application

hasCdrAccess [BOOLEAN] means whether he can log in the CDR webapp

hasAcdStatsAccess [BOOLEAN] means whether he can log in the ACDStats webapp

hasWebAdminAccess [BOOLEAN] means whether he can log in the web-admin

**cdrDigitMask** [NUMBER] this positive integer (0 to "PSTN length") says how many ending digits are going to be masked in placed or received external PSTN numbers. This parameter is used in both CDR-Browser to hide the end of PSTN numbers.

hasSuFunctionality [BOOLEAN] means admin have the 'su' fonctionality to log in as an end user.

hasCallMixesAccess [BOOLEAN] means whether he can access to call records

**callMixesDigitMask** [NUMBER] set the number of masked digits in the PSTN number seen in the app (Administrator.callRecordsDigitMask)

hasMyTelephonyAccess [BOOLEAN] Give the ability to deny the access to myTelephony to an administrator

**hasMyReportsAccess** [BOOLEAN] means whether he can log in the myReports webapp Return :

return updated AdministratorBean element

# 2.3 Network

# 2.3.1 GroupDomain

**Object:** GroupDomainBean

name (50) : The name of this group. To change this value you need to call the method

SupraMan-ager.set PBXG roup Name

# Function getGroupDomain

Description:

This method can be used only if you are in a platform owner context.

Parameters:

offset [NUMBER] This is an offset when using pagination

**length** [NUMBER] This is a length when using pagination

name [STRING] The name of this group. To change this value you need to call the method

SupraMan-ager.setPBXGroupName

Return:

GroupDomains

# 2.3.2 Ipbx

**Object:** IpbxBean

groupDomainName: The group domain to which this AS is assigned.

name (100) : The name of this ipbx. Regex that must be match: "[A-Za-z][a-zA-Z

-0-9]\*".

mgcpPort: The MGCP port binded by this IPBX. This data is set by the SupraManager when the IPBX

is launched.

httpPort: The HTTP port binded by this IPBX. This data is set by the SupraManager when the IPBX

is launched.

sipPort: The SIP port binded by this IPBX. This data is set by the SupraManager when the IPBX is

launched.

# Function getIpbx

# Description:

This method can be used only if you are in a platform owner context.

# Parameters:

offset [NUMBER] This is an offset when using pagination

**length** [NUMBER] This is a length when using pagination

**name** [STRING] The name of this ipbx. Regex that must be match: "[A-Za-z][a-zA-Z -0-9]\*".

**groupDomainName** [STRING] The group domain to which this AS is assigned.

**mgcpPort** [NUMBER] The MGCP port binded by this IPBX. This data is set by the SupraManager when the IPBX is launched.

**sccpPort** [NUMBER] The SCCP port binded by this IPBX. This data is set by the SupraManager when the IPBX is launched.

**sipPort** [NUMBER] The SIP port binded by this IPBX. This data is set by the SupraManager when the IPBX is launched.

**httpPort** [NUMBER] The HTTP port binded by this IPBX. This data is set by the SupraManager when the IPBX is launched.

Return:

**Ipbxs** 

# Function createIpbx

# Description:

create a Ipbx in an enterprise. This method can be used only if you are in a platform owner context.

# Parameters:

**name\*** [STRING] The name of this ipbx. Regex that must be match: "[A-Za-z][a-zA-Z -0-9]\*".

groupDomainName [STRING] The group domain to which this AS is assigned.

Return:

return IpbxBean new element created

# **Function deleteIpbx**

# Description:

delete a Ipbx. This method can be used only if you are in a platform owner context.

# Parameters:

name\* [STRING] The name of this ipbx. Regex that must be match: "[A-Za-z][a-zA-Z

-0-9]\*". Return : return true if it is successfull

# 2.3.3 Gateway

# **Object:** GatewayBean

operatorPrefix (10) : The operatorPrefix is used to format the called number and calling-number of calls sended to this gateway. (in case we have as called number an internationally formated number in the same country-code as the gateway, we must have an operatorPrefix to complete the number in this national format)

sipHostPort (200) : The sipHostPort is the "host[:port][prefix][transport]" part of the SIP URI to which the SIP calls will be made. Prefix and port are optionals, but the host is mandatory. Host can be an IP address or a DNS name (including SRV DNS entry) Prefix must be formated like this: ";prefix=" + prefixName where prefixName is a prefix that will be added in front of the called-number sent in the SIP-URI. Transport must be formated like this: ";transport=" + "TCP" || "UDP" Port is the sip port of the SIP entity to which the SIP calls will be made. This is the logical host-port set in the To/From SIP header of the SIP messages send to/from this SIP user-agent.

acceptLogicalTerminal: Do we allow to create LogicalTerminal on this gateway? This value on the gateway-group is computed automatically from the members of the group. (that must have all the same values)

ocsGateway: Is this gateway an OCS gateway. For OCS gateways, the country-code, is set to international and the host is suffixed with ";transport=tcp" to force the TCP transport mode. This value on the gateway-group is computed automatically from the members of the group. (that must have all the same values)

contactHostPort (40) : The contact host-port is the physical ID used to contact this SIP UserAgent, it contains the real host/port to which we will send the SIP request messages at IP level (it can be the host/port of the NAT). It can be null, in this case we use the sipHostPort for contactHostPort.

ocsGateway (50) : The URL for HTTP web-access on this gateway (without the prefix http://),currently used only as base URL for HTTP user web-access to Arkadin conference.

prefix (30) : The prefix used by the gateway.

capacity: The capacity of the gateway. It's only used when this gateway is part of a GatewayGroup in load-balanced mode. The load-balancing is made relatively to the capacity of the gateways that are part of this group.

countryCode (5) : The country-code as defined by ITU ('+' for International formating). This country-code is used to format the called number and calling-number of calls sended to this gateway.

name(40) :

networkDomain: The network domain where this SIP gateway is localized.

# **Function getGateway**

# <u>Description</u>:

This method can be used only if you are authenticated.

# Parameters:

offset [NUMBER] This is an offset when using pagination

**length** [NUMBER] This is a length when using pagination

name [STRING]

sipHostPort [STRING] The sipHostPort is the "host[:port][prefix][transport]" part of the SIP URI to which the SIP calls will be made. Prefix and port are optionals, but the host is mandatory. Host can be an IP address or a DNS name (including SRV DNS entry) Prefix must be formated like this: ";prefix=" + prefix-Name where prefixName is a prefix that will be added in front of the called-number sent in the SIP-URI. Transport must be formated like this: ";transport=" + "TCP" || "UDP" Port is the sip port of the SIP entity to which the SIP calls will be made. This is the logical host-port set in the To/From SIP header of the SIP messages send to/from this SIP user-agent.

prefix [STRING] The prefix used by the gateway.

**capacity** [NUMBER] The capacity of the gateway. It's only used when this gateway is part of a Gateway-Group in load-balanced mode. The load-balancing is made relatively to the capacity of the gateways that

are part of this group.

**acceptLogicalTerminal** [BOOLEAN] Do we allow to create LogicalTerminal on this gateway? This value on the gateway-group is computed automatically from the members of the group. (that must have all the same values)

networkDomain [STRING] The network domain where this SIP gateway is localized.

**countryCode** [STRING] The country-code as defined by ITU ('+' for International formating). This country-code is used to format the called number and calling-number of calls sended to this gateway.

**operatorPrefix** [STRING] The operatorPrefix is used to format the called number and calling-number of calls sended to this gateway. (in case we have as called number an internationally formated number in the same country-code as the gateway, we must have an operatorPrefix to complete the number in this national format)

**contactHostPort** [STRING] The contact host-port is the physical ID used to contact this SIP UserAgent, it contains the real host/port to which we will send the SIP request messages at IP level (it can be the host/port of the NAT). It can be null, in this case we use the sipHostPort for contactHostPort.

Return:

Gateways

# **Function createGateway**

Description:

This method can be used only if you are authenticated.

Parameters:

name\* [STRING]

sipHostPort\* [STRING] The sipHostPort is the "host[:port][prefix][transport]" part of the SIP URI to which the SIP calls will be made. Prefix and port are optionals, but the host is mandatory. Host can be an IP address or a DNS name (including SRV DNS entry) Prefix must be formated like this: ";prefix=" + prefixName where prefixName is a prefix that will be added in front of the called-number sent in the SIP-URI. Transport must be formated like this: ";transport=" + "TCP" || "UDP" Port is the sip port of the SIP entity to which the SIP calls will be made. This is the logical host-port set in the To/From SIP header of the SIP messages send to/from this SIP user-agent.

prefix [STRING] The prefix used by the gateway.

**capacity** (100) [NUMBER] The capacity of the gateway. It's only used when this gateway is part of a GatewayGroup in load-balanced mode. The load-balancing is made relatively to the capacity of the gateways that are part of this group.

**acceptLogicalTerminal (false)** [BOOLEAN] Do we allow to create LogicalTerminal on this gateway? This value on the gateway-group is computed automatically from the members of the group. (that must have all the same values)

**networkDomain (NetworkDomain-0)** [STRING] The network domain where this SIP gateway is localized.

**countryCode** [STRING] The country-code as defined by ITU ('+' for International formating). This country-code is used to format the called number and calling-number of calls sended to this gateway.

**operatorPrefix** [STRING] The operatorPrefix is used to format the called number and calling-number of calls sended to this gateway. (in case we have as called number an internationally formated number in the same country-code as the gateway, we must have an operatorPrefix to complete the number in this national format)

**contactHostPort** [STRING] The contact host-port is the physical ID used to contact this SIP UserAgent, it contains the real host/port to which we will send the SIP request messages at IP level (it can be the host/port of the NAT). It can be null, in this case we use the sipHostPort for contactHostPort.

ocsGateway (false) [BOOLEAN] Is this gateway an OCS gateway. For OCS gateways, the country-code, is set to international and the host is suffixed with ";transport=tcp" to force the TCP transport mode. This value on the gateway-group is computed automatically from the members of the group. (that must have all the same values)

**ocsGateway** [STRING] The URL for HTTP web-access on this gateway (without the prefix http://),currently used only as base URL for HTTP user web-access to Arkadin conference.

### Return:

return GatewayBean new element created

# Function deleteGateway

Description:

Delete a Gateway. This method can be used only if you are authenticated.

<u>Parameters</u>:

name\* [STRING]

Return:

return true if it is successfull

# Function updateGateway

Description:

Update a Gateway. This method can be used only if you are authenticated.

Parameters:

selectedName\* [STRING]

name [STRING]

**sipHostPort** [STRING] The sipHostPort is the "host[:port][prefix][transport]" part of the SIP URI to which the SIP calls will be made. Prefix and port are optionals, but the host is mandatory. Host can be an IP address or a DNS name (including SRV DNS entry) Prefix must be formated like this: ";prefix=" + prefix-Name where prefixName is a prefix that will be added in front of the called-number sent in the SIP-URI. Transport must be formated like this: ";transport=" + "TCP" || "UDP" Port is the sip port of the SIP entity to which the SIP calls will be made. This is the logical host-port set in the To/From SIP header of the SIP messages send to/from this SIP user-agent.

prefix [STRING] The prefix used by the gateway.

**capacity** [NUMBER] The capacity of the gateway. It's only used when this gateway is part of a Gateway-Group in load-balanced mode. The load-balancing is made relatively to the capacity of the gateways that are part of this group.

**acceptLogicalTerminal** [BOOLEAN] Do we allow to create LogicalTerminal on this gateway? This value on the gateway-group is computed automatically from the members of the group. (that must have all the same values)

networkDomain [STRING] The network domain where this SIP gateway is localized.

**countryCode** [STRING] The country-code as defined by ITU ('+' for International formating). This country-code is used to format the called number and calling-number of calls sended to this gateway.

**operatorPrefix** [STRING] The operatorPrefix is used to format the called number and calling-number of calls sended to this gateway. (in case we have as called number an internationally formated number in the same country-code as the gateway, we must have an operatorPrefix to complete the number in this national format)

**contactHostPort** [STRING] The contact host-port is the physical ID used to contact this SIP UserAgent, it contains the real host/port to which we will send the SIP request messages at IP level (it can be the host/port of the NAT). It can be null, in this case we use the sipHostPort for contactHostPort.

Return:

return GatewayBean element updated

# 2.3.4 GatewayGroup

**Object:** GatewayGroupBean

mode: Policy that specify to which gateway we will send the calls

name(40)

# Function getGatewayGroup

Description:

This method can be used only if you are authenticated.

Parameters:

**offset** [NUMBER] This is an offset when using pagination **length** [NUMBER] This is a length when using pagination

name [STRING]

**mode** [NUMBER] (values :0=Load balancing, 1=Backup, )Policy that specify to which gateway we will send the calls

Return:

GatewayGroups

# Function createGatewayGroup

Description:

This method can be used only if you are authenticated.

Parameters:

name\* [STRING]

**mode (0)** [NUMBER] (values :0=Load balancing, 1=Backup, )Policy that specify to which gateway we will send the calls

Return:

return GatewayGroupBean new element created

# Function deleteGatewayGroup

Description:

Delete a GatewayGroup. This method can be used only if you are authenticated.

Parameters:

name\* [STRING]

Return:

return true if it is successfull

# Function updateGatewayGroup

<u>Description</u>:

Update a GatewayGroup. This method can be used only if you are authenticated.

Parameters:

selectedName\* [STRING]

name [STRING]

**mode** [NUMBER] (values :0=Load balancing, 1=Backup, )Policy that specify to which gateway we will send the calls

Return:

return GatewayGroupBean element updated

Function setGatewaysInGatewayGroup

# Description:

set the ordering list of gateways for this group This method can be used only if you are authenticated.

# Parameters:

selectedGatewayGroup\* [STRING]

gateways [STRING] a list of gateway separate with , . example : gateway1,gat2,nounours

Return:

return true if success

# $Function\ set One Gateway In Gateway Group$

# Description:

set a gateway in this group This method can be used only if you are authenticated.

# Parameters:

selectedGatewayGroup\* [STRING]

gateway [STRING] gateway to add in this group

position [STRING] position in the group if no position add gateway at the end

Return:

return true if success

# Function listGatewaysInGatewayGroup

# Description:

return the ordering list of Gateways in this group This method can be used only if you are authenticated.

# Parameters:

selectedGatewayGroup\* [STRING]

Return:

return String

# 2.3.5 PstnRange

**Object:** PstnRangeBean

rangeStart (20) : The pstn numbers that define the begin of the range.

isRegisteredInEnum: Is this range registered as ENUM DNS entries? If the EnumRegistrationService is not launched, this property is in read-only mode.

countryCode (5) : The country-code as defined by ITU ('+' for International formating). This country-code is used to check the format of the PSTN numbers and to be able to register these pstns in ENUM.

rangeEnd (20) : The pstn numbers that define the end of the range. This pstn number is included in the range

label (30) : A label on this range.

# Function getPstnRange

Description:

This method can be used only if you are authenticated.

Parameters:

offset [NUMBER] This is an offset when using pagination

**length** [NUMBER] This is a length when using pagination

label [STRING] A label on this range.

rangeStart [STRING] The pstn numbers that define the begin of the range.

rangeEnd [STRING] The pstn numbers that define the end of the range. This pstn number is included in the range

**countryCode** [STRING] The country-code as defined by ITU ('+' for International formating). This country-code is used to check the format of the PSTN numbers and to be able to register these pstns in ENUM.

**isRegisteredInEnum** [BOOLEAN] Is this range registered as ENUM DNS entries? If the EnumRegistrationService is not launched, this property is in read-only mode.

Return:

**PstnRanges** 

# Function createPstnRange

Description:

create a PstnRange. This method can be used only if you are not in an enterprise context.

Parameters:

label [STRING] A label on this range.

rangeStart\* [STRING] The pstn numbers that define the begin of the range.

rangeEnd\* [STRING] The pstn numbers that define the end of the range. This pstn number is included in the range

**countryCode** [STRING] The country-code as defined by ITU ('+' for International formating). This country-code is used to check the format of the PSTN numbers and to be able to register these pstns in ENUM.

**isRegisteredInEnum** (**false**) [BOOLEAN] Is this range registered as ENUM DNS entries? If the Enum-RegistrationService is not launched, this property is in read-only mode.

Return:

return PstnRangeBean new element created

# Function deletePstnRange

Description:

delete a PstnRange. This method can be used only if you are not in an enterprise context.

# Parameters:

rangeStart\* [STRING] The pstn numbers that define the begin of the range.

# Return:

return true if it is successfull

# Function updatePstnRange

# <u>Description</u>:

update a PstnRange. This method can be used only if you are not in an enterprise context.

# Parameters:

selectedRangeStart\* [STRING] PstnRange we want to modify

label [STRING] A label on this range.

rangeStart [STRING] The pstn numbers that define the begin of the range.

rangeEnd [STRING] The pstn numbers that define the end of the range. This pstn number is included in the range

**countryCode** [STRING] The country-code as defined by ITU ('+' for International formating). This country-code is used to check the format of the PSTN numbers and to be able to register these pstns in ENUM.

### Return:

return updated PstnRangeBean element

### 2.3.6 Pstn

Object: PstnBean

number (25) : The assigned number to this pstn.

numberExtension: The extension linked to this pstn.

isExtraCustomCallerID : Add this pstn-number on customCallerID choice-list for all users.

pstnRangeLabel: The pstn range that contain this pstn.

isDefault: Is this pstn-number the default PSTN number on the target assigned To instance?

pbxTrunking: The extension/pbxTrunk linked to this pstn.

admtiveDomain: The administrative domain defined, which must not be null.

pstnLabel (30) : A label on this PSTN.

The methods below are deprecated use PlmnPstn verbs

# Function getPstn

Description:

This method can be used only if you are authenticated.

Parameters

offset [NUMBER] This is an offset when using pagination

**length** [NUMBER] This is a length when using pagination

number [STRING] The assigned number to this pstn.

numberExtension [DIGIT] The extension linked to this pstn.

pstnRangeLabel [STRING] The pstn range that contain this pstn.

pstnLabel [STRING] A label on this PSTN.

**isDefault** [BOOLEAN] Is this pstn-number the default PSTN number on the target assignedTo instance?

Return:

Pstns

# Function updatePstn

# <u>Description</u>:

Update a Pstn. This method can be used only if you are in an community (include routingCommunity) context.

# Parameters:

selectedNumber\* [STRING] Pstn that we want to modify

numberExtension [DIGIT] The extension linked to this pstn.

pstnLabel [STRING] A label on this PSTN.

isDefault [BOOLEAN] Is this pstn-number the default PSTN number on the target assignedTo instance?

isExtraCustomCallerID [BOOLEAN] Add this pstn-number on customCallerID choice-list for all users.

Return:

return updatedPstnBean element

# Function assignPstnToAdmtiveDomain

# Description:

Assign a Pstn to an admtive domain. This method can be used only if you are not in an enterprise context.

selectedPstnNumber\* [STRING] Pstn that we want to modify

admtiveDomain\* [STRING] The administrative domain defined, which must not be null.

Return:

return updatedPstnBean element

# 2.3.7 AssignableIPBX

**Object:** AssignableIPBXBean domainName: name of domain

is EnableRestriction: Do we restrict the list of assignable IPBX in sub-domains of this Admtive-

Domain

ipbxList : list of IPBX name that are assignable for enterprise of sub domain

# Function setRestrictIpbxs

# Description:

set the ipbx list for automatic assignation of enterprise of the domain service provider This method can be used only if you are in a platform owner context.

# Parameters:

**selectedDomain\*** [STRING] The name of the service provider domain **enableRestriction** [BOOLEAN] enable/disable the politic of restriction **ipbxs** [STRING] a list of ipbxs name separate with , example : ipbx1,ipbx2

Return:

return true if success

# Function listRestrictIpbxs

# Description:

return information about restrict ipbx of the domain service provider This method can be used only if you are in a platform owner context.

# Parameters:

selectedDomain\* [STRING] The name of the service provider domain

Return:

return AssignableIPBXBean

### 2.3.8 MediaServer

Object: MediaServerBean

capacity: Number of session simultaneous

recordCapability :

hostPort (200) : The hostPort is the "host[:port][prefix][transport]" part of the SIP URI to which the SIP calls will be made. Prefix and port are optionals, but the host is mandatory. Host can be an IP address or a DNS name (including SRV DNS entry) Prefix must be formated like this: ";prefix=" + prefix-Name where prefixName is a prefix that will be added in front of the called-number sent in the SIP-URI. Transport must be formated like this: ";transport=" + "TCP" || "UDP" Port is the sip port of the SIP entity to which the SIP calls will be made. This is the logical host-port set in the To/From SIP header of the SIP messages send to/from this SIP user-agent.

playCapability: protocol (100) : Signaling Protocol name (40) : Name of the media server confCapability : rtpCapability:

# Function getMediaServer

Description:

This method can be used only if you are in a platform owner context.

offset [NUMBER] This is an offset when using pagination

**length** [NUMBER] This is a length when using pagination

name [STRING] Name of the media server

protocol [STRING] (values :vrx=, msml=, )Signaling Protocol

hostPort [STRING] The hostPort is the "host[:port][prefix][transport]" part of the SIP URI to which the SIP calls will be made. Prefix and port are optionals, but the host is mandatory. Host can be an IP address or a DNS name (including SRV DNS entry) Prefix must be formated like this: ";prefix=" + prefixName where prefixName is a prefix that will be added in front of the called-number sent in the SIP-URI. Transport must be formated like this: ";transport=" + "TCP" || "UDP" Port is the sip port of the SIP entity to which the SIP calls will be made. This is the logical host-port set in the To/From SIP header of the SIP messages send to/from this SIP user-agent.

capacity [NUMBER] Number of session simultaneous

playCapability [BOOLEAN] recordCapability [BOOLEAN] confCapability [BOOLEAN] rtpCapability [BOOLEAN] Return:

MediaServers

# Function deleteMediaServer

Description:

Delete a MediaServer. This method can be used only if you are in a platform owner context.

name\* [STRING] Name of the media server

Return:

return true if it is successfull

# 2.3.9 MediaServerGroup

Object: MediaServerGroupBean

recordCapability : playCapability: rtpCapability : confCapability :

name(40) : Name of the media server

# Function getMediaServerGroup

# Description:

This method can be used only if you are authenticated.

# Parameters:

offset [NUMBER] This is an offset when using pagination length [NUMBER] This is a length when using pagination name [STRING] Name of the media server playCapability [BOOLEAN] recordCapability [BOOLEAN] confCapability [BOOLEAN] rtpCapability [BOOLEAN] Return: MediaServerGroups

# Function createMediaServerGroup

# Description:

This method can be used only if you are authenticated.

# Parameters:

name\* [STRING] Name of the media server playCapability (false) [BOOLEAN] recordCapability (false) [BOOLEAN] confCapability (false) [BOOLEAN] rtpCapability (false) [BOOLEAN] Return:

return MediaServerGroupBean new element created

# Function deleteMediaServerGroup

# Description:

Delete a MediaServerGroup. This method can be used only if you are in a platform owner context.

name\* [STRING] Name of the media server

Return:

return true if it is successfull

# Function setMediaServersInMediaServerGroup

# Description:

set the list of MediaServer for this group This method can be used only if you are in a platform owner context.

# Parameters:

selectedMediaServerGroup\* [STRING] Name of the media server

mediaServers [STRING] a list of mediaserver names separate with , example : server1, serevr2

Return:

return true if success

# $Function\ set Media Server Weight In Media Server Group$

# Description:

set the weight of a MediaServer in a group This method can be used only if you are in a platform owner context.

# Parameters:

selectedMediaServerGroup\* [STRING] Name of the media server

selectedMediaServer\* [STRING] MediaServer name

memberWeight [NUMBER] The weight of the media server member in the group

Return:

return true if success

# Function listMediaServersInMediaServerGroup

# Description:

return the ordering list of mediaservers:weight in this group This method can be used only if you are in a platform owner context.

# Parameters:

selectedMediaServerGroup\* [STRING] Name of the media server

Return:

return String with separator

### 2.3.10 PlmnRange

# **Object:** PlmnRangeBean

rangeEnd (20) : The pstn numbers that define the end of the range. This pstn number is included in the range

 $\verb|camelCallControl|: Are these plmn numbers monitored and controlled through the CAMEL IN interface.$ 

rangeStart (20) : The pstn numbers that define the begin of the range.

label (30) : A label on this range.

countryCode (5) : The country-code as defined by ITU ('+' for International formating). This country-code is used to check the format of the PSTN numbers and to be able to register these pstns in ENUM.

isupGateway : The gateway used for calls sended/received to/from the PLMN numbers defined in this range.

# Function getPlmnRange

# Description:

This method can be used only if you are not in an enterprise context.

# Parameters:

offset [NUMBER] This is an offset when using pagination

length [NUMBER] This is a length when using pagination

label [STRING] A label on this range.

rangeStart [STRING] The pstn numbers that define the begin of the range.

rangeEnd [STRING] The pstn numbers that define the end of the range. This pstn number is included in the range

**countryCode** [STRING] The country-code as defined by ITU ('+' for International formating). This country-code is used to check the format of the PSTN numbers and to be able to register these pstns in ENIIM

**camelCallControl** [BOOLEAN] Are these plmn numbers monitored and controlled through the CAMEL IN interface.

Return:

PlmnRanges

# Function createPlmnRange

### Description:

create a PlmnRange. This method can be used only if you are not in an enterprise context.

### Parameters:

label [STRING] A label on this range.

rangeStart\* [STRING] The pstn numbers that define the begin of the range.

rangeEnd\* [STRING] The pstn numbers that define the end of the range. This pstn number is included in the range

**countryCode** [STRING] The country-code as defined by ITU ('+' for International formating). This country-code is used to check the format of the PSTN numbers and to be able to register these pstns in ENUM.

**isupGateway** [STRING] The gateway used for calls sended/received to/from the PLMN numbers defined in this range.

**camelCallControl** (false) [BOOLEAN] Are these plmn numbers monitored and controlled through the CAMEL IN interface.

# Return:

return PlmnRangeBean new element created

# Function deletePlmnRange

Description:

delete a PstnRange. This method can be used only if you are not in an enterprise context.

Parameters:

rangeStart\* [STRING] The pstn numbers that define the begin of the range.

Return:

return true if it is successfull

# Function updatePlmnRange

Description:

update a PlmnRangeBean. This method can be used only if you are not in an enterprise context.

Parameters:

selectedRangeStart\* [STRING] PlmnRange we want to modify

label [STRING] A label on this range.

rangeStart [STRING] The pstn numbers that define the begin of the range.

rangeEnd [STRING] The pstn numbers that define the end of the range. This pstn number is included in the range

**countryCode** [STRING] The country-code as defined by ITU ('+' for International formating). This country-code is used to check the format of the PSTN numbers and to be able to register these pstns in ENUM.

Return:

return updated PlmnRangeBean element

### 2.3.11 PlmnPstn

Object: PlmnPstnBean

location (30) : Location of the pstn.

type : 1: plmn, 2: pstn

 $\verb|numberExtension|: The extension/FaxAddress linked to this pstn/plmn. \\ \verb|admtiveDomain|: The administrative domain defined, which must not be null. \\$ 

pbxTrunking: The pbx trunking assigned

isDefault: Is this pstn/plmn-number the default number on the target assigned To

instance?label(30) : A label on this PSTN or PLMN
 number(25) : The assigned number to this pstn/plmn
 activationStatus : The pbx trunking assigned
 rangeLabel : The range that contain this pstn/plmn

# Function getPlmnPstn

### Description:

Get list of PSTN-PLMN number This method can be used only if you are authenticated.

### Parameters:

offset [NUMBER] This is an offset when using pagination

length [NUMBER] This is a length when using pagination

**number** [STRING] The assigned number to this pstn/plmn

**numberExtension** [STRING] The extension/FaxAddress linked to this pstn/plmn.

rangeLabel [STRING] The range that contain this pstn/plmn

label [STRING] A label on this PSTN or PLMN

**isDefault** [BOOLEAN] Is this pstn/plmn-number the default number on the target assignedTo instance? **type** [NUMBER] (values :0=Pstn number, 1=Plmn number, 2=Internal number, )1 : plmn, 2: pstn Return : Plmns

# Function updatePlmnPstn

### Description:

Update a Pstn or Plmn number. You can set the extension number to the Pstn-Plmn number. use @NULL value to unlink numberExtension This method can be used only if you are authenticated.

### Parameters

selectedNumber\* [STRING] Pstn-Plmn number that we want to modify

numberExtension [STRING] The extension/FaxAddress linked to this pstn/plmn.

label [STRING] A label on this PSTN or PLMN

**isDefault** [BOOLEAN] Is this pstn/plmn-number the default number on the target assigned To instance? **activationStatus** [NUMBER] (values :1=unblocked, 2=soft blocked, 3=hard blocked, )The pbx trunking assigned

location [STRING] Location of the pstn.

### Return:

return updatedPstnBean element

# $Function\ assign PlmnPstnToAdmtive Domain$

# <u>Description</u>:

Assign a Pstn or Plmn (Pn number) to an admtive domain. This operation is required before assign an extension to the Pstn-Plmn number This method can be used only if you are not in an enterprise context.

# Parameters:

selectedNumber\* [STRING] Pstn-Plmn that we want to modify

admtiveDomain\* [STRING] The administrative domain defined, which must not be null.

### Return:

return updatedPlmnPstnBean element

# 2.3.12 TromboningRange

Object: TromboningRangeBean

label (30) : A label on this range.

rangeStart (20) : The pstn numbers that define the begin of the range.

rangeEnd(20) : The pstn numbers that define the end of the range. This pstn number is included in

the range

countryCode (5) : The country-code as defined by ITU ('+' for International formating). This country-code is used to check the format of the PSTN numbers and to be able to register these pstns in ENUM.

# Function getTromboningRange

Description:

This method can be used only if you are in a platform owner context.

Parameters:

offset [NUMBER] This is an offset when using pagination

length [NUMBER] This is a length when using pagination

label [STRING] A label on this range.

rangeStart [STRING] The pstn numbers that define the begin of the range.

rangeEnd [STRING] The pstn numbers that define the end of the range. This pstn number is included in the range

Return:

TromboningRanges

# Function createTromboningRange

Description:

create a TromboningRange. This method can be used only if you are in a platform owner context.

Parameters:

label [STRING] A label on this range.

rangeStart\* [STRING] The pstn numbers that define the begin of the range.

rangeEnd\* [STRING] The pstn numbers that define the end of the range. This pstn number is included in the range

Return:

return TromboningRangeBean new element created

# Function deleteTromboningRange

<u>Description</u>:

delete a TromboningRange. This method can be used only if you are in a platform owner context.

<u>Parameters</u>

rangeStart\* [STRING] The pstn numbers that define the begin of the range.

Return:

return true if it is successfull

# Function updateTromboningRange

Description:

update a TromboningRange. This method can be used only if you are in a platform owner context.

Parameters:

selectedRangeStart\* [STRING] TromboningRange we want to modify

label [STRING] A label on this range.

rangeStart [STRING] The pstn numbers that define the begin of the range.

rangeEnd [STRING] The pstn numbers that define the end of the range. This pstn number is included in the range

Return:

return updated TromboningRangeBean element

# 2.4 Enterprise

# 2.4.1 Enterprise

**Object:** EnterpriseBean

receptionist : The receptionist defined.

ipbx: The ipbx to which this Enterprise is assigned.

 $\verb|allowPrivateBillOnRestrictedCallFromMobilePhone|: Setting that enable by pass RCR on mobile-phone calls.$ 

groupsDisplayedNumberPolicy: The number that will be displayed for calls incoming from groups. 0 for original caller, 1 for original called and 2 for called group.

peerAuthUserName(100) : The three possible values are: 1- 'pilotNumber' will use the pilot number for authentication | 2- 'none' will behave the same as don't authenticate in webadmin do | 3- A username value (free text)

fullName (128) : The full name of the community, can contains space or any character. Used in administration interface. By default this property is a copy of the name value.

maxMembersInExtensionGroup: Max allowed member in a Extension group. -1 for unlimited. This apply only to simple Groups not ACD-Groups.

operatorPrefix(10) : The default operator-prefix associated to this community and used for country-code dial-plan formatting.

allowLdapOnClientApps: The possibility to choose to use or not the LDAP on client applications cliOnCallsToMobile: Specify which caller-ID is displayed on internal calls to mobile-phone and remote-terminals (not including Lync Terminals). The choice is today between long-number (we take the the custom callerID of the caller if any, otherwise, the default pstn/plmn number of the caller), or the short-number (the address-number of the caller).

defaultLanguage: List of languages supported (separated by space, or comma). The first element is the default language for IUsers of this community.

ownerAdmtiveDomain: The administrative domain defined, never null.

pnTypeAsDefault : Indicates default phone number type to be used.

internalDialplan: The InternalDialplan value is used to check the extension numbers that we allow to set in this community. example: 3:1,2,3; or 3:1,2,3;2:5,6;

customCallerIDPolicy: The values-allowed for users customCallerID.

 ${\tt ussdDirectoryLookupPolicy} : \textbf{The community-wide activation threshold of the external directory lookup service}$ 

useEmailSignaturesManager: Is enterprise administrator can use tool emailSignaturesManager activated: The target activation status of this community.

maxIVRConnections : The maximal number of connections allowed to IVR. 0 or negative means no-limit.

 $\hbox{external} \hbox{Community} \hbox{ID} \ (40) \qquad \hbox{:} \ \hbox{An external community id, can be use to linked to external system}. \\ \hbox{Unique field}$ 

limitation: Set the limitation for outgoing calls. Possible values are: 0 (for None), 1 (ExternalOutgoingCalls), 2 (for AllOutgoingCalls)

countryCode (4) : The default country-code associated to this community. The dial-plan of this country-code is used to find when a number dialed is complete on external outgoing calls. This is also the dial-plan in which we format external pstn-numbers that must be presented to users (for redial for example).

groupsDisplayedLabelsTerminalsPolicy: The labels that will be displayed on terminals in sequence for calls incoming from groups. 0 for original caller, 1 for original called and 2 for called group. (Label is replaced by phone number if not available)

peerAuthPassword (100) : Password to use for all remote authentications.

name (20) : The name of this community. This name is used to named file directories to store data specific to this community. Regex that must be match: "[A-Za-z][a-zA-Z -0-9]\*".

maxMembersInUnissonGroup: Max allowed member in an unisson group. -1 for unlimited This

apply to both Groups and ACD-Groups but only if they have the policy Unisson.

fsLogoutTime: Free-seating logout time in mn. See the help in Terminal.

 $\verb|maxExternalConnections| : The maximal number of external connections allowed. 0 or negative means no-limit.$ 

failOnNoAnswerDelay: The time in seconds before dropping a not-answered call (default 180).

fsLoginDuration: Free-seating login duration in mn. See the help in Terminal.

billingAccountCustom1 (50) : Free field for billing to an enterprise

enabledSynchroCalendarPresenceState : Flag to enable/disable synchronization of calendars presence state.

defaultDialPrefix : The default dial prefix.

billingAccountCustom2 (50) : Free field for billing to an enterprise

billedPresenceStates (1024) : List of users presence state which are considered as private/personal presence-state. In these private presence-state, the calls will be billed on the personal user account (instead of the enterprise account). By default it's empty, meaning that all calls are charged on the enterprise account.

defaultSite: The default site.

exportDirectory: Indicates whether users' directory view should include the full enterprise directory or just their private contacts, or their department's directory.

groupsDisplayedLabelsUssdPolicy: The labels that will be displayed via USSD in sequence for calls incoming from groups. 0 for original caller, 1 for original called and 2 for called group. (Label is replaced by phone number if not available)

pilotNumber: The pilot number (aka the enterprise primary number).

allowPhotoCustomization: Is the end user can modify his url photo?

allowedScenariosID: The list (id) of scenario that are allowed to be specified on terminals of this enterprise. The format is: id1,id2,id3 ..... => the list of terminal scenario is given with verb getTerminalScenario. Warning no check is done if id exists

# **Function getEnterprise**

# Description:

This method can be used only if you are authenticated.

### Parameters:

offset [NUMBER] This is an offset when using pagination

**length** [NUMBER] This is a length when using pagination

**name** [STRING] The name of this community. This name is used to named file directories to store data specific to this community. Regex that must be match: "[A-Za-z][a-zA-Z -0-9]\*".

**fullName** [STRING] The full name of the community, can contains space or any character. Used in administration interface. By default this property is a copy of the name value.

ipbx [STRING] The ipbx to which this Enterprise is assigned.

ownerAdmtiveDomain [STRING] The administrative domain defined, never null.

maxExternalConnections [NUMBER] The maximal number of external connections allowed. 0 or negative means no-limit.

maxIVRConnections [NUMBER] The maximal number of connections allowed to IVR. 0 or negative means no-limit.

activated [BOOLEAN] The target activation status of this community.

**countryCode** [STRING] The default country-code associated to this community. The dial-plan of this country-code is used to find when a number dialed is complete on external outgoing calls. This is also the dial-plan in which we format external pstn-numbers that must be presented to users (for redial for example).

**exportDirectory** [NUMBER] (values :0=Off, 1=Full, 2=Department, 3=Ivrs only, )Indicates whether users' directory view should include the full enterprise directory or just their private contacts, or their department's directory.

failOnNoAnswerDelay [NUMBER] The time in seconds before dropping a not-answered call (default 180).

fsLoginDuration [NUMBER] Free-seating login duration in mn. See the help in Terminal.

**fsLogoutTime** [NUMBER] Free-seating logout time in mn. See the help in Terminal.

billingAccountCustom1 [STRING] Free field for billing to an enterprise

billingAccountCustom2 [STRING] Free field for billing to an enterprise

**operatorPrefix** [STRING] The default operator-prefix associated to this community and used for country-code dial-plan formatting.

**useEmailSignaturesManager** [BOOLEAN] Is enterprise administrator can use tool emailSignaturesManager

**externalCommunityID** [STRING] An external community id, can be use to linked to external system. Unique field

allowPhotoCustomization [BOOLEAN] Is the end user can modify his url photo?

**allowLdapOnClientApps** [BOOLEAN] The possibility to choose to use or not the LDAP on client applications

**cliOnCallsToMobile** [NUMBER] (values :0=Long number, 1=Short number, )Specify which caller-ID is displayed on internal calls to mobile-phone and remote-terminals (not including Lync Terminals). The choice is today between long-number (we take the custom callerID of the caller if any, otherwise, the default pstn/plmn number of the caller), or the short-number (the address-number of the caller).

**billedPresenceStates** [STRING] List of users presence state which are considered as private/personal presence-state. In these private presence-state, the calls will be billed on the personal user account (instead of the enterprise account). By default it's empty, meaning that all calls are charged on the enterprise account.

**maxMembersInExtensionGroup** [NUMBER] Max allowed member in a Extension group. -1 for unlimited. This apply only to simple Groups not ACD-Groups.

**limitation** [NUMBER] (values :0=None, 1=External outgoing calls, 2=All outgoing calls, )Set the limitation for outgoing calls. Possible values are: 0 (for None), 1 (ExternalOutgoingCalls), 2 (for AllOutgoingCalls)

Return:

Enterprises

# **Function createEnterprise**

### Description:

create an Enterprise in the context domain. This method can be used only if you are not in an enterprise context.

### Parameters:

**name\*** [STRING] The name of this community. This name is used to named file directories to store data specific to this community. Regex that must be match: "[A-Za-z][a-zA-Z -0-9]\*".

**fullName\*** [STRING] The full name of the community, can contains space or any character. Used in administration interface. By default this property is a copy of the name value.

internalDialplan (\$Map,java.util.Properties(\$\$,\$Map,java.util.Properties();\$\$,)=) [STRING] The InternalDialplan value is used to check the extension numbers that we allow to set in this community. example: 3:1,2,3; or 3:1,2,3;2:5,6;

**ipbx** [STRING] The ipbx to which this Enterprise is assigned.

maxExternalConnections (0) [NUMBER] The maximal number of external connections allowed. 0 or negative means no-limit.

maxIVRConnections (0) [NUMBER] The maximal number of connections allowed to IVR. 0 or negative means no-limit.

activated (true) [BOOLEAN] The target activation status of this community.

**countryCode** [STRING] The default country-code associated to this community. The dial-plan of this country-code is used to find when a number dialed is complete on external outgoing calls. This is also the dial-plan in which we format external pstn-numbers that must be presented to users (for redial for exam-

ple).

**exportDirectory** (1) [NUMBER] (values :0=Off, 1=Full, 2=Department, 3=Ivrs only, )Indicates whether users' directory view should include the full enterprise directory or just their private contacts, or their department's directory.

**failOnNoAnswerDelay (180)** [NUMBER] The time in seconds before dropping a not-answered call (default 180).

fsLoginDuration (120) [NUMBER] Free-seating login duration in mn. See the help in Terminal.

fsLogoutTime (1440) [NUMBER] Free-seating logout time in mn. See the help in Terminal.

**allowedScenariosID** ([Lcom.centile.data.ObjectKey;@a530d0a) [STRING] The list (id) of scenario that are allowed to be specified on terminals of this enterprise. The format is: id1,id2,id3 ..... => the list of terminal scenario is given with verb getTerminalScenario. Warning no check is done if id exists

billingAccountCustom1 [STRING] Free field for billing to an enterprise

billingAccountCustom2 [STRING] Free field for billing to an enterprise

**operatorPrefix** [STRING] The default operator-prefix associated to this community and used for country-code dial-plan formatting.

**useEmailSignaturesManager** (false) [BOOLEAN] Is enterprise administrator can use tool emailSignaturesManager

**externalCommunityID** [STRING] An external community id, can be use to linked to external system. Unique field

allowPhotoCustomization (false) [BOOLEAN] Is the end user can modify his url photo?

**allowLdapOnClientApps** (**true**) [BOOLEAN] The possibility to choose to use or not the LDAP on client applications

cliOnCallsToMobile (0) [NUMBER] (values :0=Long number, 1=Short number, )Specify which caller-ID is displayed on internal calls to mobile-phone and remote-terminals (not including Lync Terminals). The choice is today between long-number (we take the custom callerID of the caller if any, otherwise, the default pstn/plmn number of the caller), or the short-number (the address-number of the caller).

**billedPresenceStates** [STRING] List of users presence state which are considered as private/personal presence-state. In these private presence-state, the calls will be billed on the personal user account (instead of the enterprise account). By default it's empty, meaning that all calls are charged on the enterprise account.

**maxMembersInExtensionGroup (-1)** [NUMBER] Max allowed member in a Extension group. -1 for unlimited. This apply only to simple Groups not ACD-Groups. **enabledSynchroCalendarPresenceState (0)** [NUMBER] (values :0=disabled, 1=enabled, )Flag to en-able/disable synchronization of calendars presence state.

**defaultLanguage** ([Ljava.lang.String;@1a18644) [LIST] List of languages supported (separated by space, or comma). The first element is the default language for IUsers of this community.

**allowPrivateBillOnRestrictedCallFromMobilePhone** (false) [BOOLEAN] Setting that enable bypass RCR on mobile-phone calls.

**pnTypeAsDefault (0)** [NUMBER] (values :0=plmn number, 1=pstn number, )Indicates default phone number type to be used.

**customCallerIDPolicy** (1) [NUMBER] (values :5=User pstns, 6=User pstns and group pstns, 0=User pstns and pilot-number, 1=User pstns, pilot-number and group pstns, 2=All enterprise pstns., )The values-allowed for users customCallerID.

**ussdDirectoryLookupPolicy** (2) [NUMBER] (values :0=Disabled, 1=Calls coming from a service or group, 2=Internal calls, 3=All calls (internal and external), )The community-wide activation threshold of the external directory lookup service

**groupsDisplayedNumberPolicy (0)** [NUMBER] (values :0=original caller, 1=original called, 2=last called group, )The number that will be displayed for calls incoming from groups. 0 for original caller, 1 for original called and 2 for called group.

groupsDisplayedLabelsTerminalsPolicy ([Ljava.lang.Integer;@5acf93bb) [LIST] (values :0=original caller, 1=original called, 2=last called group, )The labels that will be displayed on terminals in sequence for calls incoming from groups. 0 for original caller, 1 for original called and 2 for called group. (Label is replaced by phone number if not available)

groupsDisplayedLabelsUssdPolicy ([Ljava.lang.Integer;@7e7be63f) [LIST] (values :0=original caller,

1=original called, 2=last called group, )The labels that will be displayed via USSD in sequence for calls incoming from groups. 0 for original caller, 1 for original called and 2 for called group. (Label is replaced by phone number if not available)

maxMembersInUnissonGroup (8) [NUMBER] Max allowed member in an unisson group. -1 for unlimited This apply to both Groups and ACD-Groups but only if they have the policy Unisson.

**limitation (0)** [NUMBER] (values :0=None, 1=External outgoing calls, 2=All outgoing calls, )Set the limitation for outgoing calls. Possible values are: 0 (for None), 1 (ExternalOutgoingCalls), 2 (for AllOutgoingCalls)

**peerAuthUserName** [STRING] The three possible values are: 1- 'pilotNumber' will use the pilot number for authentication | 2- 'none' will behave the same as don't authenticate in webadmin do | 3- A username value (free text)

peerAuthPassword [STRING] Password to use for all remote authentications.

### Return:

return EnterpriseBean new element created

# Function deleteEnterprise

# Description:

delete an enterprise This method can be used only if you are not in an enterprise context.

### Parameters:

**name\*** [STRING] The name of this community. This name is used to named file directories to store data specific to this community. Regex that must be match: "[A-Za-z][a-zA-Z -0-9]\*".

### Return:

return true if it is successfull

# Function updateEnterprise

# Description:

update an enterprise This method can be used only if you are not in an enterprise context.

### Parameters:

selectedName\* [STRING] Enterprise we want to modify

**fullName** [STRING] The full name of the community, can contains space or any character. Used in administration interface. By default this property is a copy of the name value.

**internalDialplan** [STRING] The InternalDialplan value is used to check the extension numbers that we allow to set in this community. example: 3:1,2,3; or 3:1,2,3;2:5,6;

ipbx [STRING] The ipbx to which this Enterprise is assigned.

maxExternalConnections [NUMBER] The maximal number of external connections allowed. 0 or negative means no-limit.

maxIVRConnections [NUMBER] The maximal number of connections allowed to IVR. 0 or negative means no-limit.

activated [BOOLEAN] The target activation status of this community.

**countryCode** [STRING] The default country-code associated to this community. The dial-plan of this country-code is used to find when a number dialed is complete on external outgoing calls. This is also the dial-plan in which we format external pstn-numbers that must be presented to users (for redial for example).

**exportDirectory** [NUMBER] (values :0=Off, 1=Full, 2=Department, 3=Ivrs only, )Indicates whether users' directory view should include the full enterprise directory or just their private contacts, or their department's directory.

failOnNoAnswerDelay [NUMBER] The time in seconds before dropping a not-answered call (default 180).

**fsLoginDuration** [NUMBER] Free-seating login duration in mn. See the help in Terminal. **fsLogoutTime** [NUMBER] Free-seating logout time in mn. See the help in Terminal.

receptionist [STRING] The receptionist defined.

**allowedScenariosID** [STRING] The list (id) of scenario that are allowed to be specified on terminals of this enterprise. The format is: id1,id2,id3 ..... => the list of terminal scenario is given with verb getTermi-

nalScenario. Warning no check is done if id exists

billingAccountCustom1 [STRING] Free field for billing to an enterprise

billingAccountCustom2 [STRING] Free field for billing to an enterprise

**operatorPrefix** [STRING] The default operator-prefix associated to this community and used for country-code dial-plan formatting.

pilotNumber [STRING] The pilot number (aka the enterprise primary number).

**useEmailSignaturesManager** [BOOLEAN] Is enterprise administrator can use tool emailSignaturesManager

**externalCommunityID** [STRING] An external community id, can be use to linked to external system. Unique field

allowPhotoCustomization [BOOLEAN] Is the end user can modify his url photo?

allowLdapOnClientApps [BOOLEAN] The possibility to choose to use or not the LDAP on client applications

**cliOnCallsToMobile** [NUMBER] (values :0=Long number, 1=Short number, )Specify which caller-ID is displayed on internal calls to mobile-phone and remote-terminals (not including Lync Terminals). The choice is today between long-number (we take the custom callerID of the caller if any, otherwise, the default pstn/plmn number of the caller), or the short-number (the address-number of the caller).

**billedPresenceStates** [STRING] List of users presence state which are considered as private/personal presence-state. In these private presence-state, the calls will be billed on the personal user account (instead of the enterprise account). By default it's empty, meaning that all calls are charged on the enterprise account.

**maxMembersInExtensionGroup** [NUMBER] Max allowed member in a Extension group. -1 for unlimited. This apply only to simple Groups not ACD-Groups.

**enabledSynchroCalendarPresenceState** [NUMBER] (values :0=disabled, 1=enabled, )Flag to enable/disable synchronization of calendars presence state.

**defaultLanguage** [LIST] List of languages supported (separated by space, or comma). The first element is the default language for IUsers of this community.

**allowPrivateBillOnRestrictedCallFromMobilePhone** [BOOLEAN] Setting that enable bypass RCR on mobile-phone calls.

**pnTypeAsDefault** [NUMBER] (values :0=plmn number, 1=pstn number, )Indicates default phone number type to be used.

**customCallerIDPolicy** [NUMBER] (values :5=User pstns, 6=User pstns and group pstns, 0=User pstns and pilot-number, 1=User pstns, pilot-number and group pstns, 2=All enterprise pstns., )The values-allowed for users customCallerID.

**ussdDirectoryLookupPolicy** [NUMBER] (values :0=Disabled, 1=Calls coming from a service or group, 2=Internal calls, 3=All calls (internal and external), )The community-wide activation threshold of the external directory lookup service

**groupsDisplayedNumberPolicy** [NUMBER] (values :0=original caller, 1=original called, 2=last called group, )The number that will be displayed for calls incoming from groups. 0 for original caller, 1 for original called and 2 for called group.

groupsDisplayedLabelsTerminalsPolicy [LIST] (values:0=original caller, 1=original called, 2=last called group, )The labels that will be displayed on terminals in sequence for calls incoming from groups. 0 for original caller, 1 for original called and 2 for called group. (Label is replaced by phone number if not available)

groupsDisplayedLabelsUssdPolicy [LIST] (values:0=original caller, 1=original called, 2=last called group, )The labels that will be displayed via USSD in sequence for calls incoming from groups. 0 for original caller, 1 for original called and 2 for called group. (Label is replaced by phone number if not available) maxMembersInUnissonGroup [NUMBER] Max allowed member in an unisson group. -1 for unlimited This apply to both Groups and ACD-Groups but only if they have the policy Unisson.

**limitation** [NUMBER] (values :0=None, 1=External outgoing calls, 2=All outgoing calls, )Set the limitation for outgoing calls. Possible values are: 0 (for None), 1 (ExternalOutgoingCalls), 2 (for AllOutgoingCalls)

**peerAuthUserName** [STRING] The three possible values are: 1- 'pilotNumber' will use the pilot number for authentication | 2- 'none' will behave the same as don't authenticate in webadmin do | 3- A username value (free text)

**peerAuthPassword** [STRING] Password to use for all remote authentications.

Return:

return updated EnterpriseBean element

#### 2.4.2 NetworkDomain

**Object:** NetworkDomainBean

label (80) : A label attached to this domain.

name (40) : The name of this domain.

# Function getNetworkDomain

Description:

This method can be used only if you are in an enterprise context.

Parameters:

offset [NUMBER] This is an offset when using pagination

length [NUMBER] This is a length when using pagination

name [STRING] The name of this domain.

label [STRING] A label attached to this domain.

Return:

NetworkDomains

#### Function createNetworkDomain

Description:

create a Device in a NetworkDomain. This method can be used only if you are in an enterprise context.

Parameters:

name\* [STRING] The name of this domain.

label [STRING] A label attached to this domain.

Return:

return NetworkDomainBean new element created

# Function deleteNetworkDomain

Description:

delete a NetworkDomain. This method can be used only if you are in an enterprise context.

Parameters:

name\* [STRING] The name of this domain.

Return:

return true if it is successfull

# Function updateNetworkDomain

Description:

update a NetworkDomain. This method can be used only if you are in an enterprise context.

Parameters:

selectedName\* [STRING] NetworkDomain we want to modify

name [STRING] The name of this domain.

label [STRING] A label attached to this domain.

Return:

return NetworkDomainBean element updated

#### 2.4.3 DialPrefix

Object: DialPrefixBean

trunkAddress (60) : The trunkAddress is the "[enterprise][prefix][gw]@host[:port]" part of the SIP URI to which the SIP calls will be made. Enterprise, gw, prefix and port are optionals, but '@' and host are mandatory. Host can be an IP address or a DNS name (including SRV DNS entry) Enterprise must be formated like this: "." + enterpriseName where enterpriseName is the name of an Enterprise (known the server specified by the host part). Gw must be formated like this: ";gw=" + gatewayName where gatewayName is the name of a gateway (defined on the server specified by the host part). Prefix must be formated like this: ";prefix=" + prefixName where prefixName is a prefix that will be added in front of the called-number sent in the SIP-URI. Port is the sip port of the SIP entity to which the SIP calls will be made. Deprecated feature. Use instead the link to a gateway.

prefix (10) : The digits that need to prefix the dialed number if we want to use this trunk. These digits are removed from the number that will be provided to the PSTN SIP gateway.

numberCompleteCheck (1) : This property specify how we check that a number that begin with this dial-prefix is complete. In "match dial-plan" the number is complete when it match the internal dial-plan (included the dial-prefix). We check first if the number dialed is an internal-number and if not we send this call according to this dial-prefix. In "enterprise country-code" the number is considered as complete when it match the dial-plan of the country-code of the enterprise. In "complete after timeout" the number is considered as complete after a timeout or a hash sign dialing.

gateway: The gateway (gateway group or simple gateway) assigned to this trunk. If a gateway is defined, we will not use the field trunkAddress, but instead forward the call to this gateway (which is managed at supra level).

useEnum: Do we try to make an Enum resolution (if the enum service is configured) of the dialed pstn number before forwarding the call to the specified PSTN gateway.

externalPrefix(10) : The prefix that is added before the number in the SIP-URI on external calls.

name(40)

isDefaultDialPrefix: Is this prefix the default dial-prefix of the enterprise?

#### Function getDialPrefix

Description:

This method can be used only if you are in an Enterprise context.

Parameters:

offset [NUMBER] This is an offset when using pagination

length [NUMBER] This is a length when using pagination

name [STRING]

**prefix** [STRING] The digits that need to prefix the dialed number if we want to use this trunk. These digits are removed from the number that will be provided to the PSTN SIP gateway.

**useEnum** [BOOLEAN] Do we try to make an Enum resolution (if the enum service is configured) of the dialed pstn number before forwarding the call to the specified PSTN gateway.

gateway [STRING] The gateway (gateway group or simple gateway) assigned to this trunk. If a gateway is defined, we will not use the field trunkAddress, but instead forward the call to this gateway (which is managed at supra level).

trunkAddress [STRING] The trunkAddress is the "[enterprise][prefix][gw]@host[:port]" part of the SIP URI to which the SIP calls will be made. Enterprise, gw, prefix and port are optionals, but '@' and host are mandatory. Host can be an IP address or a DNS name (including SRV DNS entry) Enterprise must be formated like this: "." + enterpriseName where enterpriseName is the name of an Enterprise (known the server specified by the host part). Gw must be formated like this: ";gw=" + gatewayName where gatewayName is the name of a gateway (defined on the server specified by the host part). Prefix must be formated like this: ";prefix=" + prefixName where prefixName is a prefix that will be added in front of the called-number sent in the SIP-URI. Port is the sip port of the SIP entity to which the SIP calls will be made. Deprecated

feature. Use instead the link to a gateway.

**isDefaultDialPrefix** [BOOLEAN] Is this prefix the default dial-prefix of the enterprise?

externalPrefix [STRING] The prefix that is added before the number in the SIP-URI on external calls. numberCompleteCheck [STRING] (values :I=Match internal dial-plan, C=Number complete in enterprise country-code, T=Number complete after timeout, )This property specify how we check that a number that begin with this dial-prefix is complete. In "match dial-plan" the number is complete when it match the internal dial-plan (included the dial-prefix). We check first if the number dialed is an internal-number and if not we send this call according to this dial-prefix. In "enterprise country-code" the number is considered as complete when it match the dial-plan of the country-code of the enterprise. In "complete after timeout" the number is considered as complete after a timeout or a hash sign dialing.

Return:

DialPrefixs

#### Function createDialPrefix

Description:

create a DialPrefix in an enterprise. This method can be used only if you are in an Enterprise context. Parameters:

name [STRING]

**prefix** [STRING] The digits that need to prefix the dialed number if we want to use this trunk. These digits are removed from the number that will be provided to the PSTN SIP gateway.

**useEnum (false)** [BOOLEAN] Do we try to make an Enum resolution (if the enum service is configured) of the dialed pstn number before forwarding the call to the specified PSTN gateway.

**gateway** [STRING] The gateway (gateway group or simple gateway) assigned to this trunk. If a gateway is defined, we will not use the field trunkAddress, but instead forward the call to this gateway (which is managed at supra level).

**trunkAddress** [STRING] The trunkAddress is the "[enterprise][prefix][gw]@host[:port]" part of the SIP URI to which the SIP calls will be made. Enterprise, gw, prefix and port are optionals, but '@' and host are mandatory. Host can be an IP address or a DNS name (including SRV DNS entry) Enterprise must be formated like this: "." + enterpriseName where enterpriseName is the name of an Enterprise (known the server specified by the host part). Gw must be formated like this: ";gw=" + gatewayName where gatewayName is the name of a gateway (defined on the server specified by the host part). Prefix must be formated like this: ";prefix=" + prefixName where prefixName is a prefix that will be added in front of the called-number sent in the SIP-URI. Port is the sip port of the SIP entity to which the SIP calls will be made. Deprecated feature. Use instead the link to a gateway.

**isDefaultDialPrefix** (false) [BOOLEAN] Is this prefix the default dial-prefix of the enterprise? **externalPrefix** [STRING] The prefix that is added before the number in the SIP-URI on external calls. **numberCompleteCheck** (C) [STRING] (values:I=Match internal dial-plan, C=Number complete in enterprise country-code, T=Number complete after timeout, )This property specify how we check that a number that begin with this dial-prefix is complete. In "match dial-plan" the number is complete when it match the internal dial-plan (included the dial-prefix). We check first if the number dialed is an internal-number and if not we send this call according to this dial-prefix. In "enterprise country-code" the number is considered as complete when it match the dial-plan of the country-code of the enterprise. In "complete after timeout" the number is considered as complete after a timeout or a hash sign dialing.

Return:

return DialPrefixBean new element created

#### **Function deleteDialPrefix**

Description:

delete a DialPrefix. This method can be used only if you are in an Enterprise context.

Parameters:

name [STRING]

Return:

#### Function updateDialPrefix

Description:

update a DialPrefix. This method can be used only if you are in an Enterprise context.

Parameters

selectedName [STRING] DialPrefix we want to modify

name [STRING]

**prefix** [STRING] The digits that need to prefix the dialed number if we want to use this trunk. These digits are removed from the number that will be provided to the PSTN SIP gateway.

**useEnum** [BOOLEAN] Do we try to make an Enum resolution (if the enum service is configured) of the dialed pstn number before forwarding the call to the specified PSTN gateway.

**gateway** [STRING] The gateway (gateway group or simple gateway) assigned to this trunk. If a gateway is defined, we will not use the field trunkAddress, but instead forward the call to this gateway (which is managed at supra level).

trunkAddress [STRING] The trunkAddress is the "[enterprise][prefix][gw]@host[:port]" part of the SIP URI to which the SIP calls will be made. Enterprise, gw, prefix and port are optionals, but '@' and host are mandatory. Host can be an IP address or a DNS name (including SRV DNS entry) Enterprise must be formated like this: "." + enterpriseName where enterpriseName is the name of an Enterprise (known the server specified by the host part). Gw must be formated like this: ";gw=" + gatewayName where gatewayName is the name of a gateway (defined on the server specified by the host part). Prefix must be formated like this: ";prefix=" + prefixName where prefixName is a prefix that will be added in front of the called-number sent in the SIP-URI. Port is the sip port of the SIP entity to which the SIP calls will be made. Deprecated feature. Use instead the link to a gateway.

**isDefaultDialPrefix** [BOOLEAN] Is this prefix the default dial-prefix of the enterprise?

externalPrefix [STRING] The prefix that is added before the number in the SIP-URI on external calls. numberCompleteCheck [STRING] (values :I=Match internal dial-plan, C=Number complete in enterprise country-code, T=Number complete after timeout, )This property specify how we check that a number that begin with this dial-prefix is complete. In "match dial-plan" the number is complete when it match the internal dial-plan (included the dial-prefix). We check first if the number dialed is an internal-number and if not we send this call according to this dial-prefix. In "enterprise country-code" the number is considered as complete when it match the dial-plan of the country-code of the enterprise. In "complete after timeout" the number is considered as complete after a timeout or a hash sign dialing.

## Return:

return DialPrefixBean element updated

#### 2.4.4 Site

Object: SiteBean

pilotPstn : pilot pstn

location(40) : The location information used to route emergency-calls. These location are usually loaded from a file that contains all the possible locations.

localGateway: A local gateway assigned to this Site. This gateway is set as the SRST for device on this Site (when SRST is enabled on devices).

isDefaultSite: Is this site the default site of the Community?

cscfGateway :

defaultNetworkDomain : The network domain where the device of this site are located by default, never null. Can be updated by a specific domain in each device.

externalCallLimit : The limit on the number of external calls (calls in which the media streams out of the Site). A new call is refused if the limit is overtaken (unless it's an emergency call).

# Function getSite

### Description:

This method can be used only if you are in an enterprise context.

#### Parameters:

offset [NUMBER] This is an offset when using pagination

length [NUMBER] This is a length when using pagination

name [STRING]

location [STRING] The location information used to route emergency-calls. These location are usually loaded from a file that contains all the possible locations.

isDefaultSite [BOOLEAN] Is this site the default site of the Community?

defaultNetworkDomain [STRING] The network domain where the device of this site are located by default, never null. Can be updated by a specific domain in each device.

localGateway [STRING] A local gateway assigned to this Site. This gateway is set as the SRST for device on this Site (when SRST is enabled on devices).

externalCallLimit [NUMBER] The limit on the number of external calls (calls in which the media streams out of the Site). A new call is refused if the limit is overtaken (unless it's an emergency call).

Return:

Sites

#### **Function createSite**

#### Description:

create a Site in an enterprise. This method can be used only if you are in an enterprise context.

#### Parameters:

name\* [STRING]

location [STRING] The location information used to route emergency-calls. These location are usually loaded from a file that contains all the possible locations.

**isDefaultSite** (false) [BOOLEAN] Is this site the default site of the Community?

defaultNetworkDomain (NetworkDomain-0) [STRING] The network domain where the device of this site are located by default, never null. Can be updated by a specific domain in each device. localGateway [STRING] A local gateway assigned to this Site. This gateway is set as the SRST for device on this Site (when SRST is enabled on devices).

externalCallLimit (-1) [NUMBER] The limit on the number of external calls (calls in which the media streams out of the Site). A new call is refused if the limit is overtaken (unless it's an emergency call).

pilotPstn [UNSUPPORTED] pilot pstn

cscfGateway [UNSUPPORTED]

Return:

return SiteBean new element created

#### **Function deleteSite**

Description:

delete a Site. This method can be used only if you are in an enterprise context.

Parameters:

name\* [STRING]

Return:

return true if it is successfull

#### **Function updateSite**

Description:

update a Site. This method can be used only if you are in an enterprise context.

Parameters:

selectedName\* [STRING] Site we want to modify

name [STRING]

**location** [STRING] The location information used to route emergency-calls. These location are usually loaded from a file that contains all the possible locations.

**isDefaultSite** [BOOLEAN] Is this site the default site of the Community?

**defaultNetworkDomain** [STRING] The network domain where the device of this site are located by default, never null. Can be updated by a specific domain in each device.

**localGateway** [STRING] A local gateway assigned to this Site. This gateway is set as the SRST for device on this Site (when SRST is enabled on devices).

**externalCallLimit** [NUMBER] The limit on the number of external calls (calls in which the media streams out of the Site). A new call is refused if the limit is overtaken (unless it's an emergency call).

pilotPstn [UNSUPPORTED] pilot pstn

cscfGateway [UNSUPPORTED]

Return:

return SiteBean element updated

# Function siteCreateTagDefinition

Description:

Create a tag Definition. This method can be used only if you are in a platform owner context. Parameters:

name [STRING]

value [STRING]

definition [STRING]

Return:

return Tag Definition created

#### Function siteUpdateTagDefinition

Description:

Update a tag Definition. This method can be used only if you are in a platform owner context.

Parameters:

selectedTagName\* [STRING] selected tagDefinition to update

name [STRING]

value [STRING]

definition [STRING]

Return:

## Function siteDeleteTagDefinition

Description:

delete a tag Definition. This method can be used only if you are in a platform owner context.

Parameters:

selectedTagName\* [STRING] selected tagDefinition to delete

Return:

return a Tag Definition deleted

### Function siteAssignTagDefValue

#### Description:

assign the tag value property (ex selectedPropertyName=SIP\_OUTBOUND\_PROXY\_HOST) for a site This method can be used only if you are in an enterprise context.

Parameters:

selectedSiteName\* [STRING] selected Site

selectedPropertyName\* [STRING] selected Propertydef name

value [STRING]

Return:

return Property

### Function siteUnassignTagDefValue

# Description:

the tag value property (ex selectedPropertyName=SIP\_OUTBOUND\_PROXY\_HOST) for a site This method can be used only if you are in an enterprise context.

Parameters:

selectedSiteName\* [STRING] selected Site

selectedPropertyName\* [STRING] selected Propertydef name

Return:

return Property

# Function siteGetTagDefValues

# <u>Description</u>:

get all tag Values for selected site This method can be used only if you are in an enterprise context.

#### Parameters:

offset [NUMBER] This is an offset when using pagination

length [NUMBER] This is a length when using pagination

selectedSiteName\* [STRING] selected Site

name [STRING]

Return:

Propertys.

# Function siteGetAllTagDefValues

# Description:

get all tag Def Values for all sites This method can be used only if you are in an enterprise context.

Parameters:

offset [NUMBER] This is an offset when using pagination

length [NUMBER] This is a length when using pagination

name [STRING]

Return:

Propertys

#### 2.4.5 Department

**Object:** DepartmentBean

enterprise: The Enterprise in which this department is part of.

name (200) :

parentpath: The parent department

# **Function getDepartment**

#### Description:

Get a departement, using its name or path This method can be used only if you are authenticated.

#### Parameters:

offset [NUMBER] This is an offset when using pagination

**length** [NUMBER] This is a length when using pagination

name [STRING]

**path** [STRING] The path-name contains the hierarchy of departments including this one, separated by a '/'. The enterprise name is not included in this path.

Return:

Departments

### **Function createDepartment**

#### Description:

create a Department in an enterprise. This method can be used only if you are authenticated.

#### Parameters:

name [STRING]

enterprise\* [STRING] The Enterprise in which this department is part of.

parentpath [STRING] The parent department

Return:

return DepartmentBean new element created

# **Function deleteDepartment**

# <u>Description</u>:

delete a Department. This method can be used only if you are authenticated.

## Parameters:

**path\*** [STRING] The path-name contains the hierarchy of departments including this one, separated by a '/'. The enterprise name is not included in this path.

# Return:

return true if it is successfull

# **Function updateDepartment**

#### Description:

update a Department. This method can be used only if you are authenticated.

#### Parameters:

selectedpath\* [STRING] Department we want to modify

**selectedenterprise\*** [STRING] The Enterprise in which this department is part of.

name [STRING]

Return:

return DepartmentBean element updated

# 2.4.6 SpeedDial

Object: SpeedDialBean

plmnNumbers: The plmnNumbers (not pstn-numbers) that are assigned to this address. We put first the default plmn number if any.

extension (100) : The internal number assigned to this extension.

hiddenDirectory: Is this address visible to the Community main directory?

urlPhoto (1000) : An url photo linked to the internalAddress

billingCallType (40) : This property defines the call-type rule to applied in the billing process for external calls that are established between two communities that are part of this peering. If multiple peerings match the two communities we will use the call-type rule of the most precise peering from the caller community point of view.

label (100) : The label set on this address.

isWebCallBack : Do we autorize or not the Web Call Back on the internal address

webIdentity (40) : web id for internal Address

pstnNumbers: The pstnNumbers (not plnn-numbers) that are assigned to this address. We put first the default pstn number if any.

isWebVoiceCard: Do we autorize or not the Web Voice card on the internal address externalDestination (25): The forwarding destination of this speed-dial.

## Function getSpeedDial

#### Description:

This method can be used only if you are in an Enterprise context.

#### Parameters

offset [NUMBER] This is an offset when using pagination

length [NUMBER] This is a length when using pagination

extension [STRING] The internal number assigned to this extension.

label [STRING] The label set on this address.

hiddenDirectory [BOOLEAN] Is this address visible to the Community main directory?

externalDestination [STRING] The forwarding destination of this speed-dial.

isWebCallBack [BOOLEAN] Do we autorize or not the Web Call Back on the internal address

isWebVoiceCard [BOOLEAN] Do we autorize or not the Web Voice card on the internal address

urlPhoto [STRING] An url photo linked to the internalAddress

webIdentity [STRING] web id for internalAddress

## Return:

SpeedDials

### Function createSpeedDial

## Description:

create a SpeedDial in an enterprise. This method can be used only if you are in an Enterprise context.

#### Parameters:

extension\* [STRING] The internal number assigned to this extension.

label [STRING] The label set on this address.

hiddenDirectory (false) [BOOLEAN] Is this address visible to the Community main directory?

externalDestination [STRING] The forwarding destination of this speed-dial.

isWebCallBack (false) [BOOLEAN] Do we autorize or not the Web Call Back on the internal address

isWebVoiceCard (false) [BOOLEAN] Do we autorize or not the Web Voice card on the internal address

urlPhoto [STRING] An url photo linked to the internal Address

webIdentity [STRING] web id for internalAddress

billingCallType [STRING] This property defines the call-type rule to applied in the billing process for external calls that are established between two communities that are part of this peering. If multiple peer-

ings match the two communities we will use the call-type rule of the most precise peering from the caller community point of view.

#### Return:

return SpeedDialBean new element created

## Function deleteSpeedDial

## <u>Description</u>:

delete a SpeedDial. This method can be used only if you are in an Enterprise context.

### Parameters:

extension\* [STRING] The internal number assigned to this extension.

# Return:

return true if it is successfull

# Function updateSpeedDial

### Description:

update a SpeedDial. This method can be used only if you are in an Enterprise context.

### Parameters:

selectedExtension\* [STRING] SpeedDial we want to modify

extension [STRING] The internal number assigned to this extension.

label [STRING] The label set on this address.

hiddenDirectory [BOOLEAN] Is this address visible to the Community main directory?

externalDestination [STRING] The forwarding destination of this speed-dial.

isWebCallBack [BOOLEAN] Do we autorize or not the Web Call Back on the internal address

isWebVoiceCard [BOOLEAN] Do we autorize or not the Web Voice card on the internal address

urlPhoto [STRING] An url photo linked to the internalAddress

webIdentity [STRING] web id for internalAddress

**billingCallType** [STRING] This property defines the call-type rule to applied in the billing process for external calls that are established between two communities that are part of this peering. If multiple peerings match the two communities we will use the call-type rule of the most precise peering from the caller community point of view.

## Return:

return SpeedDialBean element updated

#### 2.4.7 User

```
Object: UserBean
\verb|manualCustomCallerID(30)| : The user customCallerID from manual setting.
faxNumbers: The property fax numbers return FaxAddress.pnNumbers.
departmentPathName: The department which this user belongs to.
emails (120) : The emails related to this user (separated by ';').
                                      : The list (id) of extraCustomCallerID The format is : id1,id2,id3
extraCustomCallerIDList(100)
customCallerIDMapping (512) : The mapping between the presence-state and the customCal-
lerID. The presence-state can be an intermediate presence-state. To map all presence-state, the presence-
state defaultPS can be used.
defaultCalendarPresenceStateP(512) : The default PresenceState calendar if no slot are
defined at current time
faxExtensionNumber: The fax-address linked to this IUser.
additionalExplanations (4000) : Some free text additional explanations
password (128) : The user password (contain only numbers).
allowPresenceStateUpdateFromUI: Do we allow the webUIs (webadmin/XPad/MyIstra) to
update the property manualPresenceState.
customCallerID : The user custom callerID on external outgoing calls computed from manualCus-
tomCallerID or from mapping of presencestate. (depending on customCallerIDChoice). Read Only param
costCenter(255)
                    : Cost center.
accessCtrlSystemPersonId(255) : Access Control System person ID
professionalPostalAddress: The user professional postal address.
postalAddress (200) : The user personnal postal address.
officeReferenceID (255) : Internal address, office reference ID
additionalInfo(4000) : Some free text additional informations
lastName (40) : The user lastname.
corporateUserId(50) : corporate user Id.
externalUserID(40)
vmNotification: The type of notification voice mail
manualCustomPresenceState (512) : The user's customPresenceState from manual setting.
nickName (100) : An alias name for the user.
mobileNumber(20)
                     : The user mobile number. Must be a valid number in the dial-plan defined by
the community country-code, or formatted in an E164 format.
status: This is an obsolete prop, value not used
manualPresenceState (512) : The user's presenceState set by user
login (81) : The login of the user is a field that uniquely identify this IUser on the cluster.
presenceStateChoice: This is an obsolete prop, value not used
location (255) : Location information of user.
protectedFields(512)
                          : fields to hide to end user
updateStatusTime: This is an obsolete prop, value not used
extension: The user's extension
duties (512) : list of strings commer separated (or any escape character)
locked: User status: locked or not
customCallerIDPolicy: The values-allowed for users customCallerID.
title (255) : The user title.
forceTwoStepAuthentication: forces tow level authentication for this User.
contactInformation(65535) : other contact Information
firstName (40) : The user firstname.
customPresenceState: The user's customPresenceState computed.
updateStatus: This is an obsolete prop, value not used
accessCtrlSystemStatus(255) : Access Control System status
privateBillOnRestrictedCallFromMobilePhone : setting that enable bypass RCR on mobile-
```

#### phone calls

homeNumber (20) : The user home number. Must be a valid number in the dial-plan defined by the community country-code, or formatted in an E164 format.

is ACD Supervisor: Is this IUser an ACD Supervisor. This allow this IUser to login in the ACD Console, and in the ACD Stat application.

language: The language of the IUser.

### Function getUser

## Description:

This method can be used only if you are authenticated.

#### Parameters:

offset [NUMBER] This is an offset when using pagination

length [NUMBER] This is a length when using pagination

login [STRING] The login of the user is a field that uniquely identify this IUser on the cluster.

extension [STRING] The user's extension

firstName [STRING] The user firstname.

lastName [STRING] The user lastname.

emails [STRING] The emails related to this user (separated by ';').

**title** [STRING] The user title.

**homeNumber** [STRING] The user home number. Must be a valid number in the dial-plan defined by the community country-code, or formatted in an E164 format.

**mobileNumber** [STRING] The user mobile number. Must be a valid number in the dial-plan defined by the community country-code, or formatted in an E164 format.

postalAddress [STRING] The user personnal postal address.

**customCallerID** [STRING] The user custom callerID on external outgoing calls computed from manualCustomCallerID or from mapping of presencestate. (depending on customCallerIDChoice). Read Only param

departmentPathName [STRING] The department which this user belongs to.

**vmNotification** [NUMBER] (values :0=No notification, 1=Notification by email, 2=Notification by email with VM attached, )The type of notification voice mail

#### externalUserID [STRING]

manualPresenceState [STRING] (values: \$professionalActivity\$atDesk\$available=\$professionalActivity\$atDesk\$available, \$professionalActivity\$atDesk\$working=\$professionalActivity\$atDesk\$working, \$professionalActivity\$notAtDesk\$meeting\$customerMeeting=\$professionalActivity\$notAtDesk\$meeting\$courseTraining=\$professionalActivity\$notAtDesk\$meeting\$courseTraining,

\$professionalActivity\$notAtDesk\$travelling=\$professionalActivity\$notAtDesk\$travelling, \$professionalActivity\$notAtDesk\$lunch=\$professionalActivity\$notAtDesk\$lunch, \$personalActivity\$away=\$personalActivity\$away, \$personalActivity\$sick=\$personalActivity\$sick, \$personalActivity\$holidays=\$personalActivity\$holidays, )The user's presenceState set by user

presenceStateChoice [STRING] This is an obsolete prop, value not used

**defaultCalendarPresenceStateP** [STRING] (values: \$professionalActivity\$atDesk\$available=\$professionalActivity\$atDesk\$available.

\$professionalActivity\$atDesk\$working=\$professionalActivity\$atDesk\$working, \$professionalActivity\$notAtDesk\$meeting\$customerMeeting=\$professionalActivity\$notAtDesk\$meeting\$courseTraining=\$professionalActivity\$notAtDesk\$meeting\$courseTraining=\$professionalActivity\$notAtDesk\$meeting\$courseTraining,

\$professionalActivity\$notAtDesk\$travelling=\$professionalActivity\$notAtDesk\$travelling, \$professionalActivity\$notAtDesk\$lunch=\$professionalActivity\$notAtDesk\$lunch, \$personalActivity\$away=\$personalActivity\$away, \$personalActivity\$sick=\$personalActivity\$sick, \$personalActivity\$holidays,

)The default PresenceState calendar if no slot are defined at current time

faxExtensionNumber [STRING] The fax-address linked to this IUser.

nickName [STRING] An alias name for the user.

**officeReferenceID** [STRING] Internal address, office reference ID **costCenter** [STRING] Cost center.

contactInformation [STRING] other contact Information

**duties** [LIST] list of strings commer separated (or any escape character )

**location** [STRING] Location information of user.

additional Explanations [STRING] Some free text additional explanations

corporateUserId [STRING] corporate user Id.

additionalInfo [STRING] Some free text additional informations

Return:

Users

#### Function createUser

Description:

create a User in an enterprise. This method can be used only if you are authenticated.

Parameters:

login\* [STRING] The login of the user is a field that uniquely identify this IUser on the cluster.

password [STRING] The user password (contain only numbers).

extension [STRING] The user's extension

**firstName** [STRING] The user firstname.

lastName [STRING] The user lastname.

emails [STRING] The emails related to this user (separated by ';').

title [STRING] The user title.

**homeNumber** [STRING] The user home number. Must be a valid number in the dial-plan defined by the community country-code, or formatted in an E164 format.

**mobileNumber** [STRING] The user mobile number. Must be a valid number in the dial-plan defined by the community country-code, or formatted in an E164 format.

postalAddress [STRING] The user personnal postal address.

manualCustomCallerID [STRING] The user customCallerID from manual setting.

departmentPathName [STRING] The department which this user belongs to.

**isACDSupervisor** (false) [BOOLEAN] Is this IUser an ACDSupervisor. This allow this IUser to login in the ACDConsole, and in the ACDStat application.

**vmNotification (0)** [NUMBER] (values :0=No notification, 1=Notification by email, 2=Notification by email with VM attached,)The type of notification voice mail

externalUserID [STRING]

manualPresenceState [STRING] (values: \$professionalActivity\$atDesk\$available=\$professionalActivity\$atDesk\$available, \$professionalActivity\$atDesk\$working, \$professionalActivity\$notAtDesk\$meeting \$customerMeeting=\$professionalActivity\$notAtDesk\$meeting\$courseTraining=\$professionalActivity\$notAtDesk\$meeting\$courseTraining,

\$professionalActivity\$notAtDesk\$travelling=\$professionalActivity\$notAtDesk\$travelling, \$professionalActivity\$notAtDesk\$lunch=\$professionalActivity\$notAtDesk\$lunch, \$personalActivity\$away=\$personalActivity\$away, \$personalActivity\$sick=\$personalActivity\$sick, \$personalActivity\$holidays=\$personalActivity\$holidays,)The user's presenceState set by user

presenceStateChoice (1) [STRING] This is an obsolete prop, value not used

defaultCalendarPresenceStateP (\$professionalActivity\$atDesk\$available) [STRING] (values :\$pro-

fessionalActivity\$atDesk\$available=\$professionalActivity\$atDesk\$available, \$professionalActivity\$atDesk\$working=\$professionalActivity\$atDesk\$w

\$professionalActivity\$notAtDesk\$meeting\$customerMeeting=\$professionalActivity\$notAtDesk\$meeting\$customerMeeting,\$professionalActivity\$notAtDesk\$meeting\$courseTraining,\$professionalActivity\$notAtDesk\$travelling=\$professionalActivity\$notAtDesk\$travelling,\$professionalActivity\$notAtDesk\$travelling,\$professionalActivity\$notAtDesk\$travelling,\$professionalActivity\$notAtDesk\$travelling,\$professionalActivity\$notAtDesk\$travelling,\$professionalActivity\$notAtDesk\$travelling,\$professionalActivity\$notAtDesk\$travelling,\$professionalActivity\$notAtDesk\$travelling\$professionalActivity\$notAtDesk\$travelling\$professionalActivity\$professionalActivity\$p

tivity\$notAtDesk\$lunch=\$professionalActivity\$notAtDesk\$lunch, \$personalActivity\$away=\$personalActivity\$away, \$personalActivity\$sick=\$personalActivity\$sick, \$personalActivity\$holidays,

)The default PresenceState calendar if no slot are defined at current time

faxExtensionNumber [STRING] The fax-address linked to this IUser.

nickName [STRING] An alias name for the user.

officeReferenceID [STRING] Internal address, office reference ID

costCenter [STRING] Cost center.

contactInformation [STRING] other contact Information

duties [LIST] list of strings commer separated (or any escape character )

location [STRING] Location information of user.

additionalExplanations [STRING] Some free text additional explanations

corporateUserId [STRING] corporate user Id.

additionalInfo [STRING] Some free text additional informations

accessCtrlSystemPersonId [STRING] Access Control System person ID

accessCtrlSystemStatus [STRING] Access Control System status

manualCustomPresenceState [STRING] The user's customPresenceState from manual setting.

**privateBillOnRestrictedCallFromMobilePhone (false)** [BOOLEAN] setting that enable bypass RCR on mobile-phone calls

**customCallerIDPolicy** (3) [NUMBER] (values :5=User pstns, 6=User pstns and group pstns, 0=User pstns and pilot-number, 1=User pstns, pilot-number and group pstns, 2=All enterprise pstns., 3=Inherits from enterprise custom caller ID policy, )The values-allowed for users customCallerID.

extraCustomCallerIDList [STRING] The list (id) of extraCustomCallerID The format is: id1,id2,id3

....

**allowPresenceStateUpdateFromUI (true)** [BOOLEAN] Do we allow the webUIs (webadmin/XPad/My-Istra) to update the property manualPresenceState.

professionalPostalAddress [STRING] The user professional postal address.

forceTwoStepAuthentication (false) [BOOLEAN] forces tow level authentication for this User.

**customCallerIDMapping** [UNSUPPORTED] The mapping between the presence-state and the custom-CallerID. The presence-state can be an intermediate presence-state. To map all presence-state, the presence-state defaultPS can be used.

language [STRING] The language of the IUser.

Return:

return UserBean new element created

#### **Function deleteUser**

Description:

Delete a user. This method can be used only if you are authenticated.

Parameters:

login\* [STRING] The login of the user is a field that uniquely identify this IUser on the cluster.

Return:

return true if it is successfull

## Function updateUser

Description:

Update a User. This method can be used only if you are authenticated.

Parameters:

selectedlogin\* [STRING] user we want to modify

**login** [STRING] The login of the user is a field that uniquely identify this IUser on the cluster. **password** [STRING] The user password (contain only numbers).

extension [STRING] The user's extension

firstName [STRING] The user firstname.

lastName [STRING] The user lastname.

emails [STRING] The emails related to this user (separated by ';').

title [STRING] The user title.

**homeNumber** [STRING] The user home number. Must be a valid number in the dial-plan defined by the community country-code, or formatted in an E164 format.

**mobileNumber** [STRING] The user mobile number. Must be a valid number in the dial-plan defined by the community country-code, or formatted in an E164 format.

postalAddress [STRING] The user personnal postal address.

manualCustomCallerID [STRING] The user customCallerID from manual setting.

departmentPathName [STRING] The department which this user belongs to.

isACDSupervisor [BOOLEAN] Is this IUser an ACDSupervisor. This allow this IUser to login in the

ACDConsole, and in the ACDStat application.

status [STRING] This is an obsolete prop, value not used

updateStatusTime [STRING] This is an obsolete prop, value not used

updateStatus [STRING] This is an obsolete prop, value not used

**vmNotification** [NUMBER] (values :0=No notification, 1=Notification by email, 2=Notification by email with VM attached, )The type of notification voice mail

externalUserID [STRING]

manualPresenceState [STRING] (values: \$professionalActivity\$atDesk\$available=\$professionalActivity\$atDesk\$available.

\$professionalActivity\$atDesk\$working=\$professionalActivity\$atDesk\$working, \$professionalActivity\$notAtDesk\$meeting\$customerMeeting=\$professionalActivity\$notAtDesk\$meeting\$courseTraining=\$professionalActivity\$notAtDesk\$meeting\$courseTraining,

\$professionalActivity\$notAtDesk\$travelling=\$professionalActivity\$notAtDesk\$travelling, \$professionalActivity\$notAtDesk\$lunch=\$professionalActivity\$notAtDesk\$lunch, \$personalActivity\$away=\$personalActivity\$away, \$personalActivity\$sick=\$personalActivity\$sick, \$personalActivity\$holidays=\$personalActivity\$holidays, )The user's presenceState set by user

presenceStateChoice [STRING] This is an obsolete prop, value not used

**defaultCalendarPresenceStateP** [STRING] (values: \$professionalActivity\$atDesk\$available=\$professionalActivity\$atDesk\$available,

\$professionalActivity\$atDesk\$working=\$professionalActivity\$atDesk\$working, \$professionalActivity\$notAtDesk\$meeting\$customerMeeting=\$professionalActivity\$notAtDesk\$meeting\$courseTraining=\$professionalActivity\$notAtDesk\$meeting\$courseTraining,

 $\label{thm:continuity} $$professionalActivity$notAtDesk$travelling=$professionalActivity$notAtDesk$travelling, $professionalActivity$notAtDesk$lunch=$professionalActivity$notAtDesk$lunch, $personalActivity$away=$personalActivity$away, $personalActivity$sick=$personalActivity$sick, $personalActivity$holidays, $$personalActivity$holidays, $$personalActivity$holi$ 

)The default PresenceState calendar if no slot are defined at current time

**faxExtensionNumber** [STRING] The fax-address linked to this IUser. **nickName** [STRING] An alias name for the user.

officeReferenceID [STRING] Internal address, office reference ID

costCenter [STRING] Cost center.

contactInformation [STRING] other contact Information

duties [LIST] list of strings commer separated (or any escape character )

location [STRING] Location information of user.

additionalExplanations [STRING] Some free text additional explanations

corporateUserId [STRING] corporate user Id.

additionalInfo [STRING] Some free text additional informations

accessCtrlSystemPersonId [STRING] Access Control System person ID

accessCtrlSystemStatus [STRING] Access Control System status

manualCustomPresenceState [STRING] The user's customPresenceState from manual setting.

**privateBillOnRestrictedCallFromMobilePhone** [BOOLEAN] setting that enable bypass RCR on mobile-phone calls

**customCallerIDPolicy** [NUMBER] (values :5=User pstns, 6=User pstns and group pstns, 0=User pstns and pilot-number, 1=User pstns, pilot-number and group pstns, 2=All enterprise pstns., 3=Inherits from enterprise custom caller ID policy, )The values-allowed for users customCallerID.

extraCustomCallerIDList [STRING] The list (id) of extraCustomCallerID The format is: id1,id2,id3

**allowPresenceStateUpdateFromUI** [BOOLEAN] Do we allow the webUIs (webadmin/XPad/MyIstra) to update the property manualPresenceState.

professionalPostalAddress [STRING] The user professional postal address.

locked [BOOLEAN] User status: locked or not

**forceTwoStepAuthentication** [BOOLEAN] forces tow level authentication for this User. **customCallerIDMapping** [UNSUPPORTED] The mapping between the presence-state and the custom-CallerID. The presence-state can be an intermediate presence-state. To map all presence-state, the presence-state defaultPS can be used.

language [STRING] The language of the IUser.

Return:

return SiteBean element updated

#### Function hideField

## Description:

make a User field hidden, in an enterprise. This method can be used only if you are authenticated. Parameters:

login\* [STRING] The login of the user is a field that uniquely identify this IUser on the cluster. protectedFields [STRING] (values :presenceState=presence state, customPresenceState=custom presence state, homeNumber=private home number, mobileNumber=mobil home number, nickName=nickanme, phoneNumbers=phoneNumbers, postalAddress=postalAddress, officeReferenceID=officeReferenceID, cost-Center=costCenter, contactInformation=contactInformation, duties=duties, location=location, additional-Info=additionalInfo, additionalExplanations=additionalExplanations, corporateUserId=corporateUserId, ac-cessCtrlSystemPersonId=accessCtrlSystemPersonId, accessCtrlSystemStatus=accessCtrlSystemStatus, professionalPostalAddresses=professionalPostalAddresses, emails=emails, )fields to hide to end user

Return:

Boolean

#### Function unhideField

# Description:

unhide an already hidden User field in an enterprise. This method can be used only if you are authenticated. Parameters:

login\* [STRING] The login of the user is a field that uniquely identify this IUser on the cluster. protectedFields [STRING] (values :presenceState=presence state, customPresenceState=custom presence state, homeNumber=private home number, mobileNumber=mobil home number, nickName=nickanme, phoneNumbers=phoneNumbers, postalAddress=postalAddress, officeReferenceID=officeReferenceID, cost-Center=costCenter, contactInformation=contactInformation, duties=duties, location=location, additional-Info=additionalInfo, additionalExplanations=additionalExplanations, corporateUserId=corporateUserId, ac-cessCtrlSystemPersonId=accessCtrlSystemPersonId, accessCtrlSystemStatus=accessCtrlSystemStatus, pro-

fessionalPostalAddresses=professionalPostalAddresses, emails=emails, )fields to hide to end user Return:

Boolean

#### 2.4.8 UserExtension

Object: UserExtensionBean

isMyReportsAllowed : Allow user extension to use myReports.

hasAcdCallPad : This allow this extension to use the ACDCallPad application.

dnd: Do not disturb.

maxTerminalConnectionsOnSoftphone: The maximal number of connections that we allow on the softphone terminals before applying triggers on busy.

isSwitchBoardAllowed : Allow the connection of the CTI application Switchboard on this extension

 $\verb|isCallBackFeatureAllowed|: control the call-backs requests (made from USSD or SMS) on Mobile Terminals.$ 

is Click To Call FEAllowed: Allow the connection of the CTI application click To Call Trom Everywhere on this extension.

callsRecorded: Do we record all calls, made from/to this internal-address.

hasOnTheFlyRecordingRight: Has the user the right to record its current call (from CTI application or using softkey/feature-code).

softphoneG729: Allow extension to use voicePad G729.

isMultiStageDialing : Allow user extension to use MultiStageDialing.

maxSoftphone: Allow (0-1) softphone-voicepad connection related to this extension in addition to the physical terminals.

allowConferenceMaster : If the extension can be a conference master in scheduled conference

hiddenDirectory: Is this address visible to the Community main directory?

isWebXpad: Allow user extension to use webxpad.

is ACDAgent: Is this Extension an ACDAgent. This allow this extensions to be part of an ACDGroup. is CTIMonitoring Of Personal Calls Allowed: Do we allow the user in CTI applications to monitor and intrude call they have a specific role in it.

is XpadApp : Allow user extension to use the xpad application (this setting doesn't apply to Web XPad).

is Web Voice Card: Do we autorize or not the Web Voice card on the internal address

webIdentity(40) : web id for internalAddress

protectedFields(512) : fields to hide to end user

hideCallerID : Should we hide the callerID on outgoing calls?

dropCallWaiting: Should we drop incoming-calls when we already are within a call?

is TapiDriver Allowed: Allow the connection of the CTI applications based on the TapiDriver on this extension.

isVideoSoftphone : Allow extension to use VideoSoftphone.

pickupAndBLFCallerIDPolicy: This policy defined who is allowed to pickup the call established to this address (for both in CTI applications and in IP phones) and the scope of BLF-CallerID.

number (100) : The internal number assigned to this extension.

label (100) : The label set on this address.

is External Conference Allowed: Does the external conference services are active on this Extension.

isUssd: Allow user extension to use ussd application (USSD based configuration interface).

isWebSoftphone : Allow extension to use WebSoftPhone.

urlPhoto(1000) : An url photo linked to the internal Address

isWebCallBack: Do we autorize or not the Web Call Back on the internal address

isMyIstra: Allow user extension to use MyIstra.

#### **Function getUserExtension**

Description:

This method can be used only if you are in an enterprise context.

Parameters:

offset [NUMBER] This is an offset when using pagination

**length** [NUMBER] This is a length when using pagination

number [DIGIT] The internal number assigned to this extension.

label [STRING] The label set on this address.

**maxSoftphone** [NUMBER] (values :0=Not allowed, 1=allowed, 2=allowed with end-2-end encrypted voice, )Allow (0-1) softphone-voicepad connection related to this extension in addition to the physical terminals.

dnd [BOOLEAN] Do not disturb.

hiddenDirectory [BOOLEAN] Is this address visible to the Community main directory?

hideCallerID [BOOLEAN] Should we hide the callerID on outgoing calls?

**isACDAgent** [BOOLEAN] Is this Extension an ACDAgent. This allow this extensions to be part of an ACDGroup.

**dropCallWaiting** [BOOLEAN] Should we drop incoming-calls when we already are within a call? **softphoneG729** [BOOLEAN] Allow extension to use voicePad G729.

isVideoSoftphone [BOOLEAN] Allow extension to use VideoSoftphone.

**isWebSoftphone** [BOOLEAN] Allow extension to use WebSoftPhone.

**isClickToCallFEAllowed** [BOOLEAN] Allow the connection of the CTI application clickToCallTromEverywhere on this extension.

**isSwitchBoardAllowed** [BOOLEAN] Allow the connection of the CTI application Switchboard on this extension.

**isTapiDriverAllowed** [BOOLEAN] Allow the connection of the CTI applications based on the TapiDriver on this extension.

**callsRecorded** [BOOLEAN] Do we record all calls, made from/to this internal-address. **isWebCallBack** [BOOLEAN] Do we autorize or not the Web Call Back on the internal address **isWebVoiceCard** [BOOLEAN] Do we autorize or not the Web Voice card on the internal address **urlPhoto** [STRING] An url photo linked to the internal Address

hasAcdCallPad [BOOLEAN] This allow this extension to use the ACDCallPad application.

maxTerminalConnectionsOnSoftphone [NUMBER] The maximal number of connections that we allow on the softphone terminals before applying triggers on busy.

webIdentity [STRING] web id for internal Address

**isCTIMonitoringOfPersonalCallsAllowed** [BOOLEAN] Do we allow the user in CTI applications to monitor and intrude call they have a specific role in it.

**pickupAndBLFCallerIDPolicy** [NUMBER] (values :0=No one is able to pickup my call and CallerID not visible, 1=Only extension in a same group and group members are able to pickup and see BLF caller-ID, 2=Anyone can pickup and see BLF caller-ID, )This policy defined who is allowed to pickup the call established to this address (for both in CTI applications and in IP phones) and the scope of BLF-CallerID. **isMyIstra** [BOOLEAN] Allow user extension to use MyIstra.

isMultiStageDialing [BOOLEAN] Allow user extension to use MultiStageDialing.

allowConferenceMaster [BOOLEAN] If the extension can be a conference master in scheduled conference

**isUssd** [BOOLEAN] Allow user extension to use ussd application (USSD based configuration interface). **isWebXpad** [BOOLEAN] Allow user extension to use webxpad.

**isXpadApp** [BOOLEAN] Allow user extension to use the xpad application (this setting doesn't apply to Web XPad).

hasOnTheFlyRecordingRight [BOOLEAN] Has the user the right to record its current call (from CTI application or using softkey/feature-code).

**isCallBackFeatureAllowed** [BOOLEAN] control the call-backs requests (made from USSD or SMS) on MobileTerminals.

Return:

UserExtensions

**Function createUserExtension** 

Description:

create an UserExtension in an enterprise. This method can be used only if you are in an enterprise context. Parameters :

**number\*** [DIGIT] The internal number assigned to this extension.

label [STRING] The label set on this address.

**maxSoftphone (0)** [NUMBER] (values :0=Not allowed, 1=allowed, 2=allowed with end-2-end encrypted voice, )Allow (0-1) softphone-voicepad connection related to this extension in addition to the physical terminals.

dnd (false) [BOOLEAN] Do not disturb.

hiddenDirectory (false) [BOOLEAN] Is this address visible to the Community main directory?

hideCallerID (false) [BOOLEAN] Should we hide the callerID on outgoing calls?

**isACDAgent** (**false**) [BOOLEAN] Is this Extension an ACDAgent. This allow this extensions to be part of an ACDGroup.

**dropCallWaiting (false)** [BOOLEAN] Should we drop incoming-calls when we already are within a call? **softphoneG729 (false)** [BOOLEAN] Allow extension to use voicePad G729.

isVideoSoftphone (false) [BOOLEAN] Allow extension to use VideoSoftphone.

**isWebSoftphone** (false) [BOOLEAN] Allow extension to use WebSoftPhone. **isClickToCallFEAllowed** (false) [BOOLEAN] Allow the connection of the CTI application clickToCall-TromEverywhere on this extension.

**isSwitchBoardAllowed (false)** [BOOLEAN] Allow the connection of the CTI application Switchboard on this extension.

**isTapiDriverAllowed (false)** [BOOLEAN] Allow the connection of the CTI applications based on the TapiDriver on this extension.

callsRecorded (false) [BOOLEAN] Do we record all calls, made from/to this internal-address.

**isWebCallBack** (false) [BOOLEAN] Do we autorize or not the Web Call Back on the internal address **isWebVoiceCard** (false) [BOOLEAN] Do we autorize or not the Web Voice card on the internal address **urlPhoto** [STRING] An url photo linked to the internalAddress

hasAcdCallPad (false) [BOOLEAN] This allow this extension to use the ACDCallPad application. maxTerminalConnectionsOnSoftphone (2) [NUMBER] The maximal number of connections that we allow on the softphone terminals before applying triggers on busy.

webIdentity [STRING] web id for internal Address

**isCTIMonitoringOfPersonalCallsAllowed (false)** [BOOLEAN] Do we allow the user in CTI applications to monitor and intrude call they have a specific role in it.

**pickupAndBLFCallerIDPolicy** (0) [NUMBER] (values :0=No one is able to pickup my call and CallerID not visible, 1=Only extension in a same group and group members are able to pickup and see BLF callerID, 2=Anyone can pickup and see BLF caller-ID, )This policy defined who is allowed to pickup the call established to this address (for both in CTI applications and in IP phones) and the scope of BLF-CallerID. **isMyIstra** (false) [BOOLEAN] Allow user extension to use MyIstra.

isMultiStageDialing (false) [BOOLEAN] Allow user extension to use MultiStageDialing.

allowConferenceMaster (false) [BOOLEAN] If the extension can be a conference master in scheduled conference

**isUssd** (false) [BOOLEAN] Allow user extension to use ussd application (USSD based configuration interface).

isWebXpad (false) [BOOLEAN] Allow user extension to use webxpad.

**isXpadApp** (**false**) [BOOLEAN] Allow user extension to use the xpad application (this setting doesn't apply to Web XPad).

hasOnTheFlyRecordingRight (false) [BOOLEAN] Has the user the right to record its current call (from CTI application or using softkey/feature-code).

**isCallBackFeatureAllowed (false)** [BOOLEAN] control the call-backs requests (made from USSD or SMS) on MobileTerminals.

**isExternalConferenceAllowed (false)** [BOOLEAN] Does the external conference services are active on this Extension.

**isMyReportsAllowed** (**true**) [BOOLEAN] Allow user extension to use myReports.

Return:

return UserExtensionBean new element created

#### Function deleteUserExtension

Description:

delete an UserExtension . This method can be used only if you are in an enterprise context.

Parameters:

**selectedNumber\*** [DIGIT] The internal number assigned to this extension.

Return:

return true if it is successfull

# Function updateUserExtension

Description:

update an UserExtension. This method can be used only if you are in an enterprise context.

Parameters:

selectedNumber\* [DIGIT] UserExtension that we want to modify

label [STRING] The label set on this address.

maxSoftphone [NUMBER] (values :0=Not allowed, 1=allowed, 2=allowed with end-2-end encrypted voice, )Allow (0-1) softphone-voicepad connection related to this extension in addition to the physical terminals.

**dnd** [BOOLEAN] Do not disturb.

hiddenDirectory [BOOLEAN] Is this address visible to the Community main directory?

hideCallerID [BOOLEAN] Should we hide the callerID on outgoing calls?

**isACDAgent** [BOOLEAN] Is this Extension an ACDAgent. This allow this extensions to be part of an ACDGroup.

**dropCallWaiting** [BOOLEAN] Should we drop incoming-calls when we already are within a call? **softphoneG729** [BOOLEAN] Allow extension to use voicePad G729.

isVideoSoftphone [BOOLEAN] Allow extension to use VideoSoftphone.

isWebSoftphone [BOOLEAN] Allow extension to use WebSoftPhone.

**isClickToCallFEAllowed** [BOOLEAN] Allow the connection of the CTI application clickToCallTromEverywhere on this extension.

**isSwitchBoardAllowed** [BOOLEAN] Allow the connection of the CTI application Switchboard on this extension.

**isTapiDriverAllowed** [BOOLEAN] Allow the connection of the CTI applications based on the TapiDriver on this extension.

callsRecorded [BOOLEAN] Do we record all calls, made from/to this internal-address. isWebCallBack [BOOLEAN] Do we autorize or not the Web Call Back on the internal address isWebVoiceCard [BOOLEAN] Do we autorize or not the Web Voice card on the internal address urlPhoto [STRING] An url photo linked to the internalAddress

hasAcdCallPad [BOOLEAN] This allow this extension to use the ACDCallPad application.

maxTerminalConnectionsOnSoftphone [NUMBER] The maximal number of connections that we allow on the softphone terminals before applying triggers on busy.

webIdentity [STRING] web id for internalAddress

**isCTIMonitoringOfPersonalCallsAllowed** [BOOLEAN] Do we allow the user in CTI applications to monitor and intrude call they have a specific role in it.

**pickupAndBLFCallerIDPolicy** [NUMBER] (values :0=No one is able to pickup my call and CallerID not visible, 1=Only extension in a same group and group members are able to pickup and see BLF caller-ID, 2=Anyone can pickup and see BLF caller-ID, )This policy defined who is allowed to pickup the call established to this address (for both in CTI applications and in IP phones) and the scope of BLF-CallerID. **isMyIstra** [BOOLEAN] Allow user extension to use MyIstra.

isMultiStageDialing [BOOLEAN] Allow user extension to use MultiStageDialing.

allowConferenceMaster [BOOLEAN] If the extension can be a conference master in scheduled conference

isUssd [BOOLEAN] Allow user extension to use ussd application (USSD based configuration interface).

isWebXpad [BOOLEAN] Allow user extension to use webxpad.

**isXpadApp** [BOOLEAN] Allow user extension to use the xpad application (this setting doesn't apply to Web XPad).

hasOnTheFlyRecordingRight [BOOLEAN] Has the user the right to record its current call (from CTI application or using softkey/feature-code).

**isCallBackFeatureAllowed** [BOOLEAN] control the call-backs requests (made from USSD or SMS) on MobileTerminals.

**isExternalConferenceAllowed** [BOOLEAN] Does the external conference services are active on this Extension.

**number** [DIGIT] The internal number assigned to this extension.

isMyReportsAllowed [BOOLEAN] Allow user extension to use myReports.

Return:

return UserExtensionBean element updated

### Function userExtensionCountLinked

Description:

method for admnistrator system not to use This method can be used only if you are in an enterprise context.

Parameters:

Return:

number of UserExtensions wich have device or softphone

#### **Function listSubstitutes**

Description:

This method can be used only if you are in an Enterprise context.

Parameters:

number\* [DIGIT] The internal number assigned to this extension.

Return:

UserExtensions

# **Function listSuperiors**

Description:

This method can be used only if you are in an Enterprise context.

Parameters:

number\* [DIGIT] The internal number assigned to this extension.

Return:

UserExtensions

### **Function listAssistants**

Description:

This method can be used only if you are in an Enterprise context.

Parameters:

**number\*** [DIGIT] The internal number assigned to this extension.

Return:

UserExtensions

# **Function setSuperior**

Description:

This method can be used only if you are in an Enterprise context.

Parameters:

number\* [DIGIT] The internal number assigned to this extension.number\* [DIGIT] The internal number assigned to this extension.Return :

Boolean

### **Function setSubstitute**

Description:

This method can be used only if you are in an Enterprise context.

Parameters:

number\* [DIGIT] The internal number assigned to this extension.number\* [DIGIT] The internal number assigned to this extension.

Return:

Boolean

# **Function setAssistant**

Description:

This method can be used only if you are in an Enterprise context.

Parameters:

number\* [DIGIT] The internal number assigned to this extension.

**number\*** [DIGIT] The internal number assigned to this extension.

Return:

Boolean

# **Function removeSuperior**

Description:

This method can be used only if you are in an Enterprise context.

Parameters:

**number\*** [DIGIT] The internal number assigned to this extension. **number\*** [DIGIT] The internal number assigned to this extension.

Return:

Boolean

#### **Function removeSubstitute**

Description:

This method can be used only if you are in an Enterprise context.

Parameters:

**number\*** [DIGIT] The internal number assigned to this extension. **number\*** [DIGIT] The internal number assigned to this extension.

Return:

Boolean

## **Function removeAssistant**

Description:

This method can be used only if you are in an Enterprise context.

Parameters:

**number\*** [DIGIT] The internal number assigned to this extension. **number\*** [DIGIT] The internal number assigned to this extension.

Return:

Boolean

#### Function hideField

### Description:

make a Userextension field hidden, in an enterprise. This method can be used only if you are in an Enterprise context.

#### Parameters:

number\* [DIGIT] The internal number assigned to this extension.

 $\label{lem:protectedFields} \begin{tabular}{l} protected Fields [STRING] (values: substitutes = substitutes, assistants = assistants, superiors = Superiors, pstnNumbers = pstnNumbers, plmnNumbers, presenceState = presenceState, assistants = assistants, superiors = Superiors, pstnNumbers, pstnNumbers, presenceState = presenceState, assistants = assistants, superiors = Superiors, pstnNumbers, pstnNumbers,$ 

addressNumber=addressNumber, )fields to hide to end user

#### Return:

Boolean

#### Function unhideField

# Description:

unhide an already hidden Userextension field in an enterprise. This method can be used only if you are in an Enterprise context.

# Parameters:

number\* [DIGIT] The internal number assigned to this extension.

 $\label{lem:protectedFields} \begin{tabular}{ll} protectedFields [STRING] (values: substitutes= substitutes, assistants= assistants, superiors= Superiors, pstnNumbers= pstnNumbers, plmnNumbers, presenceState= presenceState, pstnNumbers= pstnNumbers= p$ 

addressNumber=addressNumber, )fields to hide to end user

## Return:

Boolean

### 2.4.9 ExtensionGroup

# Object: ExtensionGroupBean

groupDisplayedLabelsTerminalsPolicy: The labels that will be displayed on terminals in sequence for calls incoming from this group (if overrideEnterpriseGroupsDisplayPolicies is true). 0 for original caller, 1 for original called and 2 for called group. (Label is replaced by phone number if not available)

callsRecorded: Do we record all calls, made from/to this internal-address.

syndicalPause : The type of cyclic ring pattern

overrideEnterpriseGroupsDisplayPolicies : Allow to override enterprise values with this group's own display policies.

 $\verb"isWebCallBack"$ : Do we autorize or not the Web Call Back on the internal address

pstnNumbers: The pstnNumbers (not plnn-numbers) that are assigned to this address. We put first the default pstn number if any.

groupDisplayedLabelsUssdPolicy: The labels that will be displayed via USSD in sequence for calls incoming from this group (if overrideEnterpriseGroupsDisplayPolicies is true). 0 for original caller, 1 for original called and 2 for called group. (Label is replaced by phone number if not available)

queueSize: The no answer delay in milli-seconds before ringing the next address on cyclic ring group. groupPassword(128): This is the password of the mail-box assigned on this group. This password is mainly used by the AccessVoiceMail when we target directly the group address.

maxActiveConnections: The maximum number of active connections allowed on this group. New connections will be rejected with the busy cause (and we will eventually apply the forwarding on busy). If set to -1, there is no limit on the number of connections accepted on this group (default value).

pickupAndBLFCallerIDPolicy: This policy defined who is allowed to pickup the call established to this address (for both in CTI applications and in IP phones) and the scope of BLF-CallerID.

webIdentity (40) : web id for internal Address

maxCycles: The max cycle of rings in cyclic ring pattern, before defaulting to noAnswerForwardingRule.

urlPhoto (1000) : An url photo linked to the internalAddress

busyPolicy: The policy to consider if an address is busy or not. If an address is not busy we ring all the non-busy terminals. In strict busy: not busy if at least one terminal has no call currently active and is available to accept a new call. In relaxed busy: not busy if at least one terminal is available to accept a new call.

plmnNumbers: The plmnNumbers (not pstn-numbers) that are assigned to this address. We put first the default plmn number if any.

isWebVoiceCard: Do we autorize or not the Web Voice card on the internal address

groupDisplayedNumberPolicy: The number that will be displayed for calls incoming from this group (if overrideEnterpriseGroupsDisplayPolicies is true).

label (100) : The label set on this address.

extension (100) : The internal number assigned to this extension.

hiddenDirectory: Is this address visible to the Community main directory?

# Function getExtensionGroup

### Description:

This method can be used only if you are authenticated.

#### Parameters :

**offset** [NUMBER] This is an offset when using pagination

length [NUMBER] This is a length when using pagination

extension [STRING] The internal number assigned to this extension.

label [STRING] The label set on this address.

**groupPassword** [STRING] This is the password of the mail-box assigned on this group. This password is mainly used by the AccessVoiceMail when we target directly the group address.

hiddenDirectory [BOOLEAN] Is this address visible to the Community main directory?

maxActiveConnections [NUMBER] The maximum number of active connections allowed on this group. New connections will be rejected with the busy cause (and we will eventually apply the forwarding on busy). If set to -1, there is no limit on the number of connections accepted on this group (default value). **queueSize** [NUMBER] The no answer delay in milli-seconds before ringing the next address on cyclic ring group.

**syndicalPause** [NUMBER] (values :0=cyclic, 1=unisson, 2=sequential, 3=oldest idle, )The type of cyclic ring pattern

maxCycles [NUMBER] The max cycle of rings in cyclic ring pattern, before defaulting to noAnswerForwardingRule.

**busyPolicy** [NUMBER] (values :0=strict, 1=relaxed, 2=strict then relax, )The policy to consider if an address is busy or not. If an address is not busy we ring all the non-busy terminals. In strict busy: not busy if at least one terminal has no call currently active and is available to accept a new call. In relaxed busy: not busy if at least one terminal is available to accept a new call.

**callsRecorded** [BOOLEAN] Do we record all calls, made from/to this internal-address. **isWebCallBack** [BOOLEAN] Do we autorize or not the Web Call Back on the internal address **isWebVoiceCard** [BOOLEAN] Do we autorize or not the Web Voice card on the internal address **urlPhoto** [STRING] An url photo linked to the internalAddress

webIdentity [STRING] web id for internalAddress

**pickupAndBLFCallerIDPolicy** [NUMBER] (values :0=No one is able to pickup my call and CallerID not visible, 1=Only extension in a same group and group members are able to pickup and see BLF caller-ID, 2=Anyone can pickup and see BLF caller-ID, )This policy defined who is allowed to pickup the call established to this address (for both in CTI applications and in IP phones) and the scope of BLF-CallerID. Return:

ExtensionGroups

## Function createExtensionGroup

#### Description:

create a ExtensionGroup in an enterprise. This method can be used only if you are in an Enterprise context. Parameters :

extension\* [STRING] The internal number assigned to this extension.

label [STRING] The label set on this address.

**groupPassword** [STRING] This is the password of the mail-box assigned on this group. This password is mainly used by the AccessVoiceMail when we target directly the group address.

hiddenDirectory (false) [BOOLEAN] Is this address visible to the Community main directory?

maxActiveConnections (-1) [NUMBER] The maximum number of active connections allowed on this group. New connections will be rejected with the busy cause (and we will eventually apply the forwarding on busy). If set to -1, there is no limit on the number of connections accepted on this group (default value). **queueSize** (5000) [NUMBER] The no answer delay in milli-seconds before ringing the next address on cyclic ring group.

**syndicalPause (3)** [NUMBER] (values :0=cyclic, 1=unisson, 2=sequential, 3=oldest idle, )The type of cyclic ring pattern

maxCycles (2) [NUMBER] The max cycle of rings in cyclic ring pattern, before defaulting to noAnswer-ForwardingRule.

**busyPolicy (0)** [NUMBER] (values :0=strict, 1=relaxed, 2=strict then relax, )The policy to consider if an address is busy or not. If an address is not busy we ring all the non-busy terminals. In strict busy: not busy if at least one terminal has no call currently active and is available to accept a new call. In relaxed busy: not busy if at least one terminal is available to accept a new call.

callsRecorded (false) [BOOLEAN] Do we record all calls, made from/to this internal-address.

isWebCallBack (false) [BOOLEAN] Do we autorize or not the Web Call Back on the internal address isWebVoiceCard (false) [BOOLEAN] Do we autorize or not the Web Voice card on the internal address urlPhoto [STRING] An url photo linked to the internalAddress

webIdentity [STRING] web id for internal Address

**groupDisplayedNumberPolicy (0)** [NUMBER] (values :0=original caller, 1=original called, 2=last called group, )The number that will be displayed for calls incoming from this group (if overrideEnterpriseGroups-DisplayPolicies is true).

groupDisplayedLabelsTerminalsPolicy ([Ljava.lang.Integer;@173ed316) [LIST] (values :0=original caller, 1=original called, 2=last called group, )The labels that will be displayed on terminals in sequence for calls incoming from this group (if overrideEnterpriseGroupsDisplayPolicies is true). 0 for original caller, 1 for original called and 2 for called group. (Label is replaced by phone number if not available)

**groupDisplayedLabelsUssdPolicy** ([**Ljava.lang.Integer**;@**25ce9dc4**) [LIST] (values :0=original caller, 1=original called, 2=last called group, )The labels that will be displayed via USSD in sequence for calls incoming from this group (if overrideEnterpriseGroupsDisplayPolicies is true). 0 for original caller, 1 for original called and 2 for called group. (Label is replaced by phone number if not available)

**overrideEnterpriseGroupsDisplayPolicies** (false) [BOOLEAN] Allow to override enterprise values with this group's own display policies.

**pickupAndBLFCallerIDPolicy (0)** [NUMBER] (values :0=No one is able to pickup my call and CallerID not visible, 1=Only extension in a same group and group members are able to pickup and see BLF caller-ID, 2=Anyone can pickup and see BLF caller-ID, )This policy defined who is allowed to pickup the call established to this address (for both in CTI applications and in IP phones) and the scope of BLF-CallerID. Return:

return ExtensionGroupBean new element created

## Function deleteExtensionGroup

### Description:

delete a ExtensionGroup. This method can be used only if you are in an Enterprise context.

Parameters:

extension\* [STRING] The internal number assigned to this extension.

Return:

return true if it is successfull

## Function updateExtensionGroup

#### Description:

update a ExtensionGroup. This method can be used only if you are in an Enterprise context.

### Parameters:

selectedExtension\* [STRING] ExtensionGroup we want to modify

extension [STRING] The internal number assigned to this extension.

label [STRING] The label set on this address.

**groupPassword** [STRING] This is the password of the mail-box assigned on this group. This password is mainly used by the AccessVoiceMail when we target directly the group address.

hiddenDirectory [BOOLEAN] Is this address visible to the Community main directory?

maxActiveConnections [NUMBER] The maximum number of active connections allowed on this group. New connections will be rejected with the busy cause (and we will eventually apply the forwarding on busy). If set to -1, there is no limit on the number of connections accepted on this group (default value).

**queueSize** [NUMBER] The no answer delay in milli-seconds before ringing the next address on cyclic ring group.

**syndicalPause** [NUMBER] (values :0=cyclic, 1=unisson, 2=sequential, 3=oldest idle, )The type of cyclic ring pattern

maxCycles [NUMBER] The max cycle of rings in cyclic ring pattern, before defaulting to noAnswerForwardingRule.

**busyPolicy** [NUMBER] (values :0=strict, 1=relaxed, 2=strict then relax, )The policy to consider if an address is busy or not. If an address is not busy we ring all the non-busy terminals. In strict busy: not busy if at least one terminal has no call currently active and is available to accept a new call. In relaxed busy: not busy if at least one terminal is available to accept a new call.

callsRecorded [BOOLEAN] Do we record all calls, made from/to this internal-address.

**isWebCallBack** [BOOLEAN] Do we autorize or not the Web Call Back on the internal address **isWebVoiceCard** [BOOLEAN] Do we autorize or not the Web Voice card on the internal address **urlPhoto** [STRING] An url photo linked to the internalAddress

webIdentity [STRING] web id for internalAddress

**groupDisplayedNumberPolicy** [NUMBER] (values :0=original caller, 1=original called, 2=last called group, )The number that will be displayed for calls incoming from this group (if overrideEnterpriseGroups-DisplayPolicies is true).

**groupDisplayedLabelsTerminalsPolicy** [LIST] (values :0=original caller, 1=original called, 2=last called group, )The labels that will be displayed on terminals in sequence for calls incoming from this group (if overrideEnterpriseGroupsDisplayPolicies is true). 0 for original caller, 1 for original called and 2 for called group. (Label is replaced by phone number if not available)

groupDisplayedLabelsUssdPolicy [LIST] (values:0=original caller, 1=original called, 2=last called group, )The labels that will be displayed via USSD in sequence for calls incoming from this group (if overrideEn-terpriseGroupsDisplayPolicies is true). 0 for original caller, 1 for original called and 2 for called group.(Label is replaced by phone number if not available)

**overrideEnterpriseGroupsDisplayPolicies** [BOOLEAN] Allow to override enterprise values with this group's own display policies.

**pickupAndBLFCallerIDPolicy** [NUMBER] (values :0=No one is able to pickup my call and CallerID not visible, 1=Only extension in a same group and group members are able to pickup and see BLF caller-ID, 2=Anyone can pickup and see BLF caller-ID, )This policy defined who is allowed to pickup the call established to this address (for both in CTI applications and in IP phones) and the scope of BLF-CallerID. Return:

return ExtensionGroupBean element updated

# Function setExtensionsInExtensionGroup

# Description:

set the ordering list of extensions for this group This method can be used only if you are in an Enterprise context.

#### Parameters :

**selectedExtension\*** [STRING] The internal number assigned to this extension.

**extensions\*** [STRING] a list of extension separate with , . example : 300,305,303,306 , (use @NULL to set empty)

Return:

return true if success

# Function setOneExtensionInGroupAddress

# Description:

set an extension in this group This method can be used only if you are in an Enterprise context.

#### Parameters:

selectedExtension\* [STRING] The internal number assigned to this extension.

extension\* [STRING] extension to add in this group

position [STRING] position in the group if no position add extension at the end

Return:

return true if success

# Function listExtensionsInGroupAddress

# Description:

return the ordering list of extensions in this group This method can be used only if you are in an Enterprise context.

# Parameters:

selectedExtension\* [STRING] The internal number assigned to this extension.

#### Return:

return String

# 2.4.10 ACDGroup

Object: ACDGroupBean

autoLogin : Is this ACD in auto-login mode?

urlPhoto(1000) : An url photo linked to the internalAddress

hiddenDirectory: Is this address visible to the Community main directory?

extension (100) : The internal number assigned to this extension.

groupDisplayedLabelsUssdPolicy: The labels that will be displayed via USSD in sequence for calls incoming from this group (if overrideEnterpriseGroupsDisplayPolicies is true). 0 for original caller, 1 for original called and 2 for called group. (Label is replaced by phone number if not available) groupDisplayedNumberPolicy: The number that will be displayed for calls incoming from this group (if overrideEnterpriseGroupsDisplayPolicies is true).

overrideEnterpriseGroupsDisplayPolicies : Allow to override enterprise values with this group's own display policies.

isWebCallBack : Do we autorize or not the Web Call Back on the internal address

overFlowGroupName: The extension number of the group

callsRecorded: Do we record all calls, made from/to this internal-address.

serviceName: The ACD service used by the ACD group.

groupDisplayedLabelsTerminalsPolicy: The labels that will be displayed on terminals in sequence for calls incoming from this group (if overrideEnterpriseGroupsDisplayPolicies is true). 0 for original caller, 1 for original called and 2 for called group. (Label is replaced by phone number if not available)

queueSize: The maximum number of person in the queue before dropping the call.

plmnNumbers: The plmnNumbers (not pstn-numbers) that are assigned to this address. We put first the default plmn number if any.

syndicalPause: The syndical pause in seconds.

isWebVoiceCard: Do we autorize or not the Web Voice card on the internal address

pstnNumbers: The pstnNumbers (not plnn-numbers) that are assigned to this address. We put first the default pstn number if any.

label (100) : The label set on this address.

groupPassword (128) : This is the password of the mail-box assigned on this group. This password is mainly used by the AccessVoiceMail when we target directly the group address.

webIdentity (40) : web id for internal Address

# **Function getACDGroup**

<u>Description</u>:

This method can be used only if you are in an Enterprise context.

Parameters:

offset [NUMBER] This is an offset when using pagination

length [NUMBER] This is a length when using pagination

extension [STRING] The internal number assigned to this extension.

label [STRING] The label set on this address.

serviceName [STRING] The ACD service used by the ACD group.

**groupPassword** [STRING] This is the password of the mail-box assigned on this group. This password is mainly used by the AccessVoiceMail when we target directly the group address.

autoLogin [BOOLEAN] Is this ACD in auto-login mode?

hiddenDirectory [BOOLEAN] Is this address visible to the Community main directory?

queueSize [NUMBER] The maximum number of person in the queue before dropping the call.

**syndicalPause** [NUMBER] The syndical pause in seconds.

callsRecorded [BOOLEAN] Do we record all calls, made from/to this internal-address. isWebCallBack

[BOOLEAN] Do we autorize or not the Web Call Back on the internal address is Web Voice Card

[BOOLEAN] Do we autorize or not the Web Voice card on the internal address

urlPhoto [STRING] An url photo linked to the internalAddress
webIdentity [STRING] web id for internalAddress
overFlowGroupName [STRING] The extension number of the group
Return :
ACDGroups

#### **Function createACDGroup**

## Description:

create a ACDGroup in an enterprise. This method can be used only if you are in an Enterprise context. Parameters :

extension\* [STRING] The internal number assigned to this extension.

label [STRING] The label set on this address.

serviceName [STRING] The ACD service used by the ACD group.

**groupPassword** [STRING] This is the password of the mail-box assigned on this group. This password is mainly used by the AccessVoiceMail when we target directly the group address.

autoLogin (false) [BOOLEAN] Is this ACD in auto-login mode?

hiddenDirectory (false) [BOOLEAN] Is this address visible to the Community main directory?

queueSize (5) [NUMBER] The maximum number of person in the queue before dropping the call.

syndicalPause (0) [NUMBER] The syndical pause in seconds.

callsRecorded (false) [BOOLEAN] Do we record all calls, made from/to this internal-address.

**isWebCallBack** (**false**) [BOOLEAN] Do we autorize or not the Web Call Back on the internal address **isWebVoiceCard** (**false**) [BOOLEAN] Do we autorize or not the Web Voice card on the internal address **urlPhoto** [STRING] An url photo linked to the internalAddress

webIdentity [STRING] web id for internal Address

overFlowGroupName [STRING] The extension number of the group

**groupDisplayedNumberPolicy (0)** [NUMBER] (values :0=original caller, 1=original called, 2=last called group, )The number that will be displayed for calls incoming from this group (if overrideEnterpriseGroups-DisplayPolicies is true).

groupDisplayedLabelsTerminalsPolicy ([Ljava.lang.Integer;@173ed316) [LIST] (values :0=original caller, 1=original called, 2=last called group, )The labels that will be displayed on terminals in sequence for calls incoming from this group (if overrideEnterpriseGroupsDisplayPolicies is true). 0 for original caller, 1 for original called and 2 for called group. (Label is replaced by phone number if not available) groupDisplayedLabelsUssdPolicy ([Ljava.lang.Integer;@25ce9dc4) [LIST] (values :0=original caller,

1=original called, 2=last called group, )The labels that will be displayed via USSD in sequence for calls incoming from this group (if overrideEnterpriseGroupsDisplayPolicies is true). 0 for original caller, 1 for original called and 2 for called group. (Label is replaced by phone number if not available)

**overrideEnterpriseGroupsDisplayPolicies** (false) [BOOLEAN] Allow to override enterprise values with this group's own display policies.

# Return:

return ACDGroupBean new element created

# Function deleteACDGroup

## Description:

delete a ACDGroup. This method can be used only if you are in an Enterprise context.

#### Parameters:

extension\* [STRING] The internal number assigned to this extension.

#### Return:

return true if it is successfull

#### **Function updateACDGroup**

<u>Description</u>:

update a ACDGroup. This method can be used only if you are in an Enterprise context.

#### Parameters:

selectedExtension\* [STRING] ACDGroup we want to modify

extension [STRING] The internal number assigned to this extension.

label [STRING] The label set on this address.

serviceName [STRING] The ACD service used by the ACD group.

**groupPassword** [STRING] This is the password of the mail-box assigned on this group. This password is mainly used by the AccessVoiceMail when we target directly the group address.

autoLogin [BOOLEAN] Is this ACD in auto-login mode?

hiddenDirectory [BOOLEAN] Is this address visible to the Community main directory?

queueSize [NUMBER] The maximum number of person in the queue before dropping the call.

**syndicalPause** [NUMBER] The syndical pause in seconds.

**callsRecorded** [BOOLEAN] Do we record all calls, made from/to this internal-address. **isWebCallBack** [BOOLEAN] Do we autorize or not the Web Call Back on the internal address **isWebVoiceCard** [BOOLEAN] Do we autorize or not the Web Voice card on the internal address **urlPhoto** [STRING] An url photo linked to the internalAddress

webIdentity [STRING] web id for internalAddress

overFlowGroupName [STRING] The extension number of the group

**groupDisplayedNumberPolicy** [NUMBER] (values :0=original caller, 1=original called, 2=last called group, )The number that will be displayed for calls incoming from this group (if overrideEnterpriseGroups-DisplayPolicies is true).

**groupDisplayedLabelsTerminalsPolicy** [LIST] (values :0=original caller, 1=original called, 2=last called group, )The labels that will be displayed on terminals in sequence for calls incoming from this group (if overrideEnterpriseGroupsDisplayPolicies is true). 0 for original caller, 1 for original called and 2 for called group. (Label is replaced by phone number if not available)

**groupDisplayedLabelsUssdPolicy** [LIST] (values:0=original caller, 1=original called, 2=last called group, )The labels that will be displayed via USSD in sequence for calls incoming from this group (if overrideEn-terpriseGroupsDisplayPolicies is true). 0 for original caller, 1 for original called and 2 for called group.(Label is replaced by phone number if not available)

**overrideEnterpriseGroupsDisplayPolicies** [BOOLEAN] Allow to override enterprise values with this group's own display policies.

# Return:

return ACDGroupBean element updated

### Function setExtensionsInACDGroup

### Description:

set the ordering list of extensions for this group This method can be used only if you are in an Enterprise context.

## Parameters:

**selectedExtension\*** [STRING] The internal number assigned to this extension.

**overflowGroup** [BOOLEAN] this param is deprecated. OverflowMembers are obsolete. Always considered like false

extensions [STRING] a list of extension separated by , (use @NULL to set empty)

#### Return:

return true if success

# Function setOneExtensionInACDGroup

#### Description:

set an extension in this group This method can be used only if you are in an Enterprise context. Parameters:

selectedExtension\* [STRING] The internal number assigned to this extension.

overflowGroup\* [BOOLEAN] this param is deprecated. OverflowMembers are obsolete. Always consid-

ered like false

extension\* [STRING] extension to add in this group

position [NUMBER] position in the group if no position add extension at the end

Return

return true if success

### Function listExtensionsInACDGroup

# Description:

return the ordering list of extensions in this group This method can be used only if you are in an Enterprise context.

#### Parameters:

selectedExtension\* [STRING] The internal number assigned to this extension.

**overflowGroup** [BOOLEAN] this param is deprecated. OverflowMembers are obsolete. Always considered like false

Return:

return true if success

# Function listActiveExtensionsInACDGroup

# Description:

return the ordering list of active extensions in this group This method can be used only if you are in an Enterprise context.

# Parameters:

selectedExtension\* [STRING] The internal number assigned to this extension.

Return:

return true if success

## Function listInactiveExtensionsInACDGroup

# <u>Description</u>:

return the ordering list of inactive extensions in this group This method can be used only if you are in an Enterprise context.

#### Parameters:

selectedExtension\* [STRING] The internal number assigned to this extension.

Return:

return true if success

#### 2.4.11 Forwarding

### Object: ForwardingBean

externalDestination (25) : The external destination (PSTN number with dial prefix), in case this is a forwarding rule to an external address. We also allow to have external destination in E164 format (prefix by '+'), in which case we will take the default dial-prefix.

specificCaller (2000) : A filter-rule on the caller that specify when this forwarding rule must be applied.

The rule format is describes in com.odisei.telephony.extension.RestrictedCallRulesToolkit. Basically this is comma separated list of allowed prefix and exception prefix (exception numbers are prefixed with '<sup>2</sup>). Warning: no space must be included between numbers.

For external caller the rule elements can be expressed either as national number (with operator prefix), or in E164 number (prefixed by '+'). For internal caller, the rule elements must be expressed as short inter-nal address number. Otherwise if there is multiples PstnNumber assigned to this caller, we may not match it. The comparison is done against the display caller number (previously it was the P-Asserted-Number see IS-20762) that we format in short/national/E164 format. If set to null, this filter return true.

timeFilter: A combination days/time range: <days>+/<start>:<end>Days can take values in Mon, Tue, Wed, Thu, Fri, Sat, Sun, WD (Week Days) or WE (Week End). Several days can be combined using the '+' ex. Mon+Tue+WE. Time ranges in 24 hours format starting at 00:00 (midnight).e.g.: Mon+Tue+WE/09:45-16:30

label: Parent forwarding if this rule is inherited.

assignedTo: This triggered is assigned to this specified element (internalAddress, enterprise or residential-community). You enter an extension number or the word ENTERPRISE. We can't modify them. internalDestination: The internal destination, in case this is an forwarding rule to an internal address.

activated: Is this forwarding-rule activated or not.

noAnswerDelay: The delay in milli-seconds for the trigger on no-answer to be activated.

label (70) : A label for this forwarding

forwardingID :

labelledDestination (20) : The labelledDestination is set in case this forwarding rule is set to a destination that is contextual to the user (such as user home number or user mobile number) or to a specific role in the Community (VoiceMail, receptionist).

filter (1) : A filter that specify this forwarding rule is to be applied only depending on the caller (internal/external caller/anonymous caller).

type(2) :

# **Function getForwarding**

# Description:

This method can be used only if you are in an enterprise context.

#### Parameters

offset [NUMBER] This is an offset when using pagination

length [NUMBER] This is a length when using pagination

label [STRING] A label for this forwarding

**assignedTo** [STRING] This triggered is assigned to this specified element (internalAddress, enterprise or residential-community). You enter an extension number or the word ENTERPRISE. We can't modify them. **activated** [BOOLEAN] Is this forwarding-rule activated or not.

**type** [STRING] (values :OB=On Busy, AL=Always, NA=No Answer, UR=Unreachable, OC=On Active Call, )

**filter** [STRING] (values :A=All calls, I=Internal caller, E=External caller, X=Anonymous caller, )A filter that specify this forwarding rule is to be applied only depending on the caller (internal/external caller/anonymous caller).

internal Destination [STRING] The internal destination, in case this is an forwarding rule to an internal

address.

**externalDestination** [STRING] The external destination (PSTN number with dial prefix), in case this is a forwarding rule to an external address. We also allow to have external destination in E164 format (prefix by '+'), in which case we will take the default dial-prefix.

labelledDestination [STRING] (values: USER\_MOBILE=User Mobile, USER\_HOME=User Home, ENT\_VM=VoiceMail, ENT\_RCPT=Enterprise Receptionist, REJECTION=Reject the call, )The labelledDestination is set in case this forwarding rule is set to a destination that is contextual to the user (such as user home number or user mobile number) or to a specific role in the Community (VoiceMail, receptionist).

**specificCaller** [STRING] A filter-rule on the caller that specify when this forwarding rule must be applied.

The rule format is describes in com.odisei.telephony.extension.RestrictedCallRulesToolkit. Basically this is comma separated list of allowed prefix and exception prefix (exception numbers are prefixed with ''). Warning: no space must be included between numbers.

For external caller the rule elements can be expressed either as national number (with operator prefix), or in E164 number (prefixed by '+'). For internal caller, the rule elements must be expressed as short internal address number. Otherwise if there is multiples PstnNumber assigned to this caller, we may not match it. The comparison is done against the display caller number (previously it was the P-Asserted-Number see IS-20762) that we format in short/national/E164 format. If set to null, this filter return true.

**timeFilter** [STRING] A combination days/time range: <days>+/<start>:<end>Days can take values in Mon, Tue, Wed, Thu, Fri, Sat, Sun, WD (Week Days) or WE (Week End). Several days can be combined using the '+' ex. Mon+Tue+WE. Time ranges in 24 hours format starting at 00:00 (midnight).e.g.: :Mon+Tue+WE/09:45-16:30

noAnswerDelay [NUMBER] The delay in milli-seconds for the trigger on no-answer to be activated.

Return:

Forwardings

### **Function createForwarding**

Description:

This method can be used only if you are in an enterprise context.

Parameters:

label [STRING] A label for this forwarding

**assignedTo\*** [STRING] This triggered is assigned to this specified element (internalAddress, enterprise or residential-community). You enter an extension number or the word ENTERPRISE. We can't modify them. **activated (true)** [BOOLEAN] Is this forwarding-rule activated or not.

**type** (AL) [STRING] (values :OB=On Busy, AL=Always, NA=No Answer, UR=Unreachable, OC=On Active Call, )

**filter** (A) [STRING] (values :A=All calls, I=Internal caller, E=External caller, X=Anonymous caller, )A filter that specify this forwarding rule is to be applied only depending on the caller (internal/external caller/anonymous caller).

**internalDestination** [STRING] The internal destination, in case this is an forwarding rule to an internal address.

**externalDestination** [STRING] The external destination (PSTN number with dial prefix), in case this is a forwarding rule to an external address. We also allow to have external destination in E164 format (prefix by '+'), in which case we will take the default dial-prefix.

labelledDestination [STRING] (values: USER\_MOBILE=User Mobile, USER\_HOME=User Home, ENT\_VM=VoiceMail, ENT\_RCPT=Enterprise Receptionist, REJECTION=Reject the call, )The labelledDestination is set in case this forwarding rule is set to a destination that is contextual to the user (such as user home number or user mobile number) or to a specific role in the Community (VoiceMail, receptionist).

specific Caller [STRING] A filter-rule on the caller that specify when this forwarding rule must be applied.

The rule format is describes in com.odisei.telephony.extension.RestrictedCallRulesToolkit. Basically this is comma separated list of allowed prefix and exception prefix (exception numbers are prefixed with

'i). Warning: no space must be included between numbers.

For external caller the rule elements can be expressed either as national number (with operator prefix), or in E164 number (prefixed by '+'). For internal caller, the rule elements must be expressed as short inter-

nal address number. Otherwise if there is multiples PstnNumber assigned to this caller, we may not match it. The comparison is done against the display caller number (previously it was the P-Asserted-Number see IS-20762) that we format in short/national/E164 format. If set to null, this filter return true.

**timeFilter (0)** [STRING] A combination days/time range : <days>+/<start>:<end>Days can take values in Mon, Tue, Wed, Thu, Fri, Sat, Sun, WD (Week Days) or WE (Week End). Several days can be combined using the '+' ex. Mon+Tue+WE. Time ranges in 24 hours format starting at 00:00 (midnight).e.g. :Mon+Tue+WE/09:45-16:30

noAnswerDelay (15000) [NUMBER] The delay in milli-seconds for the trigger on no-answer to be activated.

#### Return:

return ForwardingBean new element created

### **Function deleteForwarding**

Description:

Delete a Forwarding. This method can be used only if you are in an enterprise context.

Parameters:

forwardingID\* [NUMBER]

Return:

return true if it is successfull

## Function updateForwarding

Description:

Update a Forwarding. This method can be used only if you are in an enterprise context.

Parameters:

forwardingID\* [NUMBER]

label [STRING] A label for this forwarding

activated [BOOLEAN] Is this forwarding-rule activated or not.

**type** [STRING] (values :OB=On Busy, AL=Always, NA=No Answer, UR=Unreachable, OC=On Active Call, )

**filter** [STRING] (values :A=All calls, I=Internal caller, E=External caller, X=Anonymous caller, )A filter that specify this forwarding rule is to be applied only depending on the caller (internal/external caller/anonymous caller).

**internalDestination** [STRING] The internal destination, in case this is an forwarding rule to an internal address.

**externalDestination** [STRING] The external destination (PSTN number with dial prefix), in case this is a forwarding rule to an external address. We also allow to have external destination in E164 format (prefix by '+'), in which case we will take the default dial-prefix.

labelledDestination [STRING] (values: USER\_MOBILE=User Mobile, USER\_HOME=User Home, ENT\_VM=VoiceMail, ENT\_RCPT=Enterprise Receptionist, REJECTION=Reject the call, )The labelledDestination is set in case this forwarding rule is set to a destination that is contextual to the user (such as user home number or user mobile number) or to a specific role in the Community (VoiceMail, receptionist).

**specificCaller** [STRING] A filter-rule on the caller that specify when this forwarding rule must be applied. The rule format is describes in com.odisei.telephony.extension.RestrictedCallRulesToolkit. Basically this is comma separated list of allowed prefix and exception prefix (exception numbers are prefixed with ''). Warning: no space must be included between numbers.

For external caller the rule elements can be expressed either as national number (with operator prefix), or in E164 number (prefixed by '+'). For internal caller, the rule elements must be expressed as short internal address number. Otherwise if there is multiples PstnNumber assigned to this caller, we may not match it. The comparison is done against the display caller number (previously it was the P-Asserted-Number see IS-20762) that we format in short/national/E164 format. If set to null, this filter return true.

**timeFilter** [STRING] A combination days/time range : <days>+/<start>:<end>Days can take values in Mon, Tue, Wed, Thu, Fri, Sat, Sun, WD (Week Days) or WE (Week End).Several days can be com-

bined using the '+' ex. Mon+Tue+WE.Time ranges in 24 hours format starting at 00:00 (midnight).e.g.:Mon+Tue+WE/09:45-16:30 noAnswerDelay [NUMBER] The delay in milli-seconds for the trigger on no-answer to be activated.

return ForwardingBean element updated

#### 2.4.12 **Device**

#### Object: DeviceBean

 $\label{thm:continuous} \mbox{dynamicInternalIpAddress} \ : \ \mbox{The internal ip address of the first terminal on this device. See} \\ \mbox{"Terminal.dynamicInternalIpAddress"}.$ 

site: The site to which this device is assigned. Can't be null. If the site is deleted, the device is also deleted.

specificNetworkDomain: The specific network domain where the device is located. Can be null.

 $\verb|staticNetworkMask|(15) : The device's static network mask|$ 

 $\verb"pvNetworkMode": The provisioning network mode.$ 

 $\verb|staticNetworkIp(15)| : The device's static network IP address|$ 

model: The device-model to which this device is assigned. Can't be null. If the device-model is deleted, the device is also deleted.

registerID (40) : A logical ID used to identify the device in the VOIP protocol. (typically contains the User-Info used by SIP device without the community-name if we don't use the MAC-address (for example: for Generic-SIP-softphone model)). This ID doesn't contains the community name.

password (50) : The password used to authenticate this device. This is a device administrator-level password.

dynamicNattedIpAddress: The ip address of the last nat between the IntraSwitch server and the first terminal of this device. See "Terminal.dynamicNattedIpAddress".

staticNetworkGw(15) : The device's static network gateway

label (40) : The label set on this device.

encryptionKey (50) : The device's encryption key

physicalID (40) : This property returns the physical ID used to identify the Device (either the ipAddress, the macAddress or the registerID appended with the community name). A unique constraint is set on this ID.

#### **Function getDevice**

# Description:

This method can be used only if you are in an enterprise context.

#### Parameters:

offset [NUMBER] This is an offset when using pagination

length [NUMBER] This is a length when using pagination

**physicalID** [STRING] This property returns the physical ID used to identify the Device (either the ipAddress, the macAddress or the registerID appended with the community name). A unique constraint is set on this ID

**model** [STRING] The device-model to which this device is assigned. Can't be null. If the device-model is deleted, the device is also deleted.

**password** [STRING] The password used to authenticate this device. This is a device administrator-level password.

label [STRING] The label set on this device.

**site** [STRING] The site to which this device is assigned. Can't be null. If the site is deleted, the device is also deleted.

**specificNetworkDomain** [STRING] The specific network domain where the device is located. Can be null. **pvNetworkMode** [NUMBER] (values :0=No network provisioning, 1=Static network provisioning, 2=DHCP network provisioning, )The provisioning network mode.

**staticNetworkIp** [STRING] The device's static network IP address **staticNetworkGw** [STRING] The device's static network gateway

encryptionKey [STRING] The device's encryption key

Return:

Devices

#### **Function createDevice**

#### Description:

create a Device in an enterprise. This method can be used only if you are in an enterprise context.

#### Parameters:

**physicalID\*** [STRING] This property returns the physical ID used to identify the Device (either the ipAddress, the macAddress or the registerID appended with the community name). A unique constraint is set on this ID.

**model\*** [STRING] The device-model to which this device is assigned. Can't be null. If the device-model is deleted, the device is also deleted.

**password** [STRING] The password used to authenticate this device. This is a device administrator-level password.

label [STRING] The label set on this device.

**site\*** [STRING] The site to which this device is assigned. Can't be null. If the site is deleted, the device is also deleted.

**specificNetworkDomain** [STRING] The specific network domain where the device is located. Can be null.

preferedCodec [STRING] it's the prefered codec for the first terminal

**extension** [DIGIT] This is the extension we will assign to the first terminal.

**pvNetworkMode** (0) [NUMBER] (values :0=No network provisioning, 1=Static network provisioning, 2=DHCP network provisioning, )The provisioning network mode.

**staticNetworkIp** [STRING] The device's static network IP address

staticNetworkMask [STRING] The device's static network mask

staticNetworkGw [STRING] The device's static network gateway

encryptionKey [STRING] The device's encryption key

**registerID** [STRING] A logical ID used to identify the device in the VOIP protocol. (typically contains the User-Info used by SIP device without the community-name if we don't use the MAC-address (for

example: for Generic-SIP-softphone model)). This ID doesn't contains the community name.

#### Return:

return DeviceBean new element created

## **Function deleteDevice**

# Description:

delete a Device. This method can be used only if you are in an enterprise context.

#### Parameters:

selectedPhysicalID\* [STRING] Device we want to modify

#### Return:

return true if it is successfull

# **Function updateDevice**

# <u>Description</u>:

update a Device. This method can be used only if you are in an enterprise context.

#### Parameters

selectedPhysicalID\* [STRING] Device we want to modify

**physicalID** [STRING] This property returns the physical ID used to identify the Device (either the ipAddress, the macAddress or the registerID appended with the community name). A unique constraint is set on this ID.

**password** [STRING] The password used to authenticate this device. This is a device administrator-level password.

label [STRING] The label set on this device.

site [STRING] The site to which this device is assigned. Can't be null. If the site is deleted, the device is also deleted.

**specificNetworkDomain** [STRING] The specific network domain where the device is located. Can be null. **pvNetworkMode** [NUMBER] (values :0=No network provisioning, 1=Static network provisioning, 2=DHCP network provisioning, )The provisioning network mode.

**staticNetworkIp** [STRING] The device's static network IP address **staticNetworkMask** [STRING] The device's static network mask

staticNetworkGw [STRING] The device's static network gateway

encryptionKey [STRING] The device's encryption key

**registerID** [STRING] A logical ID used to identify the device in the VOIP protocol. (typically contains the User-Info used by SIP device without the community-name if we don't use the MAC-address (for example : for Generic-SIP-softphone model)). This ID doesn't contains the community name.

#### Return:

return DeviceBean element updated

## Function listDevicesUsedByExtension

## Description:

list devices to an extension This method can be used only if you are in an enterprise context.

#### Parameters:

selectedExtension [DIGIT]

# Return:

return list devices used by selected extension

#### **Function restartDevice**

# Description:

reboots the given device This method can be used only if you are authenticated.

# Parameters:

**physicalID\*** [STRING] This property returns the physical ID used to identify the Device (either the ipAddress, the macAddress or the registerID appended with the community name). A unique constraint is set on this ID.

## Return:

return true if it is successfull

#### 2.4.13 Terminal

Object: TerminalBean

maxTerminalConnectionOnOutgoingCall : The maximal number of connections that we allow on this terminal before refusing outgoing calls.

label (30) : The label set on this terminal.

scenario: The terminal scenario defined on this terminal. Can't be null. We restrict the deletion of the terminal scenario.

physicalState: The physical state of this terminal as seen by the CCE.

extension: This property return; the extension linked to this Terminal.

maxTerminalConnection: The maximal number of connections that we allow on this terminal before applying triggers on busy.

devicePort: The port of this terminal. Between 1 and device.devicemodel.maxTerminals.

preferredCodecs (100) : The ordered list of preferred codecs. These codecs must be part of the supported codecs related to the device-model.

fax: Is this terminal a fax?

devicePhysicalID (50) : this property represent the device's physicalID. It's mac address, ip address or sipID.

#### **Function getTerminal**

Description:

This method can be used only if you are in an enterprise context.

Parameters:

offset [NUMBER] This is an offset when using pagination

**length** [NUMBER] This is a length when using pagination

**devicePhysicalID** [STRING] this property represent the device's physicalID. It's mac address, ip address or sipID.

**devicePort** [NUMBER] The port of this terminal. Between 1 and device.devicemodel.maxTerminals.

extension [DIGIT] This property return; the extension linked to this Terminal.

fax [BOOLEAN] Is this terminal a fax?

label [STRING] The label set on this terminal.

**maxTerminalConnection** [NUMBER] The maximal number of connections that we allow on this terminal before applying triggers on busy.

**preferredCodecs** [STRING] The ordered list of preferred codecs. These codecs must be part of the supported codecs related to the device-model.

**scenario** [STRING] The terminal scenario defined on this terminal. Can't be null. We restrict the deletion of the terminal scenario.

Return:

Terminals

## **Function updateTerminal**

<u>Description</u>:

update a Terminal. This method can be used only if you are in an enterprise context.

Parameters

selectedDevicePhysicalID\* [STRING] Terminal that we want to modify

selectedDevicePort\* [NUMBER] Terminal that we want to modify

extension [DIGIT] This property return; the extension linked to this Terminal.

fax [BOOLEAN] Is this terminal a fax?

label [STRING] The label set on this terminal.

maxTerminalConnection [NUMBER] The maximal number of connections that we allow on this terminal before applying triggers on busy.

**preferredCodecs** [STRING] The ordered list of preferred codecs. These codecs must be part of the supported codecs related to the device-model.

**scenario** [STRING] The terminal scenario defined on this terminal. Can't be null. We restrict the deletion of the terminal scenario.

**maxTerminalConnectionOnOutgoingCall** [NUMBER] The maximal number of connections that we allow on this terminal before refusing outgoing calls.

Return:

return TerminalBean element updated

#### 2.4.14 DeviceModel

**Object:** DeviceModelBean

devicePasswordLength(20) : is not null if the device need a minimal or maximal size for his password

supportLineDefault: true if device can support a multi line with default line.

msupportLineDefault: true if device can support a multi line extension module with default line.

manufacturer (20) : The manufacturer name of this device-model.

msupportLine: true if device can support a multi line extension module (a user extension).

linesSupported (50) : the number of lines that this device can support. For example 8;14;14 is 8 lines by default and a first module with 14 lines and a second module with 14 lines.

name (30) : The name of this device-model. This name is used as an ID in the IPBX (endpoint-manager/protocol handler).

isMacAddressNeeded: Is the Mac address of the device needed?

supportLine: true if device can support a multi line with line (a user extension).

defaultConfFileTagsEditable (500) : Name of the template configuration file tags that are editables (the property values are attached to Site). To each tag specified in this value a property-definition must be linked to. This property is defined by Centile.

msupportBLF: true if device can support a multi-line extension module with Busy lamp field.

supportFax: true if device can support a fax.

msupportSRST: true if device can support a multi survival remote site telephony

maxTerminals: The maximum number of terminals on this device model (number of line in case of an IP gateway).

extraConfFileTagsEditable (500) : Name of the template configuration file tags that are editables (the property values are attached to Site). To each tag specified in this value a property-definition must be linked to. This property is defined by the plateform-owner.

supportNetworkPv : true if device can support network provisioning

codecsSupported (50) : The list of codecs supported by this device separated by a ';', possible values: "G711", "G711A", "G723", "G726", "G729A", "ILBC", "GSM"?

isIPAddressNeeded: Is the IP address of the device needed?

isRegisterIDNeeded: For this DeviceModel, is the registerID info mandatory?

isDevicePasswordUsed: Do we use on these devices a password that is stored on the device and is distinct from the password of the user connected to this extension?

isPublicDeviceModel: Is this device-model can be selected by administrators to create device/terminals? MediaServer and softphone DeviceModels are not public.

supportBLF: true if device can support a multi line with Busy lamp field.

label (40) : A label for this device-model.

supportSpeedDial: true if device can support a multi line with speed dial.

support SRST : true if device can support a multi survival remote site telephony

# **Function getDeviceModel**

# Description:

This method can be used only if you are authenticated.

Parameters

offset [NUMBER] This is an offset when using pagination

length [NUMBER] This is a length when using pagination

**codecsSupported** [STRING] The list of codecs supported by this device separated by a ';', possible values: "G711", "G711A", "G723", "G726", "G729A", "ILBC", "GSM"?

devicePasswordLength [STRING] is not null if the device need a minimal or maximal size for his password

**isDevicePasswordUsed** [BOOLEAN] Do we use on these devices a password that is stored on the device and is distinct from the password of the user connected to this extension?

isMacAddressNeeded [BOOLEAN] Is the Mac address of the device needed?
isIPAddressNeeded [BOOLEAN] Is the IP address of the device needed?
isRegisterIDNeeded [BOOLEAN] For this DeviceModel, is the registerID info mandatory?
label [STRING] A label for this device-model.

**linesSupported** [STRING] the number of lines that this device can support. For example 8;14;14 is 8 lines by default and a first module with 14 lines and a second module with 14 lines.

manufacturer [STRING] The manufacturer name of this device-model.

maxTerminals [NUMBER] The maximum number of terminals on this device model (number of line in case of an IP gateway).

supportBLF [BOOLEAN] true if device can support a multi line with Busy lamp field.
supportLine [BOOLEAN] true if device can support a multi line with line (a user extension).
supportLineDefault [BOOLEAN] true if device can support a multi line with default line.
supportSpeedDial [BOOLEAN] true if device can support a multi line with speed dial.
supportSRST [BOOLEAN] true if device can support a multi survival remote site telephony
name [STRING] The name of this device-model. This name is used as an ID in the IPBX (endpoint-manager/protocol handler).

**supportFax** [BOOLEAN] true if device can support a fax.

**isPublicDeviceModel** [BOOLEAN] Is this device-model can be selected by administrators to create device/terminals? MediaServer and softphone DeviceModels are not public.

supportNetworkPv [BOOLEAN] true if device can support network provisioning

Return:

DeviceModels

#### 2.4.15 IVRService

Object: IVRServiceBean

isWebCallBack : Do we autorize or not the Web Call Back on the internal address

urlPhoto (1000) : An url photo linked to the internalAddress

sipServer :

ivrName (100) : The name of the java-class that implement this service.

isWebVoiceCard: Do we autorize or not the Web Voice card on the internal address

extension (100) : The internal number assigned to this extension.

hiddenDirectory: Is this address visible to the Community main directory?

label (100) : The label set on this address.

serviceType (30) : The name of the generic service implemented by this IVR "VoiceMail",

"Au-toAttendant", "Custom"...

webIdentity(40) : web id for internal Address

isDefaultByServiceType : Is this IVR service by Service type is the default in the enterprise?Like the voice-mail instance.

## **Function getIVRService**

#### Description:

This method can be used only if you are in an enterprise context.

#### Parameters :

offset [NUMBER] This is an offset when using pagination

**length** [NUMBER] This is a length when using pagination

extension [STRING] The internal number assigned to this extension.

hiddenDirectory [BOOLEAN] Is this address visible to the Community main directory?

**ivrName** [STRING] The name of the java-class that implement this service.

label [STRING] The label set on this address.

isWebCallBack [BOOLEAN] Do we autorize or not the Web Call Back on the internal address

isWebVoiceCard [BOOLEAN] Do we autorize or not the Web Voice card on the internal address

urlPhoto [STRING] An url photo linked to the internal Address

webIdentity [STRING] web id for internalAddress

# Return:

**IVRServices** 

#### **Function createIVRService**

#### Description

create a IVRService in an enterprise. This method can be used only if you are in an enterprise context.

#### Parameters:

**extension\*** [STRING] The internal number assigned to this extension.

hiddenDirectory (false) [BOOLEAN] Is this address visible to the Community main directory?

ivrName [STRING] The name of the java-class that implement this service.

label [STRING] The label set on this address.

isWebCallBack (false) [BOOLEAN] Do we autorize or not the Web Call Back on the internal address

isWebVoiceCard (false) [BOOLEAN] Do we autorize or not the Web Voice card on the internal address

**urlPhoto** [STRING] An url photo linked to the internal Address

webIdentity [STRING] web id for internal Address

sipServer [STRING]

# Return:

return IVRServiceBean new element created

# Function deleteIVRService

Description:

delete a IVRService. This method can be used only if you are in an enterprise context.

Parameters:

extension\* [STRING] The internal number assigned to this extension.

Return:

return true if it is successfull

# Function updateIVRService

Description:

update a IVRService. This method can be used only if you are in an enterprise context.

Parameters:

selectedExtension\* [STRING] IVRService we want to modify

**extension** [STRING] The internal number assigned to this extension.

hiddenDirectory [BOOLEAN] Is this address visible to the Community main directory?

label [STRING] The label set on this address.

isWebCallBack [BOOLEAN] Do we autorize or not the Web Call Back on the internal address

isWebVoiceCard [BOOLEAN] Do we autorize or not the Web Voice card on the internal address

urlPhoto [STRING] An url photo linked to the internalAddress

**isDefaultByServiceType** [BOOLEAN] Is this IVR service by Service type is the default in the

enterprise?Like the voice-mail instance.

webIdentity [STRING] web id for internalAddress

sipServer [STRING]

Return:

return IVRServiceBean element updated

#### **2.4.16** Service

Object: ServiceBean

label (100) : The label set on this address.

serviceName (100) : The name of the java-class that implement this service.

#### **Function getService**

Description:

This method can be used only if you are in an enterprise context.

Parameters:

offset [NUMBER] This is an offset when using pagination

**length** [NUMBER] This is a length when using pagination

label [STRING] The label set on this address.

serviceName [STRING] The name of the java-class that implement this service.

Return : Services

## **Function createService**

Description:

create a Service in an enterprise. This method can be used only if you are in an enterprise context.

Parameters:

label [STRING] The label set on this address.

serviceName [STRING] The name of the java-class that implement this service.

Return:

return ServiceBean new element created

#### **Function deleteService**

Description:

delete a Service. This method can be used only if you are in an enterprise context.

Parameters

serviceName [STRING] The name of the java-class that implement this service.

Return:

return true if it is successfull

#### **Function updateService**

Description:

update a Service. This method can be used only if you are in an enterprise context.

Parameters:

selectedName [STRING] Service we want to modify

label [STRING] The label set on this address.

Return:

return ServiceBean element updated

# 2.4.17 IVRServiceType

**Object:** IVRServiceTypeBean

ivrName : The name of the service (ivr or service)

ivrType : The type of the service

# Function listIVRServiceNameAllowed

## Description:

list ivr service name allowed for IVR creation for the community This method can be used only if you are in an enterprise context.

Parameters:

Return:

 $return\ list\ of\ IVRServiceTypeBean$ 

# Function listServiceNameAllowed

# Description:

list service name allowed for Service creation for the community This method can be used only if you are in an enterprise context.

Parameters:

Return:

return list of IVRServiceTypeBean

#### 2.4.18 CallBarring

 ${\bf Object:} \ {\tt CallBarringBean}$ 

name(40) :

type :

applyToSMS: Is this RCR/White-List apply on outgoing SMS.

applyToVoiceCall: Is this RCR/White-List apply on outgoing voice-call.

description (2000) : The content of this Restricted Call Rule.

The format is describes in com.odisei.telephony.extension.RestrictedCallRulesToolkit. Basically this is comma separated list of allowed prefix and exception prefix (exception numbers are prefixed with +). Warning: no space must be included between numbers.

The specific character '#' means that no external calls are allowed.

We check these numbers against the dialed-number for internal-calls rules, and dialed-number without dial-prefix for external-call rules (ie in the dial-plan of the entreprise country-code for external calls).

label (2000) : A free label for this RestrictedCallRule.

## Function getCallBarring

#### Description:

This method can be used only if you are authenticated.

Parameters:

offset [NUMBER] This is an offset when using pagination

length [NUMBER] This is a length when using pagination

name [STRING]

**type** [NUMBER] (values :0=RCRNoExternalCall, 1=RCRNationalCall, 2=RCRInternationalCall, 3=RCRInternalCall, )

description [STRING] The content of this RestrictedCallRule.

The format is describes in com.odisei.telephony.extension.RestrictedCallRulesToolkit. Basically this is comma separated list of allowed prefix and exception prefix (exception numbers are prefixed with +). Warning: no space must be included between numbers.

The specific character '#' means that no external calls are allowed.

We check these numbers against the dialed-number for internal-calls rules, and dialed-number without dial-prefix for external-call rules (ie in the dial-plan of the entreprise country-code for external calls).

label [STRING] A free label for this RestrictedCallRule.

Return:

CallBarrings

## **Function createCallBarring**

# <u>Description</u>:

create a CallBarring in an enterprise. This method can be used only if you are in an enterprise context.

Parameters:

name\* [STRING]

**type** (1) [NUMBER] (values :0=RCRNoExternalCall, 1=RCRNationalCall, 2=RCRInternationalCall, 3=RCRIn-ternalCall, )

description [STRING] The content of this RestrictedCallRule.

The format is describes in com.odisei.telephony.extension.RestrictedCallRulesToolkit. Basically this is comma separated list of allowed prefix and exception prefix (exception numbers are prefixed with +). Warning: no space must be included between numbers.

The specific character '#' means that no external calls are allowed.

We check these numbers against the dialed-number for internal-calls rules, and dialed-number without dial-prefix for external-call rules (ie in the dial-plan of the entreprise country-code for external calls). **label** [STRING] A free label for this RestrictedCallRule.

**applyToVoiceCall (true)** [BOOLEAN] Is this RCR/White-List apply on outgoing voice-call. **applyToSMS** (**true**) [BOOLEAN] Is this RCR/White-List apply on outgoing SMS.

Return:

return CallBarringBean new element created

#### Function deleteCallBarring

Description:

delete a CallBarring. This method can be used only if you are in an enterprise context.

Parameters:

name\* [STRING]

Return:

return true if it is successfull

#### Function updateCallBarring

Description:

update a CallBarring. This method can be used only if you are in an enterprise context.

Parameters:

selectedName\* [STRING] CallBarring we want to modify

name [STRING]

**type** [NUMBER] (values :0=RCRNoExternalCall, 1=RCRNationalCall, 2=RCRInternationalCall,

3=RCRIn-ternalCall,)

description [STRING] The content of this RestrictedCallRule.

The format is describes in com.odisei.telephony.extension.RestrictedCallRulesToolkit. Basically this is comma separated list of allowed prefix and exception prefix (exception numbers are prefixed with +). Warning: no space must be included between numbers.

The specific character '#' means that no external calls are allowed.

We check these numbers against the dialed-number for internal-calls rules, and dialed-number without dial-prefix for external-call rules (ie in the dial-plan of the entreprise country-code for external calls). **label** [STRING] A free label for this RestrictedCallRule.

applyToVoiceCall [BOOLEAN] Is this RCR/White-List apply on outgoing voice-call.

applyToSMS [BOOLEAN] Is this RCR/White-List apply on outgoing SMS.

Return:

return CallBarringBean element updated

# $Function\ assign Call Barring To Extension$

<u>Description</u>:

assign a call barring to an extension This method can be used only if you are in an enterprise context.

Parameters:

selectedName\* [STRING]

extension\* [DIGIT]

Return:

return true if success

## Function assignCallBarringToCommunity

Description:

assign a call barring to the whole community. Create assignation for all extension of the community This method can be used only if you are in an enterprise context.

Parameters:

selectedName\* [STRING]

communityName [STRING] The name of the enterprise

Return:

return true if success

# Function unassignCallBarringToExtension

Description:

unassign a call barring to an extension This method can be used only if you are in an enterprise context.

Parameters:

selectedName\* [STRING]

extension\* [DIGIT]

Return:

return true if success

# Function unassignCallBarringToCommunity

Description:

unassign a call barring to the whole community This method can be used only if you are in an enterprise context.

Parameters:

selectedName\* [STRING]
communityName [STRING]

Return:

return true if success

# Function unassignAllCallBarringToExtension

Description:

unassign all call barring to an extension This method can be used only if you are in an enterprise context.

Parameters:

selectedExtension\* [DIGIT]

Return:

return true if success

# Function listAllCallBarringUsedByExtension

<u>Description</u>:

list call barring to an extension This method can be used only if you are in an enterprise context.

Parameters:

selectedExtension\* [DIGIT]

Return:

return list call barring used by selected extension

# Function listAllCallBarringUsedByCommunity

Description:

list call barring to an community This method can be used only if you are in an enterprise context.

Parameters:

selectedCommunity\* [null]

Return:

return list call barring used by selected community

# Function setActivatedCallBarringToExtension

Description:

activated or not the existing call baring to the selected extension This method can be used only if you are in an Enterprise context.

Parameters:
selectedName\* [STRING]
selectedExtension\* [DIGIT]
activated\* [BOOLEAN]

Return:

return true if success

#### 2.4.19 LogicalTerminal

**Object:** LogicalTerminalBean

extension: We can link an abstract-logical-terminal to an Extension or a FaxAddress

physicalID (50) : this property represent the device's physicalID. It's mac address, ip address or sipID.

logicalIDs (100) : The logical IDs used to match the endpoint URI. These IDs can contains, in addition to specific IDs (which can be a number (in which case we will interpret it in the comunity country code dial plan)), the values "USER\_HOME" "USER\_MOBILE", "EXT\_PNS", "EXT\_PSTNS" (this include only the PSTNs not the PLMNs) in which case the ID is taken from the corresponding user or extension property. (If a user is linked to this LogicalTerminal via the Extension). On calls to this terminal, we used only the first ID (if any) to contact this terminal, the other IDs, are used only to identify calls from these numbers as being calls from this terminal.

maxTerminalConnection: The maximal number of connections that we allow on this terminal before applying triggers on busy.

label (30) : The label set on this terminal.

callBackControl: Enables callback control on Remote terminals, Lync Terminals, Mobile Terminals and Multi Sim Terminal (default to no)

gateway: The gateway to which this terminal is attached to reach it (logical-terminal or terminal deployed in IMS). This can be a gateway or a gateway group. We will used the gateway sipHostPort part to build-up the URI to this address this logical-terminal in addition to the userInfoPart.

MaxTerminalConnectionOnOutgoingCall: The maximal number of connections that we allow on this terminal before refusing outgoing calls.

gateway: The gateway to which this terminal is attached to reach it (logical-terminal or terminal deployed in IMS). This can be a gateway or a gateway group. We will used the gateway sipHostPort part to build-up the URI to this address this logical-terminal in addition to the userInfoPart.

# Function createLogicalTerminal

#### Description:

create a logical terminal in an enterprise. This method can be used only if you are in an enterprise context. Parameters :

label [STRING] The label set on this terminal.

**gateway** [STRING] The gateway to which this terminal is attached to reach it (logical-terminal or terminal deployed in IMS). This can be a gateway or a gateway group. We will used the gateway sipHostPort part to build-up the URI to this address this logical-terminal in addition to the userInfoPart.

logicalIDs [STRING] The logical IDs used to match the endpoint URI. These IDs can contains, in addition to specific IDs (which can be a number (in which case we will interpret it in the comunity country code dial plan)), the values "USER\_HOME" "USER\_MOBILE", "EXT\_PNS", "EXT\_PSTNS" (this include only the PSTNs not the PLMNs) in which case the ID is taken from the corresponding user or extension property. (If a user is linked to this LogicalTerminal via the Extension). On calls to this terminal, we used only the first ID (if any) to contact this terminal, the other IDs, are used only to identify calls from these numbers as being calls from this terminal.

extension [NUMBER] This is the extension we will assign to the logical terminal.

**callBackControl (true)** [BOOLEAN] Enables callback control on Remote terminals, Lync Terminals, Mobile Terminals and Multi Sim Terminal (default to no)

MaxTerminalConnectionOnOutgoingCall (4) [NUMBER] The maximal number of connections that we allow on this terminal before refusing outgoing calls.

maxTerminalConnection (2) [NUMBER] The maximal number of connections that we allow on this terminal before applying triggers on busy.

#### Return:

return LogicalTerminalBean new element created

# Function getLogicalTerminal

# Description:

This method can be used only if you are in an enterprise context.

#### Parameters:

offset [NUMBER] This is an offset when using pagination

length [NUMBER] This is a length when using pagination

label [STRING] The label set on this terminal.

extension [STRING] We can link an abstract-logical-terminal to an Extension or a FaxAddress

Return:

Logical Terminals

## Function deleteLogicalTerminal

#### Description:

delete a Logical Terminal. This method can be used only if you are in an enterprise context.

#### Parameters:

**physicalID\*** [STRING] this property represent the device's physicalID. It's mac address, ip address or sipID.

# Return:

return true if it is successfull

# Function updateLogicalTerminal

#### Description:

Update a LogicalTerminal with new values. If new extension provided, then the terminal is linked to new one This method can be used only if you are in an Enterprise context.

## Parameters:

**physicalID\*** [STRING] this property represent the device's physicalID. It's mac address, ip address or sipID.

**extension** [STRING] We can link an abstract-logical-terminal to an Extension or a FaxAddress **gateway** [STRING] The gateway to which this terminal is attached to reach it (logical-terminal or terminal deployed in IMS). This can be a gateway or a gateway group. We will used the gateway sipHostPort part to build-up the URI to this address this logical-terminal in addition to the userInfoPart.

label [STRING] The label set on this terminal.

**MaxTerminalConnectionOnOutgoingCall** [NUMBER] The maximal number of connections that we allow on this terminal before refusing outgoing calls.

**callBackControl** [BOOLEAN] Enables callback control on Remote terminals, Lync Terminals, Mobile Terminals and Multi Sim Terminal (default to no)

maxTerminalConnection [NUMBER] The maximal number of connections that we allow on this terminal before applying triggers on busy.

# Return:

return LogicalTerminal element updated

#### 2.4.20 MobileTerminal

Object: MobileTerminalBean

label (30) : The label set on this terminal.

extension: We can link an abstract-logical-terminal to an Extension or a FaxAddress

id: the technical identifiant

gateway: The gateway to which this terminal is attached to reach it (logical-terminal or terminal deployed in IMS). This can be a gateway or a gateway group. We will used the gateway sipHostPort part to build-up the URI to this address this logical-terminal in addition to the userInfoPart.

plmnNumber (25) : The plmn-number linked to this Mobile-Terminal. This number is formated in the country-code of the enterprise. (or in E164 format)

# Function getMobileTerminal

# Description:

This method can be used only if you are in an enterprise context.

#### Parameters:

offset [NUMBER] This is an offset when using pagination

length [NUMBER] This is a length when using pagination

label [STRING] The label set on this terminal.

extension [STRING] We can link an abstract-logical-terminal to an Extension or a FaxAddress

Return:

**Mobile Terminals** 

# Function updateMobileTerminal

# Description:

This method can be used only if you are in an enterprise context.

#### Parameters

selectedId\* [NUMBER] id of mobile terminal we want to modify

label [STRING] The label set on this terminal.

Return:

update a Mobile Terminal

#### 2.4.21 Line

Object: LineBean

extension: This property return; the extension linked to this Line.

externalsd(30) : You can set the external destination only if the line type is speed dial.

devicePhysicalID : The string must formed : devicePhysicalId-port. For mac adress no use separa-

tor:

label (50) : A label on this line

lineNumber: This is the line number. line 1 is always the default line

userSRS (100) : This is the user for the SRST line

 ${\tt type} \;\; : \; This is the type of the line allowed values are 0=LINE 1=MONITORING 2=SPEEDDIAL 4=EX-INE 1=MONITORING 2=SPEEDDIAL 4=EX-INE 1=MONITORING 2=SPEEDDIAL 4=SPEEDDIAL 4=SPEEDDIAL 4=SPEEDDIAL 4=SPEEDDIAL 4=SPEEDDIAL 4=SPEEDDIAL 4=SPEEDDIAL 4=SPEEDDIAL 4=SPEEDDIAL 4=SPEEDDIAL 4=SPEEDDIAL 4=SPEEDDIAL 4=$ 

TERNALREGISTRATION(SRST)

passwordSRST (100) : This is the password for the SRST line

#### **Function createLine**

# Description:

create a Line for a device. This method can be used only if you are in an enterprise context.

#### Parameters:

**devicePhysicalID\*** [STRING] The string must formed : devicePhysicalId-port. For mac adress no use separator :

lineNumber\* [DIGIT] This is the line number. line 1 is always the default line

label [STRING] A label on this line

extension [DIGIT] This property return; the extension linked to this Line.

**type** [NUMBER] This is the type of the line allowed values are 0=LINE 1=MONITORING 2=SPEED-DIAL 4=EXTERNALREGISTRATION(SRST)

externalsd [STRING] You can set the external destination only if the line type is speed dial.

userSRS [STRING] This is the user for the SRST line

passwordSRST [STRING] This is the password for the SRST line

Return:

return LineBean new element created

#### **Function deleteLine**

## Description:

Remove/undefined a line for the selected terminal. This method can be used only if you are in an enterprise context.

#### Parameters:

**devicePhysicalID\*** [STRING] The string must formed : devicePhysicalId-port. For mac adress no use separator :

lineNumber\* [DIGIT] This is the line number. line 1 is always the default line

Return:

return true if it is successfull

# Function getLine

# Description:

This method can be used only if you are in an enterprise context.

#### Parameters:

offset [NUMBER] This is an offset when using pagination

**length** [NUMBER] This is a length when using pagination

**devicePhysicalID** [STRING] The string must formed : devicePhysicalId-port. For mac adress no use separator :

# Return : Lines

# Function updateLine

# Description:

update a line. For this verb All fields must be filled. Not only a change This method can be used only if you are in an enterprise context.

# Parameters:

**devicePhysicalID\*** [STRING] The terminal. Can't be null. If the Terminal is deleted, this tupple is deleted. **lineNumber\*** [NUMBER] This is the line number. line 1 is always the default line

label [STRING] A label on this line

extension [DIGIT] This property return; the extension linked to this Line.

**type** [NUMBER] This is the type of the line allowed values are 0=LINE 1=MONITORING 2=SPEED-DIAL 4=EXTERNALREGISTRATION(SRST)

externalsd [STRING] You can set the external destination only if the line type is speed dial.

userSRS [STRING] This is the user for the SRST line

passwordSRST [STRING] This is the password for the SRST line

#### Return:

return LineBean element updated

#### 2.4.22 PagingGroup

**Object:** PagingGroupBean

webIdentity (40) : web id for internal Address

extension (100) : The internal number assigned to this extension.

hiddenDirectory: Is this address visible to the Community main directory?
isWebVoiceCard: Do we autorize or not the Web Voice card on the internal address

urlPhoto(1000) : An url photo linked to the internalAddress

label (100) : The label set on this address.

groupPassword (128) : This is the password of the mail-box assigned on this group. This password is mainly used by the AccessVoiceMail when we target directly the group address.

isWebCallBack: Do we autorize or not the Web Call Back on the internal address

# Function getPagingGroup

## Description:

This method can be used only if you are authenticated.

#### Parameters:

offset [NUMBER] This is an offset when using pagination

length [NUMBER] This is a length when using pagination

extension [STRING] The internal number assigned to this extension.

label [STRING] The label set on this address.

**groupPassword** [STRING] This is the password of the mail-box assigned on this group. This password is mainly used by the AccessVoiceMail when we target directly the group address.

hiddenDirectory [BOOLEAN] Is this address visible to the Community main directory?isWebCallBack [BOOLEAN] Do we autorize or not the Web Call Back on the internal address isWebVoiceCard [BOOLEAN] Do we autorize or not the Web Voice card on the internal address urlPhoto [STRING] An url photo linked to the internalAddress

webIdentity [STRING] web id for internal Address

Return:

**PagingGroups** 

#### Function createPagingGroup

#### Description:

create a PagingGroup in an enterprise. This method can be used only if you are in an Enterprise context. Parameters:

**extension\*** [STRING] The internal number assigned to this extension.

label [STRING] The label set on this address.

**groupPassword** [STRING] This is the password of the mail-box assigned on this group. This password is mainly used by the AccessVoiceMail when we target directly the group address.

hiddenDirectory (false) [BOOLEAN] Is this address visible to the Community main directory? isWebCallBack (false) [BOOLEAN] Do we autorize or not the Web Call Back on the internal address

isWebVoiceCard (false) [BOOLEAN] Do we autorize or not the Web Voice card on the internal address urlPhoto [STRING] An url photo linked to the internalAddress

webIdentity [STRING] web id for internal Address

Return:

return PagingGroupBean new element created

# Function deletePagingGroup

#### Description:

delete a PagingGroup. This method can be used only if you are in an Enterprise context.

#### Parameters:

extension\* [STRING] The internal number assigned to this extension.

Return:

return true if it is successfull

#### Function updatePagingGroup

#### Description:

update a PagingGroup. This method can be used only if you are in an Enterprise context.

#### Parameters:

selectedExtension\* [STRING] PagingGroup we want to modify

extension [STRING] The internal number assigned to this extension.

label [STRING] The label set on this address.

**groupPassword** [STRING] This is the password of the mail-box assigned on this group. This password is mainly used by the AccessVoiceMail when we target directly the group address.

hiddenDirectory [BOOLEAN] Is this address visible to the Community main directory?isWebCallBack [BOOLEAN] Do we autorize or not the Web Call Back on the internal address isWebVoiceCard [BOOLEAN] Do we autorize or not the Web Voice card on the internal address urlPhoto [STRING] An url photo linked to the internalAddress

webIdentity [STRING] web id for internalAddress

#### Return:

return PagingGroupBean element updated

## Function setExtensionsInPagingGroup

## Description:

set the ordering list of extensions for this paging group This method can be used only if you are in an Enterprise context.

## Parameters:

**selectedExtension\*** [STRING] The internal number assigned to this extension.

extensions\* [STRING] a list of extension separate with, . example: 300,305,303,306

#### Return:

return true if success

#### Function setOneExtensionInPagingGroup

# Description:

set an extension in this group This method can be used only if you are in an Enterprise context.

#### Parameters:

**selectedExtension\*** [STRING] The internal number assigned to this extension.

extension\* [STRING] extension to add in this group

position [STRING] position in the group if no position add extension at the end

#### Return:

return true if success

# $Function\ list Extensions In Paging Group$

## Description:

return the ordering list of extensions in this group This method can be used only if you are in an Enterprise context.

#### Parameters:

selectedExtension\* [STRING] The internal number assigned to this extension.

#### Return:

return String

# 2.4.23 TerminalScenario

Object: TerminalScenarioBean

name (30) : The name of this scenario: GenericScenario AccountCodesScenario ManagerScenario

ACDScenario

id: The identifiant key of terminal scenario

# Function getTerminalScenario

# Description:

This method can be used only if you are authenticated.

# Parameters :

offset [NUMBER] This is an offset when using pagination

length [NUMBER] This is a length when using pagination

id [NUMBER] The identifiant key of terminal scenario

name [STRING] The name of this scenario: GenericScenario AccountCodesScenario ManagerScenario

ACDScenario

Return:

Terminals

#### 2.4.24 ServiceDynamicProperty

**Object:** ServiceDynamicPropertyBean

type : property type

name : name of the dynamic property

levelSetted : level of the dynamic property

valueDefault : default value

serviceName : name of the service or IVR-service

valueCommunity : community value

# Function getServiceDynamicProperty

#### Description:

get the dynamic property value defined for a service This method can be used only if you are in an enterprise context.

## Parameters:

selectedName [STRING] The name of the target dynamic property

selectedServiceName [STRING] The target service name (ex: ACDCallCenter)

#### Return:

return DynamicPropertyBean

# Function setLevelForServiceDynamicProperty

#### Description:

set the active level of a dynamic property defined for a service This method can be used only if you are in an enterprise context.

#### Parameters:

**selectedName\*** [STRING] The name of the target dynamic property

selectedServiceName\* [STRING] The target service name (ex: ACDCallCenter, CallQueuingService, ...)

levelSetted\* [STRING] The level to set: Default or Entreprise

#### Return:

return boolean success

# Function setServiceDynamicProperty

#### Description:

set the enterprise value of a dynamic property defined for a service (the active level is not changed) This method can be used only if you are in an enterprise context.

# Parameters:

selectedName\* [STRING] The name of the target dynamic property

selectedServiceName\* [STRING] The target service name (ex: ACDCallCenter, CallQueuingService, ...)

valueCommunity\* [STRING] The entreprise value to set

extraParams [STRING] The extra parameters needed by some types of dynamic properties

#### Return:

return boolean success

## Function removeServiceDynamicProperty

#### Description:

remove the enterprise dynamic property defined for a service This method can be used only if you are in an enterprise context.

#### Parameters:

selectedName\* [STRING] The name of the target dynamic property

**selectedServiceName\*** [STRING] The target service name (ex: ACDCallCenter, CallQueuingService, ...) Return:

return boolean success

# $Function\_getActiveValueForServiceDynamicProperty$

# <u>Description</u>:

find and return the active value for a service This method can be used only if you are in an enterprise context.

# Parameters:

selectedName\* [STRING] The name of the target dynamic property

 $\textbf{selectedServiceName*} \ [STRING] \ The \ target \ service \ name \ (ex: ACDCallCenter, CallQueuingService, ...)$ 

#### Return:

return the most overloaded active value

## 2.4.25 IVRDynamicProperty

**Object:** IVRDynamicPropertyBean

type : property type

name : name of the dynamic property

targetName : the extension of the IVR service
levelSetted : level of the dynamic property

valueDefault : default value

valueSpecific: specific value for the IVR service extension

serviceName: name of the service or IVR-service

valueCommunity : community value

# Function listIVRServiceDynamicProperty

#### Description:

list dynamic properties defined for an IVR service extension (or all defined instances of an IVR service) This method can be used only if you are in an enterprise context.

#### Parameters:

selectedName\* [STRING] The name of the dynamic property (\* can be used)

**selectedServiceName\*** [STRING] The target IVR service name (ex: EnterpriseVM)

selectedTargetName\* [STRING] The target IVR service extension (ex: 555 for an EnterpriseVM)

#### Return:

return list IVRDynamicPropertyBean

# Function setLevelForIVRServiceDynamicProperty

## Description:

set the active level of a dynamic property defined for an IVR service extension This method can be used only if you are in an enterprise context.

# Parameters:

selectedName\* [STRING] The name of the target dynamic property

**selectedServiceName\*** [STRING] The target IVR service name (ex: EnterpriseVM)

selectedTargetName\* [STRING] The target IVR service extension (ex: 555 for an EnterpriseVM)

levelSetted\* [STRING] The level to set: Default or Entreprise or Extension

# Return:

return boolean success

# Function setIVRServiceDynamicProperty

#### Description:

set the specific value of a dynamic property defined for an IVR service extension This method can be used only if you are in an enterprise context.

#### Parameters:

selectedName\* [STRING] The name of the target dynamic property

selectedServiceName\* [STRING] The target IVR service name (ex: EnterpriseVM)

selectedTargetName\* [STRING] The target IVR service extension (ex: 555 for an EnterpriseVM)

levelSetted\* [STRING] The level to set: Entreprise or Extension

value\* [STRING] The value to apply to the dynamic property at the chosen level

extraParams [STRING] The extra parameters needed by some types of dynamic properties

#### Return:

return boolean success

# Function removeIVRServiceDynamicProperty

## Description:

remove the dynamic property defined for an IVR service extension for a given level This method can be used only if you are in an enterprise context.

#### Parameters:

selectedName\* [STRING] The name of the target dynamic property
selectedServiceName\* [STRING] The target IVR service name (ex: EnterpriseVM)
selectedTargetName\* [STRING] The target IVR service extension (ex: 555 for an EnterpriseVM)
levelSetted\* [STRING] The level to remove (Extension or Entreprise)

## Return:

return boolean success

# Function \_getActiveValueForIVRServiceDynamicProperty

#### Description:

find and return the active value for a given IVR service extension This method can be used only if you are in an enterprise context.

#### Parameters:

selectedName\* [STRING] The name of the target dynamic property
selectedServiceName\* [STRING] The target IVR service name (ex: EnterpriseVM)
selectedTargetName\* [STRING] The target extension name (ex: 555 for EnterpriseVM)
Return:

return the most overloaded actice value

# 2.4.26 ExtDynamicProperty

**Object:** ExtDynamicPropertyBean

type : property type

targetName : the extension of the ACD group, the Paging group or the extension forwarded to a ser-

vice

name: name of the dynamic property

levelSetted : level of the dynamic property
serviceName : name of the service or IVR-service

valueSpecific : specific value for the ACD group, the Paging group or the extension forwarded to a

service

# Function listExtServiceDynamicProperty

## Description:

list dynamic properties defined for an extension This method can be used only if you are in an enterprise context.

#### Parameters:

selectedName\* [STRING] The name of the target dynamic property (\* can be used)

selectedServiceName\* [STRING] The target service name (ex: ACDCallCenter, CallQueuingService, ...)

selectedTargetName\* [STRING] The target extension (ex: 115 for ACD group)

#### Return:

return list of ExtDynamicPropertyBean

# Function setExtServiceDynamicProperty

# Description:

set the value of a dynamic property defined for an extension forwarded to a service This method can be used only if you are in an enterprise context.

#### Parameters:

selectedName\* [STRING] The name of the target dynamic property

selectedServiceName\* [STRING] The target service name (ex: ACDCallCenter, CallQueuingService, ...)

selectedTargetName\* [STRING] The target extension (ex: 115 for ACD group)

valueSpecific\* [STRING] The specifc value to apply to the target extension

extraParams [STRING] The extra parameters needed by some types of dynamic properties

## Return:

return boolean success

#### Function removeExtServiceDynamicProperty

# Description:

remove the value of a dynamic property defined for an extension forwarded to a service This method can be used only if you are in an enterprise context.

#### <u>Parameters</u>

selectedName\* [STRING] The name of the target dynamic property

**selectedServiceName\*** [STRING] The target service name (ex: ACDCallCenter, CallQueuingService, ...) **selectedTargetName\*** [STRING] The target extension name (ex: 115 for ACD group)

#### Return:

return boolean success

#### 2.4.27 LdapServer

```
Object: LdapServerBean
bindpassword(25)
ocsLtGw: This is the gateway to use for the logical terminals provisioned for OCS numbers. Null
means no provisioning. The number of the logical terminal create will be the OCS number.
searchbasedn(255)
searchfilter(255)
mDepartment (255)
mLastName(255)
mEmail(255)
mHomeNumber (255)
mOcsNumber(255)
                     : This is the LDAP field that indicates the value to use for the Logical Terminal
provisioning of OCS numbers.
binddn(255)
id: the technical identifiant
mMobileNumber(255)
mJobTitle(255) :
port(10) :
address (255)
mLogin(255)
mPostalAddress(255)
mFirstName(255):
searchscope (5)
mobileLtGw: This is the gateway to use for the logical terminals provisioned for mobile numbers.
Null means no provisioning.
   Function createLdapServer
Description:
create a LdapServer configuration on community for import user This method can be used only if you are
in an enterprise context.
Parameters:
address [STRING]
port (389) [STRING]
binddn [STRING]
bindpassword [STRING]
searchbasedn [STRING]
searchscope (2) [STRING] (values:0=base (base DN only), 1=one level (one level beneath base), 2=sub-
tree (entire subtree, including base), )
searchfilter (objectclass=inetOrgPerson) [STRING]
mLogin (cn) [STRING]
mFirstName (givenName) [STRING]
mLastName (sn) [STRING]
mEmail (mail) [STRING]
mJobTitle (title) [STRING]
mHomeNumber (homePhone) [STRING]
mMobileNumber (mobile) [STRING]
mPostalAddress (streetAdress,postalCode,l,st) [STRING]
mDepartment (department) [STRING]
mOcsNumber (msRTCSIP-Line) [STRING] This is the LDAP field that indicates the value to use for
the Logical Terminal provisioning of OCS numbers.
mobileLtGw [STRING] This is the gateway to use for the logical terminals provisioned for mobile num-
```

bers. Null means no provisioning.

**ocsLtGw** [STRING] This is the gateway to use for the logical terminals provisioned for OCS numbers. Null means no provisioning. The number of the logical terminal create will be the OCS number.

Return

return LdapServerBean new element created

# Function updateLdapServer

# Description:

update ldapServer configuration on community for import user This method can be used only if you are in an enterprise context.

## Parameters:

address [STRING]

port [STRING]

binddn [STRING]

bindpassword [STRING]

searchbasedn [STRING]

**searchscope** [STRING] (values :0=base (base DN only), 1=one level (one level beneath base), 2=subtree (entire subtree, including base), )

searchfilter [STRING]

mLogin [STRING]

mFirstName [STRING]

mLastName [STRING]

mEmail [STRING]

mJobTitle [STRING]

mHomeNumber [STRING]

mMobileNumber [STRING]

mPostalAddress [STRING]

mDepartment [STRING]

**mOcsNumber** [STRING] This is the LDAP field that indicates the value to use for the Logical Terminal provisioning of OCS numbers.

**mobileLtGw** [STRING] This is the gateway to use for the logical terminals provisioned for mobile numbers. Null means no provisioning.

**ocsLtGw** [STRING] This is the gateway to use for the logical terminals provisioned for OCS numbers. Null means no provisioning. The number of the logical terminal create will be the OCS number.

# Return:

return LdapServerBean element updated

# Function getLdapServer

# Description:

return the Ldap server configuration of the community, use in import Ldap user This method can be used only if you are in an enterprise context.

# Parameters:

offset [NUMBER] This is an offset when using pagination

**length** [NUMBER] This is a length when using pagination

Return:

LdapServers

# 2.4.28 LDAPUserImport

**Object:** LDAPUserImportBean

status: the import status for user [Created, PartialCreated, Updated, PartialUpdated, Ignored, Deleted]

deletedObject : deleted object in configuration

user : the ldap user login info : information about user

# Function importLdapUsers

# Description:

Imports the LDAP Users into IntraSwitch operation, according to the LdapServer configuration defined on the community This method can be used only if you are in an enterprise context.

# Parameters:

doCommit\* [BOOLEAN] Do commit or preview

# Return:

return list of LDAPUserImportBean and formated list of created department in LDAPUserImports structure

# Function isLdapServerReachable

# Description:

Is the ldap server configuration is Reachable This method can be used only if you are in an enterprise context.

# Parameters:

# Return:

return true if ok

#### 2.4.29 Calendar

Object: CalendarBean

user: The user owner of the calendar state assignedTo: Internal field.Not use

name (128) : Name of the calendar. This name must be unique.

#### Function getCalendar

Description:

This method can be used only if you are authenticated.

Parameters:

offset [NUMBER] This is an offset when using pagination

length [NUMBER] This is a length when using pagination

name [STRING] Name of the calendar. This name must be unique.

assignedTo [STRING] Internal field.Not use

user [STRING] The user owner of the calendar state

Return : Calendars

#### Function createCalendar

Description:

create a Calendar in an enterprise. This method can be used only if you are authenticated.

Parameters:

name\* [STRING] Name of the calendar. This name must be unique.

assignedTo [STRING] Internal field.Not use

Return:

return CalendarBean new element created

# Function deleteCalendar

Description:

delete a Calendar. This method can be used only if you are authenticated.

Parameters:

name\* [STRING] Name of the calendar. This name must be unique.

assignedTo [STRING] Internal field.Not use

Return:

return true if it is successfull

# Function updateCalendar

Description:

update a Calendar. This method can be used only if you are authenticated.

Parameters:

selectedName\* [STRING] Calendar we want to modify

selectedAssignTo [STRING] The target object to which this Calendar is assigned. Can't be null.

name [STRING] Name of the calendar. This name must be unique.

Return:

return CalendarBean element updated

#### 2.4.30 CalendarWeekslot

Object: CalendarWeekslotBean

customPresenceState (512) : The user customPresenceState set on this time-slot

dayOfWeek: This property defines the day of the week for this slot, with US constants the first day of the week is sunday with value 1 and the last one is saturday with value 7 (constants are defined in java.util.Calendar.SUNDAY...).

presenceState (512) : The user's presenceState link to this calendar absolute slot

startTime: This property defines the start-time of the slot in minutes since the beginning of the day.

description (512) : A description for this calendar slot

active: Is this slot an active time-slot. (the meaning of active depend on what the calendar is applied to, for some IVR it indicates if this IVR is open). This property is used by the Calendar match() method to return active/not-active if this slot match the requested time.

endTime: This property defines the end-time of the slot in minutes since the being of the day.

#### Function getCalendarWeekslot

Description:

This method can be used only if you are authenticated.

Parameters:

offset [NUMBER] This is an offset when using pagination

length [NUMBER] This is a length when using pagination

calendarName [STRING]

calendarAssignTo [STRING] Internal field.Not use

**dayOfWeek** [NUMBER] This property defines the day of the week for this slot, with US constants the first day of the week is sunday with value 1 and the last one is saturday with value 7 (constants are defined in java.util.Calendar.SUNDAY...).

**startTime** [NUMBER] This property defines the start-time of the slot in minutes since the beginning of the day.

**endTime** [NUMBER] This property defines the end-time of the slot in minutes since the being of the day. **active** [BOOLEAN] Is this slot an active time-slot. (the meaning of active depend on what the calendar is applied to, for some IVR it indicates if this IVR is open). This property is used by the Calendar match() method to return active/not-active if this slot match the requested time.

**presenceState** [STRING] (values :null=Use Default, \$professionalActivity\$atDesk\$available=\$professionalActivity\$atDesk\$available,

\$professionalActivity\$atDesk\$working=\$professionalActivity\$atDesk\$working, \$professionalActivity\$notAtDesk\$meeting\$customerMeeting=\$professionalActi\$professionalActivity\$notAtDesk\$meeting\$courseTraining=\$professionalActivity\$notAtDesk\$meeting\$courseTraining,

\$professionalActivity\$notAtDesk\$travelling=\$professionalActivity\$notAtDesk\$travelling, \$professionalActivity\$notAtDesk\$lunch=\$professionalActivity\$notAtDesk\$lunch, \$personalActivity\$away=\$personalActivity\$away, \$personalActivity\$sick=\$personalActivity\$sick, \$personalActivity\$holidays,

)The user's presenceState link to this calendar absolute slot

description [STRING] A description for this calendar slot

Return:

CalendarWeekslots

#### Function createCalendarWeekslot

Description:

create a CalendarWeekslot in an enterprise. This method can be used only if you are authenticated.

Parameters:

calendarName (0) [STRING]

calendarAssignTo (0) [STRING] Internal field.Not use

dayOfWeek (1) [NUMBER] This property defines the day of the week for this slot, with US constants the first day of the week is sunday with value 1 and the last one is saturday with value 7 (constants are defined

in java.util.Calendar.SUNDAY...).

**startTime (0)** [NUMBER] This property defines the start-time of the slot in minutes since the beginning of the day.

**endTime (0)** [NUMBER] This property defines the end-time of the slot in minutes since the being of the day.

**active** (**true**) [BOOLEAN] Is this slot an active time-slot. (the meaning of active depend on what the calendar is applied to, for some IVR it indicates if this IVR is open). This property is used by the Calendar match() method to return active/not-active if this slot match the requested time.

presenceState [STRING] (values :null=Use Default, \$professionalActivity\$atDesk\$available=\$professionalActivity
\$atDesk\$available.

\$professionalActivity\$atDesk\$working=\$professionalActivity\$atDesk\$working, \$professionalActivity\$notAtDesk\$meeting\$customerMeeting=\$professionalActivity\$notAtDesk\$meeting\$courseTraining=\$professionalActivity\$notAtDesk\$meeting\$courseTraining,

 $\label{thm:professionalActivity} sick $$ professionalActivity $notAtDesk$ travelling, $professionalActivity $notAtDesk$ travelling, $professionalActivity $notAtDesk$ lunch, $personalActivity $away = personalActivity $away, $personalActivity $sick = personalActivity $sick, $personalActivity $holidays, $personalActivity $holidays, $p$ 

)The user's presenceState link to this calendar absolute slot **description** [STRING] A description for this calendar slot

**description** [STRING] For slots imported from external systems, what is the name of this system.

**externalSlotID** [STRING] The slotID in the external system. (used to identity this slot in this system)

customPresenceState [STRING] The user customPresenceState set on this time-slot

#### Return:

return CalendarWeekslotBean new element created

#### Function deleteCalendarWeekslot

#### Description:

delete a CalendarWeekslot. This method can be used only if you are authenticated.

#### Parameters:

calendarName\* [STRING]

calendarAssignTo [STRING] Internal field.Not use

**dayOfWeek** [NUMBER] This property defines the day of the week for this slot, with US constants the first day of the week is sunday with value 1 and the last one is saturday with value 7 (constants are defined in java.util.Calendar.SUNDAY...).

**startTime** [NUMBER] This property defines the start-time of the slot in minutes since the beginning of the day.

**externalSlotID** [STRING] The slotID in the external system. (used to identity this slot in this system) Return:

return true if it is successfull

## Function updateCalendarWeekslot

# Description:

update a CalendarWeekslot. This method can be used only if you are authenticated.

#### Parameters:

selectedCalendarName\* [STRING] CalendarWeekslot we want to modify

selectedCalendarAssignTo [STRING] CalendarWeekslot we want to modify

selectedDayOfWeek\* [NUMBER] CalendarWeekslot we want to modify

selectedStartTime\* [NUMBER] CalendarWeekslot we want to modify

**dayOfWeek** [NUMBER] This property defines the day of the week for this slot, with US constants the first day of the week is sunday with value 1 and the last one is saturday with value 7 (constants are defined in java.util.Calendar.SUNDAY...).

**startTime** [NUMBER] This property defines the start-time of the slot in minutes since the beginning of the day.

**endTime** [NUMBER] This property defines the end-time of the slot in minutes since the being of the day. **active** [BOOLEAN] Is this slot an active time-slot. (the meaning of active depend on what the calendar is

applied to, for some IVR it indicates if this IVR is open). This property is used by the Calendar match()

method to return active/not-active if this slot match the requested time.

**presenceState** [STRING] (values :null=Use Default, \$professionalActivity\$atDesk\$available= \$professionalActivity\$atDesk\$available,

\$professionalActivity\$atDesk\$working=\$professionalActivity\$atDesk\$working,

\$professional Activity\$not At Desk\$meeting\$customer Meeting = \$professional Activity\$not At Desk\$meeting\$customer Meeting = \$professional Activity\$not At Desk\$meeting\$customer Meeting = \$professional Activity\$not At Desk\$meeting\$customer Meeting = \$professional Activity\$not At Desk\$meeting\$customer Meeting = \$professional Activity\$not At Desk\$meeting\$customer Meeting = \$professional Activity\$not At Desk\$meeting\$customer Meeting = \$professional Activity\$not At Desk\$meeting\$customer Meeting = \$professional Activity\$not At Desk\$meeting\$customer Meeting = \$professional Activity\$not At Desk\$meeting\$customer Meeting = \$professional Activity\$not At Desk\$meeting = \$professional Activity\$not At Desk\$meeting = \$professional Activity = \$professional Activity = \$pro

 $\label{thm:course} $$professional Activity $notAtDesk $meeting $course Training = $professional Activity $notAtDesk $meeting $course Training, $$professional Activity $notAtDesk $meeting $course Training, $$professional Activity $notAtDesk $meeting $course Training, $$professional Activity $notAtDesk $meeting $course Training $$professional Activity $notAtDesk $$professional Activity $$notAtDesk $$professional Activity $$notAtDesk $$professional Activity $$notAtDesk $$professional Activity $$notAtDesk $$professional Activity $$notAtDesk $$professional Activity $$notAtDesk $$professional Activity $$professional Activity $$notAtDesk $$professional Activity $$professional Activity $$profession $$profession $$professio$ 

 $\label{thm:professionalActivity} $$professionalActivity$notAtDesk$travelling=$professionalActivity$notAtDesk$travelling, $$professionalAc-$$professionalActivity$notAtDesk$travelling, $$professionalActivity$notAtDesk$travelling, $$professionalAc$ 

tivity\$notAtDesk\$lunch=\$professionalActivity\$notAtDesk\$lunch, \$personalActivity\$away=\$personalActivity\$away,

\$personalActivity\$sick=\$personalActivity\$sick, \$personalActivity\$holidays=\$personalActivity\$holidays,

)The user's presenceState link to this calendar absolute slot

**description** [STRING] A description for this calendar slot

**description** [STRING] For slots imported from external systems, what is the name of this system. **externalSlotID** [STRING] The slotID in the external system. (used to identity this slot in this system) **customPresenceState** [STRING] The user customPresenceState set on this time-slot Return:

return CalendarWeekslotBean element updated

#### 2.4.31 CalendarAbsolutetimeslot

Object: CalendarAbsolutetimeslotBean

active: Is this slot an active time-slot. (the meaning of active depend on what the calendar is applied to, for some IVR it indicates if this IVR is open). This property is used by the Calendar match() method to return active/not-active if this slot match the requested time.

customPresenceState (512) : The user customPresenceState set on this time-slot

externalSlotID (50) : The slotID in the external system. (used to identity this slot in this system) endDateTime : This property defines the end-time of the slot in unix time (milli-seconds since 1970).

presenceState (512) : The user's presenceState link to this calendar absolute slot

startDateTime: This property defines the start-time of the slot in unix time (milli-seconds since 1970).

description (512) : A description for this calendar slot

slotSourceName (30) : For slots imported from external systems, what is the name of this system.

#### Function getCalendarAbsolutetimeslot

#### Description:

This method can be used only if you are authenticated.

#### Parameters:

offset [NUMBER] This is an offset when using pagination

**length** [NUMBER] This is a length when using pagination

calendarName [STRING]

calendarAssignTo [STRING] Internal field.Not use

**startDateTime** [NUMBER] This property defines the start-time of the slot in unix time (milli-seconds since 1970).

**endDateTime** [NUMBER] This property defines the end-time of the slot in unix time (milli-seconds since 1970).

**active** [BOOLEAN] Is this slot an active time-slot. (the meaning of active depend on what the calendar is applied to, for some IVR it indicates if this IVR is open). This property is used by the Calendar match() method to return active/not-active if this slot match the requested time.

**presenceState** [STRING] (values :null=Use Default, \$professionalActivity\$atDesk\$available=\$professionalActivity\$atDesk\$available,

\$professionalActivity\$atDesk\$working=\$professionalActivity\$atDesk\$working, \$professionalActivity\$notAtDesk\$meeting\$customerMeeting=\$professionalActivity\$notAtDesk\$meeting\$courseTraining=\$professionalActivity\$notAtDesk\$meeting\$courseTraining,

\$professionalActivity\$notAtDesk\$travelling=\$professionalActivity\$notAtDesk\$travelling, \$professionalActivity\$notAtDesk\$lunch=\$professionalActivity\$notAtDesk\$lunch, \$personalActivity\$away=\$personalActivity\$away, \$personalActivity\$sick=\$personalActivity\$sick, \$personalActivity\$holidays,

)The user's presenceState link to this calendar absolute slot

description [STRING] A description for this calendar slot

## Return:

CalendarAbsolutetimeslots

#### Function createCalendarAbsolutetimeslot

#### Description:

create a CalendarAbsolutetimeslot in an enterprise. This method can be used only if you are authenticated. Parameters:

calendarName (0) [STRING]

calendarAssignTo (0) [STRING] Internal field.Not use

**startDateTime (0)** [NUMBER] This property defines the start-time of the slot in unix time (milli-seconds since 1970).

**endDateTime** [NUMBER] This property defines the end-time of the slot in unix time (milli-seconds since 1970).

**active (true)** [BOOLEAN] Is this slot an active time-slot. (the meaning of active depend on what the calendar is applied to, for some IVR it indicates if this IVR is open). This property is used by the Calendar match() method to return active/not-active if this slot match the requested time.

**presenceState** [STRING] (values :null=Use Default, \$professionalActivity\$atDesk\$available=\$professionalActivity\$atDesk\$available,

\$professionalActivity\$atDesk\$working=\$professionalActivity\$atDesk\$working, \$professionalActivity\$notAtDesk\$meeting\$customerMeeting=\$professionalActivity\$notAtDesk\$meeting\$courseTraining=\$professionalActivity\$notAtDesk\$meeting\$courseTraining,

\$professionalActivity\$notAtDesk\$travelling=\$professionalActivity\$notAtDesk\$travelling, \$professionalActivity\$notAtDesk\$lunch=\$professionalActivity\$notAtDesk\$lunch, \$personalActivity\$away=\$personalActivity\$away, \$personalActivity\$sick=\$personalActivity\$sick, \$personalActivity\$holidays,

)The user's presenceState link to this calendar absolute slot

**description** [STRING] A description for this calendar slot

**slotSourceName** [STRING] For slots imported from external systems, what is the name of this system. **externalSlotID** [STRING] The slotID in the external system. (used to identity this slot in this system)

customPresenceState [STRING] The user customPresenceState set on this time-slot

Return:

return Calendar Absolutetimes lot Bean new element created

#### Function deleteCalendarAbsolutetimeslot

Description:

delete a Calendar Absolutetimeslot. This method can be used only if you are authenticated.

Parameters:

calendarName [STRING]

calendarAssignTo [STRING] Internal field.Not use

**startDateTime** [NUMBER] This property defines the start-time of the slot in unix time (milli-seconds since 1970).

**externalSlotID** [STRING] The slotID in the external system. (used to identity this slot in this system)

Return:

return true if it is successfull

## Function updateCalendarAbsolutetimeslot

Description:

update a CalendarAbsolutetimeslot. This method can be used only if you are authenticated.

Parameters:

selectedCalendarName\* [STRING] CalendarAbsolutetimeslot we want to modify

selectedCalendarAssignTo [STRING] CalendarAbsolutetimeslot we want to modify

selectedstartDateTime\* [NUMBER] CalendarAbsolutetimeslot we want to modify

**startDateTime** [NUMBER] This property defines the start-time of the slot in unix time (milli-seconds since 1970).

**endDateTime** [NUMBER] This property defines the end-time of the slot in unix time (milli-seconds since 1970)

**active** [BOOLEAN] Is this slot an active time-slot. (the meaning of active depend on what the calendar is applied to, for some IVR it indicates if this IVR is open). This property is used by the Calendar match() method to return active/not-active if this slot match the requested time.

**presenceState** [STRING] (values :null=Use Default, \$professionalActivity\$atDesk\$available=\$professionalActivity\$atDesk\$available,

\$professionalActivity\$atDesk\$working=\$professionalActivity\$atDesk\$working, \$professionalActivity\$notAtDesk\$meeting\$customerMeeting=\$professionalActivity\$notAtDesk\$meeting\$courseTraining=\$professionalActivity\$notAtDesk\$meeting\$courseTraining,

\$professionalActivity\$notAtDesk\$travelling=\$professionalActivity\$notAtDesk\$travelling, \$professionalActivity\$notAtDesk\$travelling, \$professionalActivity\$notAtDesk\$lunch=\$professionalActivity\$notAtDesk\$lunch, \$personalActivity\$away=\$personalActivity\$away, \$personalActivity\$sick=\$personalActivity\$sick, \$personalActivity\$holidays,

)The user's presenceState link to this calendar absolute slot

description [STRING] A description for this calendar slot

slotSourceName [STRING] For slots imported from external systems, what is the name of this system.

externalSlotID [STRING] The slotID in the external system. (used to identity this slot in this system)
customPresenceState [STRING] The user customPresenceState set on this time-slot
Return :

return Calendar Absolutetimes lot Bean element updated

# 2.4.32 CalendarPresenceStateWeekslot

# 2.4.33 CalendarPresenceStateAbsolutetimeslot

#### 2.4.34 FaxAddress

**Object:** FaxAddressBean

label (100) : The label set on this address.

faxServer: The fax-server that will received and send SIP fax-calls.

extension (100) : The unique extension number generated of fax Adress

users: List of users login linked

emailsForFax : The emails that will be used for the fax-to-email (receiver email) and email-to-fax

(check the origin email). (separated by ';').

emails (120) : The specific emails needed for the fax-to-email and email-to-fax. (separated by ';').

## Function getFaxAddress

### Description:

This method can be used only if you are in an enterprise context.

#### Parameters:

offset [NUMBER] This is an offset when using pagination

length [NUMBER] This is a length when using pagination

extension [STRING] The unique extension number generated of fax Adress

label [STRING] The label set on this address.

emails [STRING] The specific emails needed for the fax-to-email and email-to-fax. (separated by ';').

faxServer [STRING] The fax-server that will received and send SIP fax-calls.

Return:

FaxAddresss

#### Function createFaxAddress

#### Description:

create a FaxAddress in an enterprise. This method can be used only if you are in an enterprise context.

## Parameters:

label [STRING] The label set on this address.

emails [STRING] The specific emails needed for the fax-to-email and email-to-fax. (separated by ';').

faxServer [STRING] The fax-server that will received and send SIP fax-calls.

Return:

return FaxAddressBean new element created

### Function deleteFaxAddress

## Description:

delete a FaxAddress. This method can be used only if you are in an enterprise context.

## Parameters:

extension\* [STRING] The unique extension number generated of fax Adress

Return:

return true if it is successfull

### Function updateFaxAddress

## Description:

update a FaxAddress. This method can be used only if you are in an enterprise context.

### Parameters:

selectedExtension\* [STRING] The extension number fax address we want modify

label [STRING] The label set on this address.

emails [STRING] The specific emails needed for the fax-to-email and email-to-fax. (separated by ';').

faxServer [STRING] The fax-server that will received and send SIP fax-calls.

Return:

return FaxAddress Bean element updated

#### 2.4.35 PhoneNumber

**Object:** PhoneNumberBean

primar : Whether this is the primary phone number

number (255) : phone number

user: The user owner of this phone-number.
type: Type of phone number (home, fax, work ...)

label(255) : label

### Function getPhoneNumber

### Description:

get phone number details This method can be used only if you are in an Enterprise context.

## Parameters:

offset [NUMBER] This is an offset when using pagination

**length** [NUMBER] This is a length when using pagination

label [STRING] label

number [STRING] phone number

user [STRING] The user owner of this phone-number.

primar [BOOLEAN] Whether this is the primary phone number

Return:

**PhoneNumbers** 

### Function createPhoneNumber

## Description:

create a phone number This method can be used only if you are in an Enterprise context.

## Parameters:

label [STRING] label

number\* [STRING] phone number

**user** [STRING] The user owner of this phone-number.

**primar** (false) [BOOLEAN] Whether this is the primary phone number

type (0) [NUMBER] (values :0=specific, 1=home, 2=homeFax, 3=mobile, 4=workFax, 5=workMobile,

6=work, 7=extension, )Type of phone number (home, fax, work ...)

Return:

PhoneNumberBean

## **Function deletePhoneNumber**

#### Description:

delete a PhoneNumber. This method can be used only if you are in an Enterprise context.

## Parameters:

label [STRING] label

number\* [STRING] phone number

**user** [STRING] The user owner of this phone-number.

Return:

return true if it is successfull

## Function updatePhoneNumber

## Description:

update a PhoneNumber. This method can be used only if you are in an Enterprise context.

Parameters:

 $\textbf{selectedlabel} \ [STRING] \ Label \ Phone Number \ we \ want \ to \ modify \ \textbf{selectedNumber*} \ [STRING] \ phone \ number$ 

 ${\bf selectedUser}~[STRING]~The~user~owner~of~this~phone-number.~{\bf number}~[STRING]~phone~number~{\bf label}~[STRING]~label$ 

**user** [STRING] The user owner of this phone-number.

primar [BOOLEAN] Whether this is the primary phone number  $\underline{Return}$ :

return PhoneNumberBean element updated

## 2.4.36 SinglePostalAddress

**Object:** SinglePostalAddressBean

zip(100) : The zip's address

country (255) : The country's address

name (100) : The name for this postal address, this name must be not null.

address1 (255) : Street number and name

district (255) : optional: canton, etat, region ...

city(255) : The city's address

address2 (255) : optional: block, digicode, cedex ....

## Function getSinglePostalAddress

## Description:

get postal address details This method can be used only if you are authenticated.

### Parameters:

offset [NUMBER] This is an offset when using pagination

length [NUMBER] This is a length when using pagination

name [STRING] The name for this postal address, this name must be not null.

address1 [STRING] Street number and name

address2 [STRING] optional: block, digicode, cedex ....

**zip** [STRING] The zip's address

district [STRING] optional: canton, etat, region ...

city [STRING] The city's address

country [STRING] The country's address

Return:

PostalAddresss

## Function createSinglePostalAddress

### Description:

create a postal adress This method can be used only if you are authenticated.

## <u>Parameters</u>:

name\* [STRING] The name for this postal address, this name must be not null.

address1\* [STRING] Street number and name

address2 [STRING] optional: block, digicode, cedex ....

zip\* [STRING] The zip's address

district [STRING] optional: canton, etat, region ...

city\* [STRING] The city's address

country\* [STRING] The country's address

Return:

PostalAddressBean

# Function deleteSinglePostalAddress

### Description:

delete a PostalAddress. This method can be used only if you are authenticated.

<u>Parameters</u>:

name\* [STRING] The name for this postal address, this name must be not null.

Return:

return true if it is successfull

# $Function\ update Single Postal Address$

# Description:

update a PostalAddress. This method can be used only if you are authenticated. Parameters :

selectName\* [STRING] name of PostalAddress we want to modify

name [STRING] The name for this postal address, this name must be not null.

address1 [STRING] Street number and name

address2 [STRING] optional: block, digicode, cedex ....

**zip** [STRING] The zip's address

district [STRING] optional: canton, etat, region ...

city [STRING] The city's address

**country** [STRING] The country's address Return:

return PostalAddressBean element updated

#### 2.4.37 SubPostalAddress

**Object:** SubPostalAddressBean city(255) : The city's address

country (255) : The country's address

type: 0 for TYPE\_POSTAL,1 for TYPE\_VISITING,2 for TYPE\_BILLING,3 for TYPE\_OFFICEVISITING,4

for TYPE\_OFFICEMAIL5 for TYPE\_OFFICEBILLING district (255) : optional : canton, etat, region ...

address1 (255) : Street number and name

zip(100) : The zip's address

address2 (255) : optional : block, digicode, cedex ....

### Function getSubPostalAddress

# Description:

get postal address details This method can be used only if you are authenticated.

#### Parameters:

offset [NUMBER] This is an offset when using pagination

length [NUMBER] This is a length when using pagination

name [STRING] This field is used to referenced this address from other entities.

**type** [NUMBER] (values :0=postal, 1=visiting, 2=billing, )0 for TYPE\_POSTAL,1 for TYPE\_VISITING,2

for TYPE\_BILLING,3 for TYPE\_OFFICEVISITING,4 for TYPE\_OFFICEMAIL5 for TYPE\_OFFICEBILLING

address1 [STRING] Street number and name

address2 [STRING] optional: block, digicode, cedex ....

zip [STRING] The zip's address

district [STRING] optional: canton, etat, region ...

city [STRING] The city's address

country [STRING] The country's address

Return:

PostalAddresss

#### Function createSubPostalAddress

## Description:

create a postal adress This method can be used only if you are authenticated.

#### Parameters:

**name** [STRING] This field is used to referenced this address from other entities.

**type** (-1) [NUMBER] (values :0=postal, 1=visiting, 2=billing, )0 for TYPE\_POSTAL,1 for TYPE\_VISITING,2 for TYPE\_BILLING,3 for TYPE\_OFFICEVISITING,4 for TYPE\_OFFICEMAIL5 for TYPE\_OFFICEBILLING

address1\* [STRING] Street number and name

address2 [STRING] optional: block, digicode, cedex ....

zip\* [STRING] The zip's address

district [STRING] optional: canton, etat, region ...

city\* [STRING] The city's address

country\* [STRING] The country's address

Return:

PostalAddressBean

## Function deleteSubPostalAddress

## <u>Description</u>:

delete a PostalAddress. This method can be used only if you are authenticated.

Parameters:

**name** [STRING] This field is used to referenced this address from other entities.

**type\*** [NUMBER] (values :0=postal, 1=visiting, 2=billing, )0 for TYPE\_POSTAL,1 for TYPE\_VISITING,2 for TYPE\_BILLING,3 for TYPE\_OFFICEVISITING,4 for TYPE\_OFFICEMAIL5 for TYPE\_OFFICEBILLING Return :

return true if it is successfull

### Function updateSubPostalAddress

### Description:

update a PostalAddress. This method can be used only if you are authenticated.

### Parameters:

selectName [STRING] name of PostalAddress we want to modify

**selectName\*** [NUMBER] (values :0=postal, 1=visiting, 2=billing, )type of postal adress. Possible values (0: postal, 1: visiting, 2: billing); The value -1 is set as default in DB but this value must not be used on SubPostalAddress (reserved for others final type of AbstractPostalAddress)

address1 [STRING] Street number and name

address2 [STRING] optional: block, digicode, cedex ....

**zip** [STRING] The zip's address

district [STRING] optional: canton, etat, region ...

city [STRING] The city's address

**country** [STRING] The country's address Return:

return PostalAddressBean element updated

### 2.4.38 MetaPostalAddress

**Object:** MetaPostalAddressBean

entID : The Community to which this adress belongs to.

name (100) : The name for this postal address, this name must be not null.

## Function getMetaPostalAddress

Description:

get postal address details This method can be used only if you are authenticated.

<u>Parameters</u>:

offset [NUMBER] This is an offset when using pagination

length [NUMBER] This is a length when using pagination

name [STRING] The name for this postal address, this name must be not null.

Return:

PostalAddresss

### Function createMetaPostalAddress

Description:

create a postal adress This method can be used only if you are authenticated.

Parameters:

 $\mathbf{name*}$  [STRING] The name for this postal address, this name must be not null.

entID [STRING] The Community to which this adress belongs to.

Return:

PostalAddressBean

## Function deleteMetaPostalAddress

Description:

delete a PostalAddress. This method can be used only if you are authenticated.

Parameters

**name\*** [STRING] The name for this postal address, this name must be not null.

Return:

return true if it is successfull

## Function updateMetaPostalAddress

Description:

update a Postal Address. This method can be used only if you are authenticated.

Parameters:

selectName\* [STRING] name of PostalAddress we want to modify

**name** [STRING] The name for this postal address, this name must be not null.

Return:

return PostalAddressBean element updated

### 2.4.39 ServicePack

Object: ServicePackBean

expirationDate : expiry date in epoch format name (40) : The name of this service pack. startDate : Start date in epoch format

admtiveDomain: The administrative domain defined, never null.

#### Function addServicePack

Description:

create a service plan (pack) This method can be used only if you are authenticated.

Parameters:

admtiveDomain [STRING] The administrative domain defined, never null.

**name** [STRING] The name of this service pack. startDate [NUMBER] Start date in epoch format

expirationDate [NUMBER] expiry date in epoch format

Return:

ServicePlanBean

## Function deleteServicePack

Description:

delete a servicepack This method can be used only if you are authenticated.

name [STRING] The name of this service pack.

Return:

return true if it is successfull

### Function updateServicePack

Description:

update an service pack This method can be used only if you are not in an enterprise context.

Parameters:

selectedName\* [STRING] ServicePack we want to modify

name [STRING] The name of this service pack.

admtiveDomain [STRING] The administrative domain defined, never null.

startDate [NUMBER] Start date in epoch format

expirationDate [NUMBER] expiry date in epoch format

Return:

return updated ServicePackBean element

### Function listServicePack

Description:

list all servicepack, filter if provided This method can be used only if you are not in an enterprise context.

Parameters:

name [STRING] The name of this service pack.

admtiveDomain [STRING] The administrative domain defined, never null.

Return:

ServicePacks

## Function assignServicePackToExtension

## Description:

assign a service plan to an extension This method can be used only if you are in an enterprise context.

### Parameters:

name [STRING] The name of this service pack.

addressNumber [STRING] The target object to which the service pack is assigned.

## Return:

ServicePackAccessBean

## Function unassignServicePackExtension

### Description:

unassign a servicepack from the extension This method can be used only if you are in an enterprise context.

## Parameters:

name [STRING] The name of this service pack.

addressNumber [STRING] The target object to which the service pack is assigned.

#### Return

return true if it is successfull

# Function listAssignedServicePack

### Description:

list all assigned servicepack, filter if provided This method can be used only if you are authenticated.

## Parameters:

addressNumber [STRING] The target object to which the service pack is assigned.

### Return:

ServicePacks

### 2.4.40 InternalAddress

**Object:** InternalAddressBean

externalDestination(25) : external destination for speedial

pstnNumbers : Pstn numbers comma-separated plmnNumbers : Plmn numbers comma-separated

addressNumber (100) : The internal number assigned to this extension. ivrName (100) : The name of the java-class that implement this service.

 $\verb|groupType|: if type is GENERICGROUPADDRESS: GROUP=0; ACDGROUP=0; ACDGROUP=$ 

1;PAGINGGROUP= 2;

label (100) : The label set on this address.

type: EXTENSION=0;GENERICGROUPADDRESS=1;SPEEDDIAL=3;IVRSERVICE=4;

billingCallType (40) : This property defines the call-type rule to applied in the billing process for external calls that are established between two communities that are part of this peering. If multiple peerings match the two communities we will use the call-type rule of the most precise peering from the caller community point of view.

members :

## Function getInternalAddress

#### Description:

This method can be used only if you are in an enterprise context.

#### Parameters

offset [NUMBER] This is an offset when using pagination

**length** [NUMBER] This is a length when using pagination

addressNumber [STRING] The internal number assigned to this extension.

**type** [STRING] (values :0=extension, 1=generic group address, 3=speed-dial, 4=IVR service, 5=fax address, )EXTENSION= 0;GENERICGROUPADDRESS= 1;SPEEDDIAL= 3;IVRSERVICE= 4;

#### Return:

InternalAddresss

## 3 Client

### 3.1 Client Information

### Note

Web service server side implementation is Apache Axis2 which supports standard Soap 1.1/1.2 and WSDL 1.1/2.0.

We assume that we provide you at least the WSDL interface to allow you to use any standard Soap client program interface to invoke our WebServices.

For our internals tests we use many methods: PHP soap client, axis2 tool wsdl2java or graphical soap UI.....

- php language using the standard soap library. We have also customized a library to make easier calls
- Axis tool WSDLToJava which generates stubs java objects from WSDL to use the axis client API.
- Others .....

Centile can provide you example client code and support.

## Life cycle of our WebServices

We maintain the signature of our verbs each of new IntraSwitch release. We try at maximum to have an ascendant compatibility between version.

In this case you are not forced to consider new parameter or new verbs in your client side invokes. In fact new parameter have default value in our model and we accept empty or null values.

We suppose also that your client API maintains WSDL updates.

You may lead to slightly maintain your invoicing code according to new WS parameters you may want to take care of.

In case our business data change (like deprecated parameter ..) you should maintain client side invokes. You will be inform in release notes.

# **Known limitation**

Soap client request send to axis2 server must contain all parameters defined for the signature of a verb (wsdl contract). Else there is a risk of bad assignment of parameters on axis2 server side (It seems the parameters are processed in order, not by name). According to your client Soap assure you that sent soap request is complete else you have to declare all parameters in your soap call and put null or empty value if you want to ignore parameter.

#### 3.2 PHP client

## 3.3 Example with addressing:

Support can send you a php client. Important All parameters of WebServices method must be set/declared in argument array. You can use "" value if you don't want set value.

Listing 1: example exampleCentileClient php

```
1     <?php
2     require_once "client.php";
3     /* create client */
4     $client = new CentileClient("hostName","8078","Enterprise");</pre>
```

```
5  /* call is connected (answer is false) */
6  $var =$client->__soapCall('isConnected',array());
7  /* do a login */
8  $var = $client->__soapCall('login', array(array("login" => "admin","password" => "adminpassword")));
9  /* call is connected (answer is true) */
10  $var =$client->__soapCall('isConnected',array());
```

## 3.3.1 Source CentileClient.php

60 61 62

Listing 2: CentileClient php

```
2
3
4
5
6
7
     require_once "soap-wsa.php";
    class CentileClient extends SoapClient
      var $mySessionID;
8
     10
11
12
13
14
      public function unsetSessionID()
15
      { if(isset($mysessionIS)){
16
        unset ($mysessionIS);
17
18
19
20
     public function __soapCall($action,$params) {
        if(isset($this->mySessionID)){
   $soapHeader = new SoapHeader('http://ws.apache.org/namespaces/axis2',
21
22
          'ServiceGroupId',
23
          $this->mySessionID);
24
          $soapanswer= parent::__soapCall($action, $params, null, $soapHeader);
25
26
27
          $soapanswer= parent::__soapCall($action,$params);
28
        $this->mySessionID=$this->getSoapSession($this->__getLastResponse());
29
30
        return $soapanswer;
31
32
33
      public function __doRequest($request, $location, $saction, $version){
        $dom = new DOMDocument();
34
        $dom->loadXML($request);
35
        $wsasoap = new WSASoap($dom);
36
        $wsasoap->addAction($saction);
37
38
        $wsasoap->addTo($location);
39
        $wsasoap->addMessageID();
40
        $wsasoap->addReplyTo();
        $request = $wsasoap->saveXML();
41
        return parent::__doRequest($request, $location, $saction, $version);
42
43
45
     private function getSoapSession($response){
   $soapsession = '';
46
47
48
        xml = new
        XMLReader(); $xml-
49
        >XML($response); while
50
        ($ifil(strpds)($xfil->name, 'axis2:ServiceGroupId') !== false) {
51
52
            $xml->read();
53
            $soapsession = $xml->value;
54
            $xml->read();
55
            return $soapsession;
56
57
58
        return $soapsession;
59
```

# 3.4 Example with ssession :

The two next examples do exatly the same thing

Listing 3: example 1

```
$server="nounours";
   $port="8078";
   $mode="EnterpriseSession";
    $client = new SoapClient("http://".$server.":".$port."/axis2/services/".$mode."?wsdl",
        array('soap_version' => SOAP_1_2,'trace' => true));
   echo CentileClient;
    $loginsession = $client->_soapCall('login', array(array("login" => "admin", "password" => "
        admin")));
   echo "<BR>";
   echo "login :";
   echo "<BR>";
12
   print r ($loginsession);
13
   echo "<BR>";
    $var =$client->__soapCall('isConnected',array(array("wssession" => strval($loginsession->
        return))));
   echo "<BR>";
   echo "isConnected :":
   echo "<BR>";
18
   print_r ($var);
   echo "<BR>";
   $var =$client->__soapCall('getAdministrativedomain',array(array("wssession" => strval(
       $loginsession->return))));
   echo "<BR>":
   echo "getAdministrativedomain :";
   echo "<BR> print_r=";
  print_r ($var);
   echo "<BR> nb administrativedomain var->return[]->number=".$var->return->number."<BR>";
  print_r ($var->return->elements);
```

### Listing 4: example 2

```
$server="nounours";
    $port="8078";
    $mode="EnterpriseSession";
     $loginsession = $client->login( array("login" => "admin", "password" => "admin"));
10
     $wssession = strval($loginsession->return);
13
   echo "<BR>";
14
    echo "login :";
15
    echo "<BR>";
   print_r ($loginsession);
    echo "<BR>";
   $var =$client->isConnected(array("wssession" => $wssession));
echo "<BR>";
echo "isConnected:";
19
20
21
   echo "<BR>";
22
   print_r ($var);
24
    echo "<BR>";
    $var =$client->getAdministrativedomain(array("wssession" => $wssession));
25
   echo "<BR>";
    echo "getAdministrativedomain :";
27
   echo "<BR> print_r=";
28
   print_r ($var);
    echo "<BR> nb administrativedomain var->return[]->number=".$var->return->number."<BR>";
   print_r ($var->return->elements);
```

## 3.5 Java client

Today, we can generate a java client directly with axis2 tool (wsdl2java). you can generate from WSDL jar file (ws-stub) including generate classes. With these classes we are able to create a java client. You need to have required tool and library to use tool and client Axis. Our support can help you.

### 3.5.1 How to use axis2 stub client?

## Listing 5: stub client

```
//The stub client lost http session after 30 second.
          String address=connectionType+"://"+serverName+":"+port+"/axis2/services/Enterprise?wsdl
             //stub class WebService Enterprise
5
6
7
8
             EnterpriseStub stub =
             new EnterpriseStub(address);
stub._getServiceClient().engageModule("addressing");
stub._getServiceClient().getOptions().setManageSession(true);
             stub._getServiceClient().getOptions().setProperty(HTTPConstants.REUSE_HTTP_CLIENT,
                   Boolean.TRUE);
10
             {\tt ConfigurationContext\ configurationContext} = {\tt ConfigurationContextFactory}.
                   \verb|createConfigurationContextFromFileSystem(null, null);|\\
11
             HttpClient httpClient = new HttpClient(new MultiThreadedHttpConnectionManager());
configurationContext.setProperty(HTTPConstants.REUSE_HTTP_CLIENT, Boolean.TRUE);
configurationContext.setProperty(HTTPConstants.CACHED_HTTP_CLIENT, httpClient);
12
13
14
             mEnterpriseStub=stub;
15
16
17
          // stub class operation
Login mylogin= new Login();
mylogin.setLogin(login);
18
19
20
          mylogin.setPassword(password);
21
          //call web services "login" operation
mEnterpriseStub.login(mylogin).get_return();
22
23
24
25
          // stub class operation
26
          GetAdministrativeDomain getAdministrativeDomain = new GetAdministrativeDomain();
27
          getAdministrativeDomain.setOffset(offset);
          getAdministrativeDomain.setLength(length);
28
          getAdministrativeDomain.setName(name);
29
30
          getAdministrativeDomain.setType(type);
          getAdministrativeDomain.setParentAdmtiveDomain(parentAdmtiveDomain);
          mEnterpriseStub.getAdministrativeDomain(getAdministrativeDomain).get_return();
```

Pure Cloud Solutions Ltd.

www.purecloudsolutions.co.uk

6 The Pavillions, Amber Close Tamworth, B77 4RP

Tel: 0333 150 6780